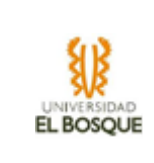

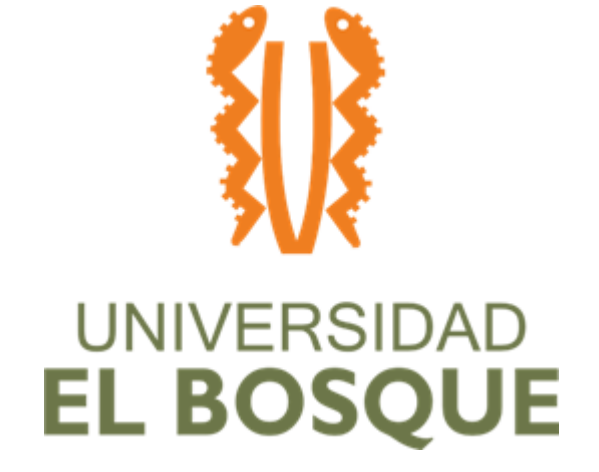

# **DOCUMENTO DE ANEXOS**

## **Integrantes**

**Carlos Andres Cabrera Pinilla Daniel Felipe Carreño Perez John David Romo Sierra**

**Proyecto de grado 1-2 Universidad El Bosque Facultad de Ingeniería Programa de ingeniería de sistemas. Bogotá D.C**

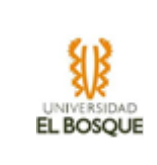

## **Anexo 1 Documento de Arquitectura.**

*Sistema de préstamos y reservas de equipos tecnológicos. SIPRE-UEB*

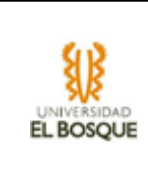

## Tabla de Contenido

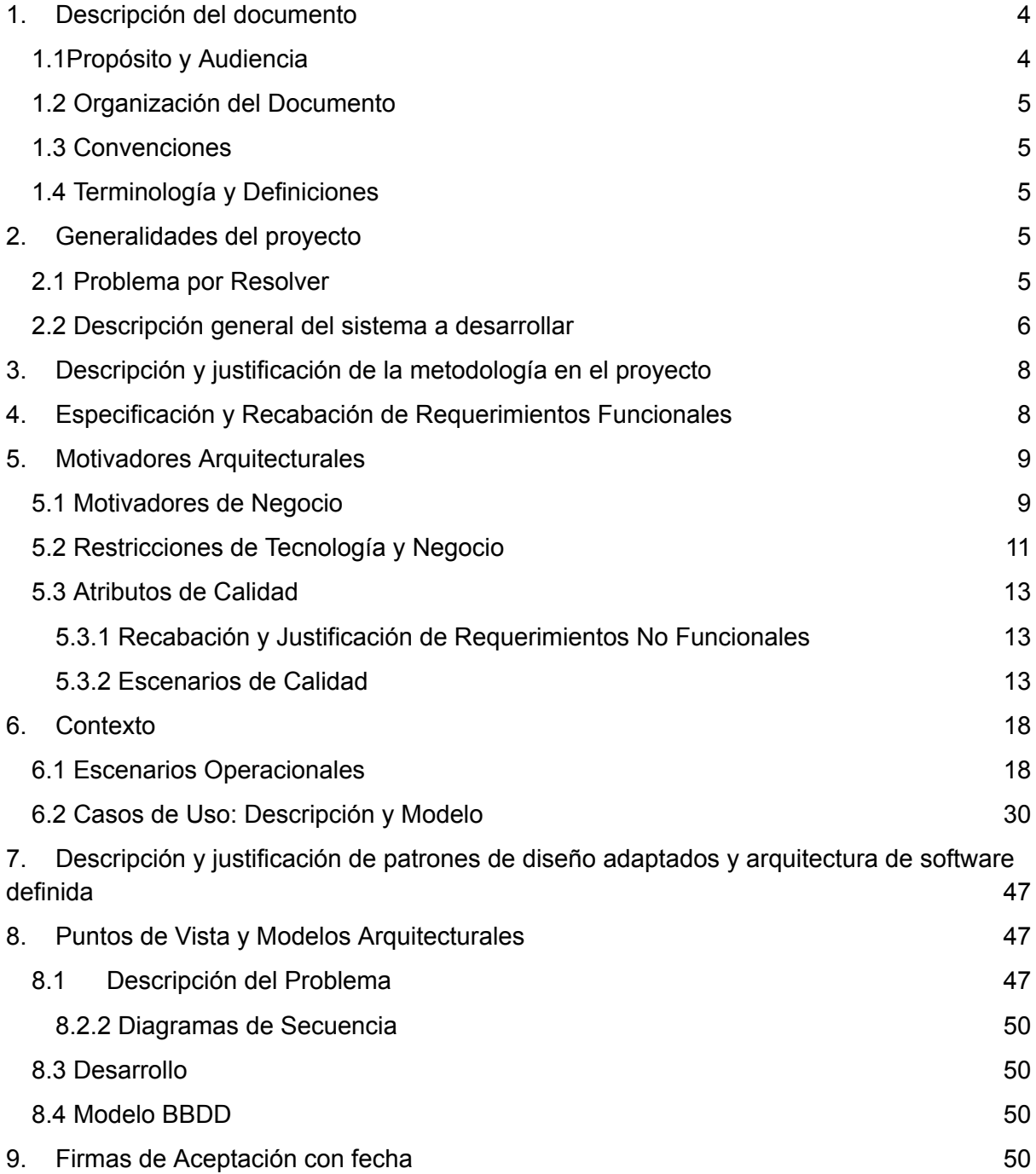

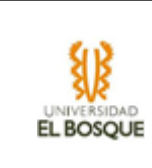

## **Listado de figuras**

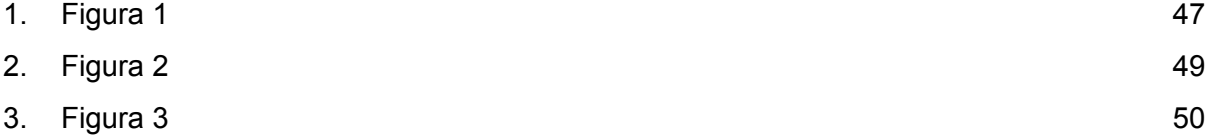

## **Listado de tablas**

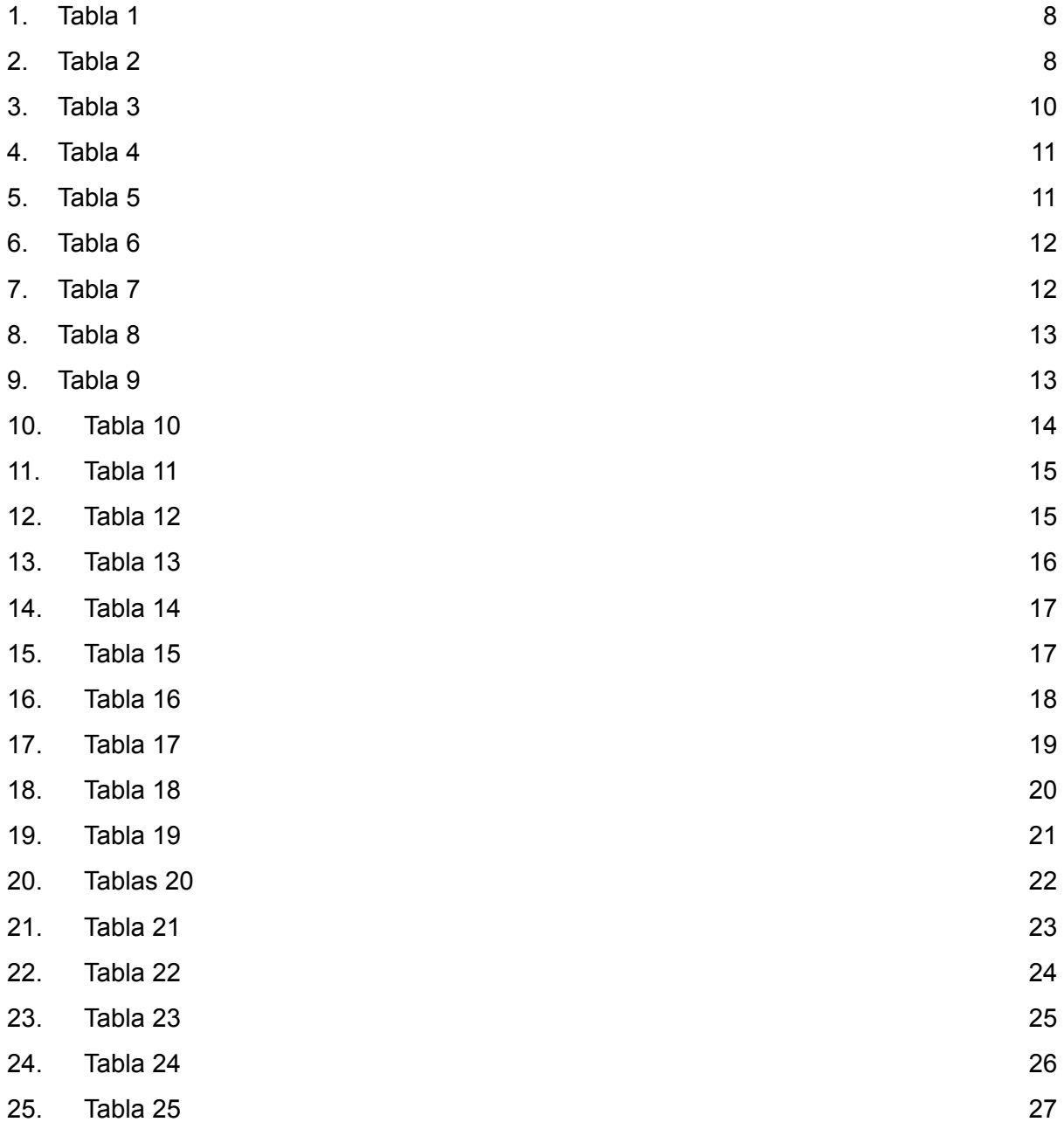

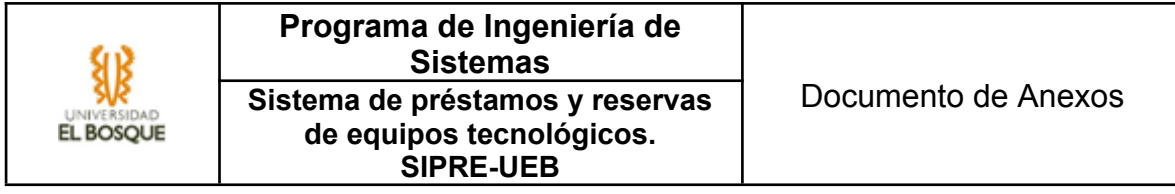

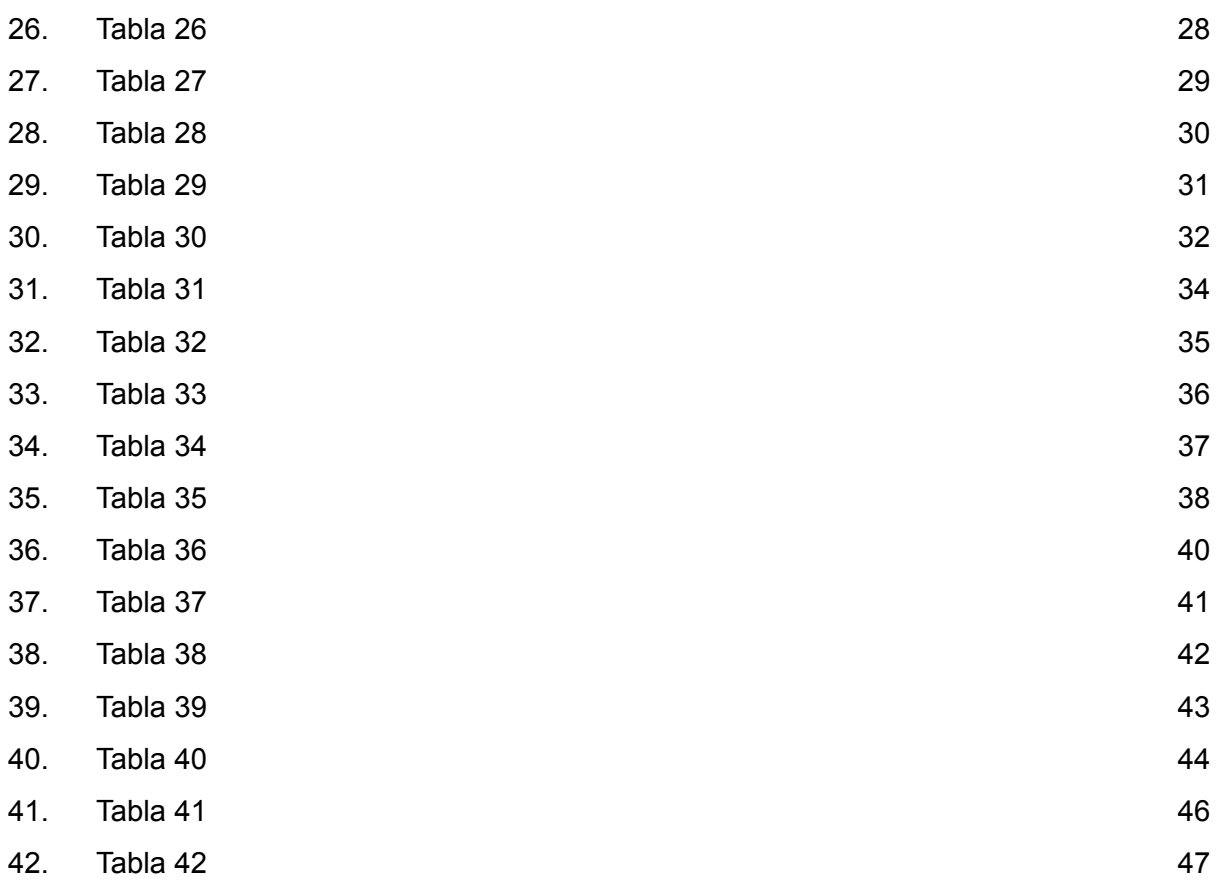

## <span id="page-4-0"></span>1. Descripción del documento

## <span id="page-4-1"></span>1.1 Propósito y Audiencia

A lo largo de este documento, se proporcionará un resumen general del sistema que se va a desarrollar. Se especificará el diseño del sistema mediante diferentes diagramas y características que servirán para comprender el funcionamiento del producto final. El

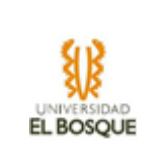

objetivo del sistema es optimizar el control y facilitar el manejo de los procesos de gestión de inventario, préstamo, reserva, mantenimiento y estadísticas manejados por el área de soporte técnico de la Universidad El Bosque.

La audiencia principal son los trabajadores del área de soporte técnico de la Universidad El Bosque.

## 1.2. Organización del Documento

A lo largo del documento, se va a dividir en 9 secciones:

- 1. Se realizará una explicación de la estructura del documento.
- 2. Se detalla el problema a resolver
- 3. Descripciones y justificaciones del proyecto
- 4. Requerimientos funcionales y especificaciones
- 5. Motivadores y restricciones
- 6. Casos de uso
- 7. Diseño y arquitectura del sistema
- 8. Modelos arquitecturales
- 9. Firmas y aprobación.

#### <span id="page-5-0"></span>1.3 Convenciones

CU: Caso de Uso UEB: Universidad El Bosque

#### <span id="page-5-1"></span>1.4 Terminología y Definiciones

- Gestión de inventario: Es el proceso y la forma en que el equipo de servicio técnico almacena la información de los diferentes equipos tecnológicos que manejan.
- Préstamo: Proceso por el cual el equipo de servicio técnico le presta a los estudiantes o profesores alguno de los diferentes equipos tecnológicos disponibles.
- Reserva: Proceso por el cual los profesores piden la realización de un cambio a alguno de los equipos de cómputo o diferentes accesorios que pueden ser usados en unas aulas específicas.
- Mantenimiento: Proceso de corrección y ayuda, cuando es necesario, de los equipos de cómputo disponibles.
- Estadísticas: Este es el proceso en donde se hace uso de la diferente información de los préstamos, reservas y mantenimiento con respecto al inventario.
- Equipos tecnológicos: Son diferentes dispositivos como: computadoras, audífonos, micrófonos, altavoces, tabletas.

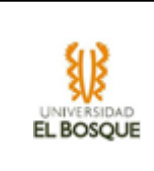

## <span id="page-6-0"></span>2. Generalidades del proyecto

En esta sección, se va a dar un contexto de lo que se va a desarrollar a lo largo del proyecto.

## <span id="page-6-1"></span>2.1 Problema por Resolver

Actualmente, la Universidad El Bosque posee internamente un área de soporte y mantenimiento de equipos de cómputo (computadores, accesorios, dispositivos audiovisuales, entre otros). A raíz del alto volumen de equipos utilizados al interior de la Universidad y dadas las diferentes solicitudes de servicio requeridas, el personal de soporte técnico requiere registrar la información de cada solicitud en algún medio. Actualmente utilizan un archivo en formato Excel. Utilizar este tipo de medio de almacenamiento implica un nivel de riesgo alto teniendo en cuenta la existencia no intencionada de cometer algún tipo de error de digitación. También es importante para el área disponer de informes estadísticos que ayuden a la toma de decisiones e incluso, poder elaborar un diagnóstico previo con base en la hoja de vida de cada equipo o componente.

## <span id="page-6-2"></span>2.2 Descripción general del sistema a desarrollar

La solución propuesta consiste en un sistema de información dividido en 5 módulos:

- Módulo de mantenimiento: En este módulo se podrá realizar un seguimiento a los mantenimientos que se realizan a los diferentes equipos de cómputo que están asignados a las aulas de la Universidad El Bosque, acá se guardaran todos los cambios que se realicen a los equipos, además de guardar el registro del qué, cuándo y quién realizó algún mantenimiento.
- Módulo de préstamos: En este módulo se guardarán los datos de las personas que pidan algún equipo en préstamo a la Universidad El Bosque, también se mantendrá un control de los diferentes equipos que se prestan.
- Módulo de estadísticas: En este módulo se podrán apreciar diferentes gráficas y datos, sobre el uso de los equipos, tales como: el equipo más prestado, tiempo de uso, la facultad que más usa aulas de cómputo, etc.
- Módulos de registro: En este módulo se podrán registrar los datos de los distintos estudiantes o profesores que piden los equipos en préstamos, así como los datos de las personas que los reciben.
- Módulo de inventario: En este módulo se podrán ingresar los datos de los equipos que llegan a la Universidad El Bosque, así mismo alguna característica específica como sí están relacionados o destinados para una carrera en específico o si es un equipo que se usa solamente en aulas informáticas.

Desarrollar este sistema acorde a las necesidades del cliente causará un gran impacto y beneficio para el área de soporte técnico, con ello se busca mantener un mejor control

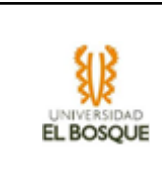

sobre los distintos equipos y actividades o mantenimiento que le suelen hacer a los equipos, todo esto beneficiaría al personal técnico a raíz de la agilización de los procesos de préstamos y/o mantenimiento. Los reportes estadísticos y gráficos serán de gran ayuda y con ello el personal podrá tomar decisiones en el futuro con respecto al uso de los equipos y mantener un historial de los cambios realizados sobre los equipos les ayudará a proyectar tareas de mantenimiento y/o cambio de equipo teniendo en cuenta su vida útil.

## 2.4 Stakeholders

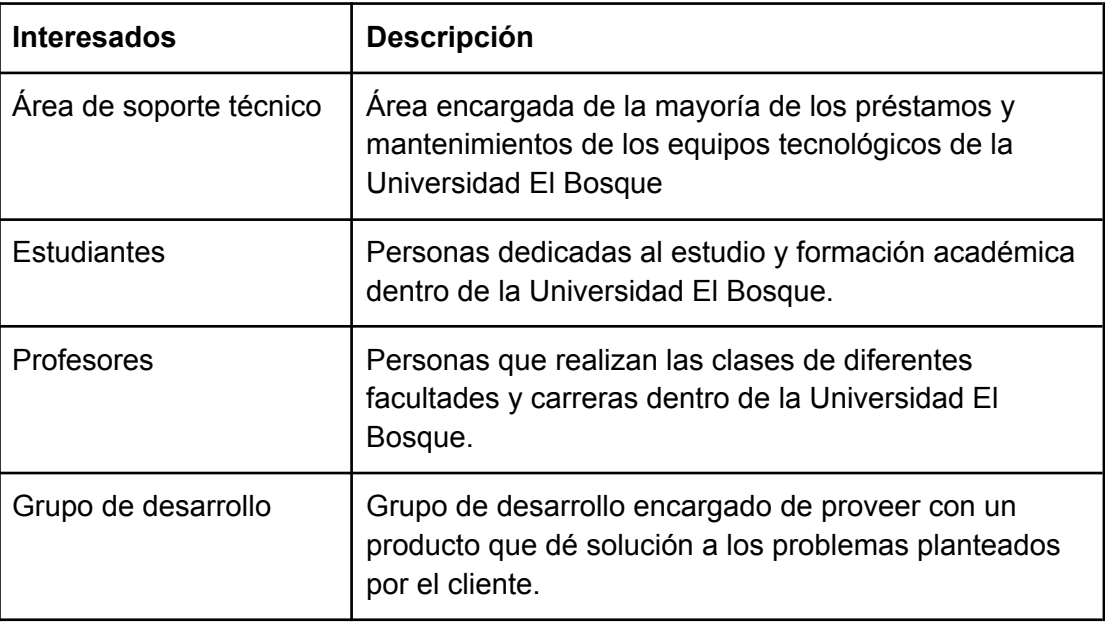

<span id="page-7-0"></span>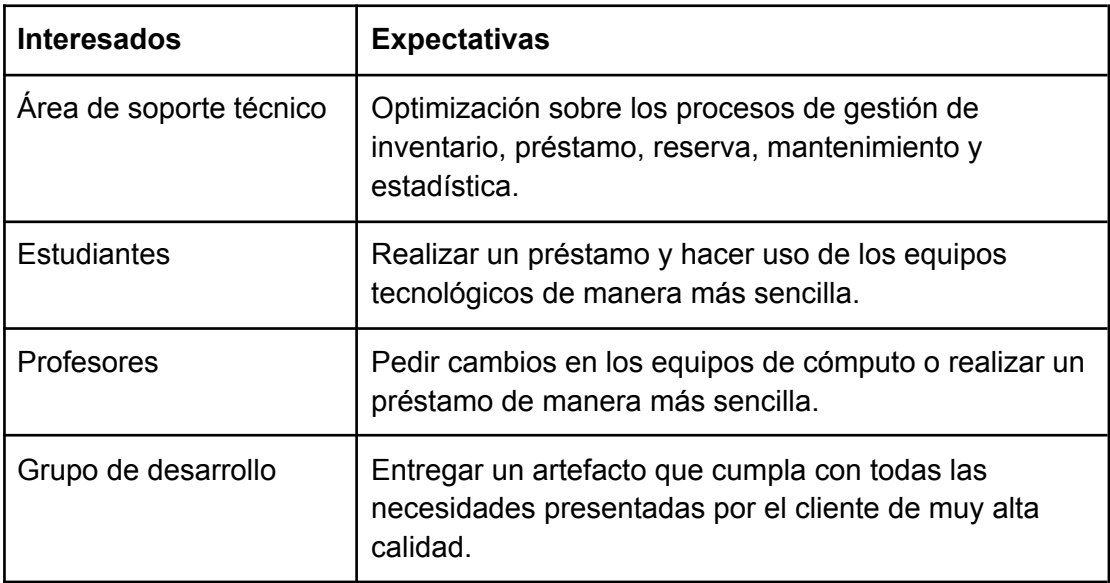

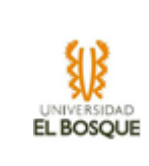

## <span id="page-8-2"></span><span id="page-8-0"></span>3. Descripción y justificación de la metodología en el proyecto

Se decide usar la metodología ágil FDD (Desarrollo por funciones), esta se utilizará según los siguientes pasos:

- Recopilación de características: Se entiende el contexto del problema y las necesidades del cliente.
- Desarrollo y modelo general: Se desarrolla un modelo general con respecto a la arquitectura del sistema.
- Crear lista de características: Se listan todos los requerimientos del sistema de información.
- Plan por características: Se desarrolla una lista enfocada en la prioridad y dependencia de los requerimientos.
- Diseño y construcción por características: Según el plan por características se diseñan y construyen estas de forma iterativa.
- Pruebas: Se realizan las pruebas de las construcciones realizadas.

Se decidió usar esta metodología debido a que el cliente no tiene del todo claro cómo debe ser el producto final lo que nos permite mostrarle, en periodos mucho más cortos que otras metodologías ágiles, avances del producto verificando su funcionalidad y gracias a esto cumplir con todas las funcionalidades tal cual el cliente las necesita.

## <span id="page-8-1"></span>4. Especificación y Recabación de Requerimientos Funcionales

- El área de soporte técnico necesita realizar un seguimiento a los dispositivos tecnológicos en mantenimiento.
- El área de soporte técnico necesita crear, editar y buscar la hoja de vida del dispositivo tecnológico.
- El área de soporte técnico necesita verificar el historial de uso de los diferentes equipos tecnológicos.
- El área de soporte técnico necesita realizar el registro, edición, búsqueda y eliminación de los diferentes equipos tecnológicos.
- El área de soporte técnico necesita registrar el estado de los equipos cuando se prestan y devuelven.
- El área de soporte técnico necesita conocer diferentes estadísticas con respecto al uso dado de los equipos tecnológicos por parte de los estudiantes o profesores.
- El área de soporte técnico necesita ingresar los cambios realizados en cualquier equipo de cómputo de manera tal que genera una hoja de vida para cada uno de ellos.

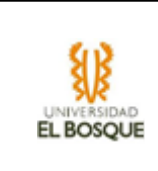

- El área de soporte técnico necesita verificar y editar las hojas de vida de los equipos de computo.
- El área de soporte técnico necesita conocer el horario de los profesores cuando éstos piden equipos que solo son usados en aulas específicas.

## <span id="page-9-0"></span>Motivadores Arquitecturales

- 5.1 Motivadores de Negocio
	- Optimizar los procesos de gestión de inventario, mantenimiento, reservas y préstamo de equipos tecnológicos.
	- Facilitar el acceso a diferentes estadísticas.

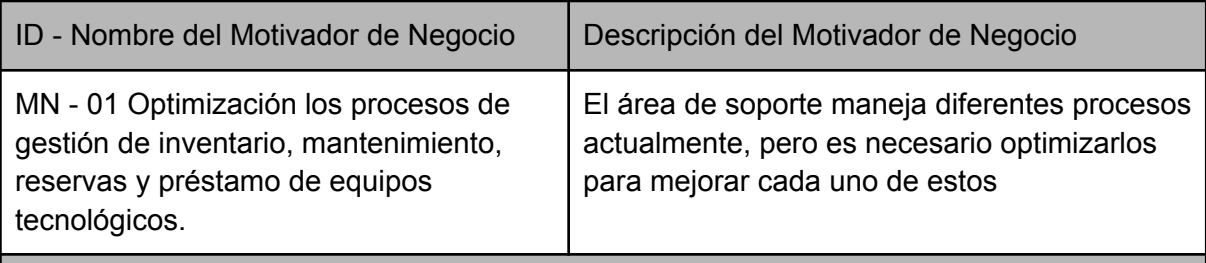

Medida de Impacto

Percepción de optimización de procesos.

<span id="page-9-1"></span>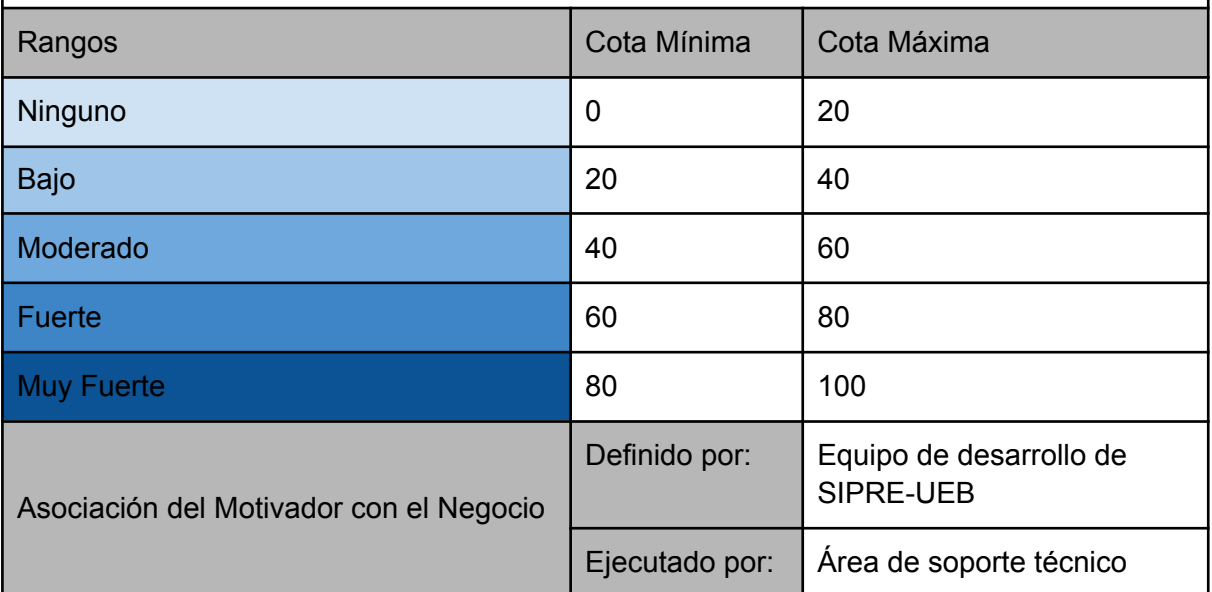

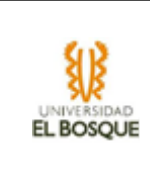

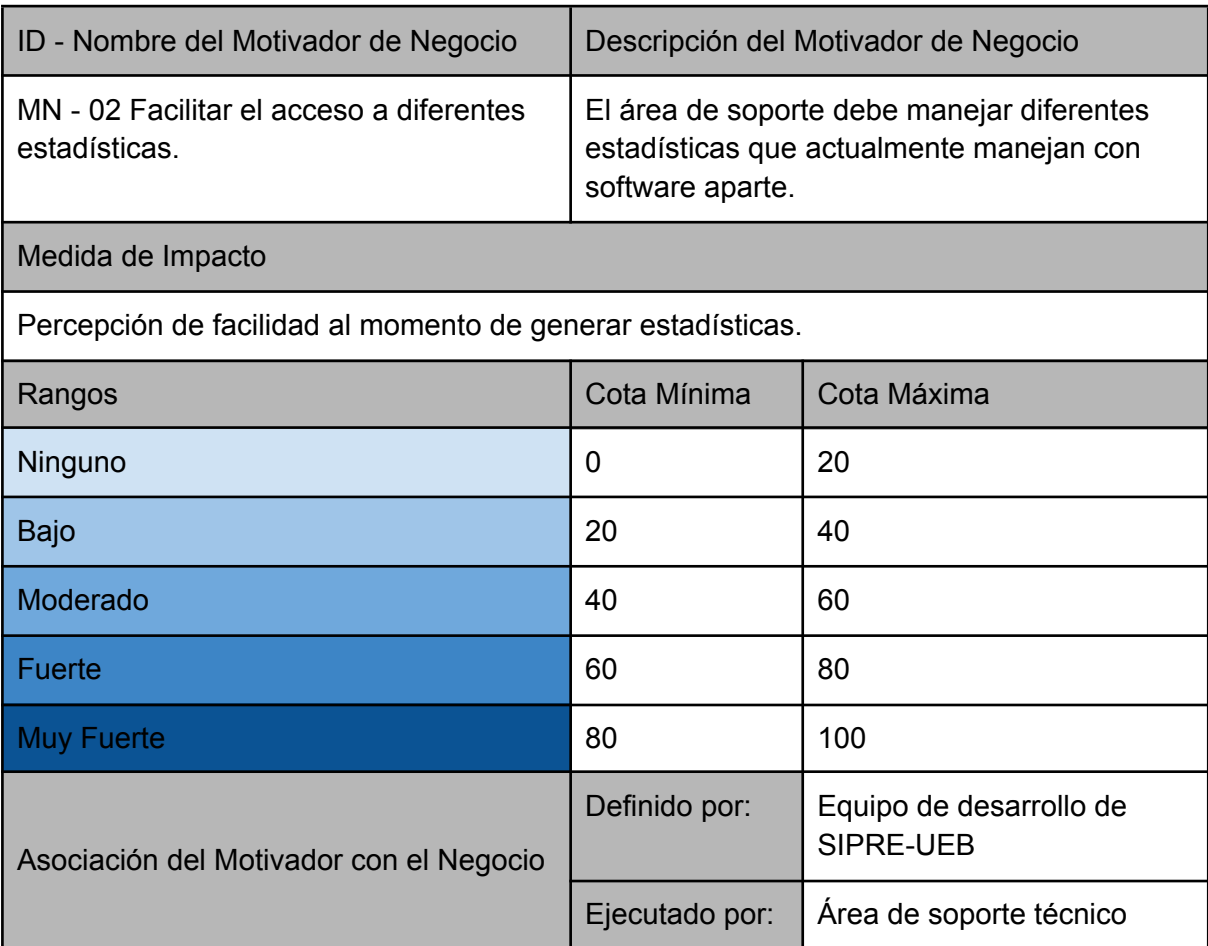

## <span id="page-10-1"></span><span id="page-10-0"></span>5.2 Restricciones de Tecnología y Negocio

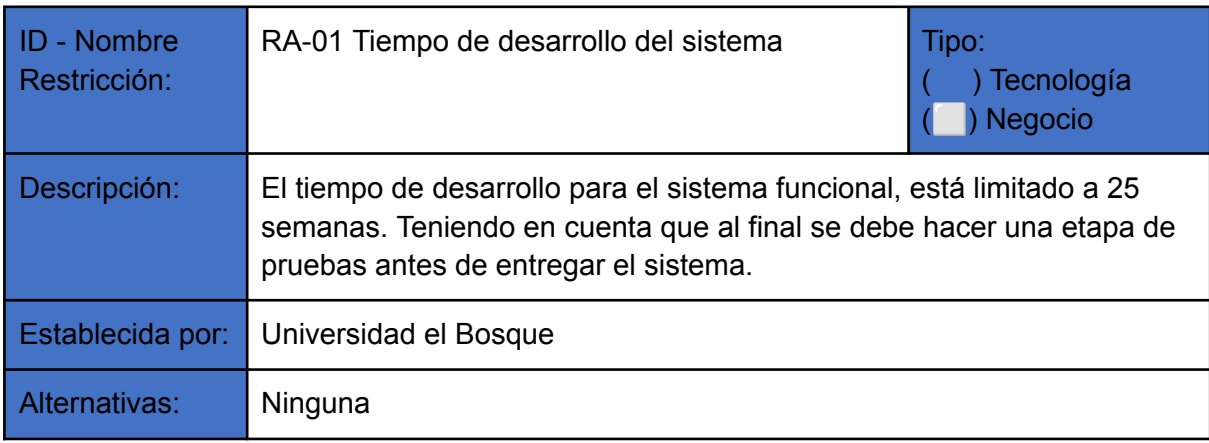

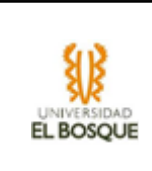

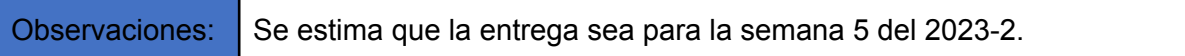

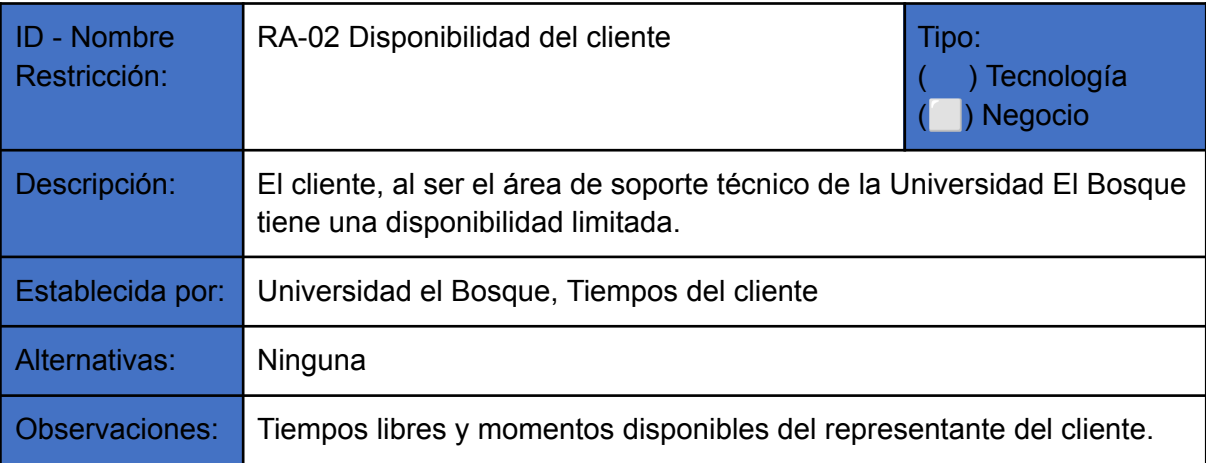

<span id="page-11-0"></span>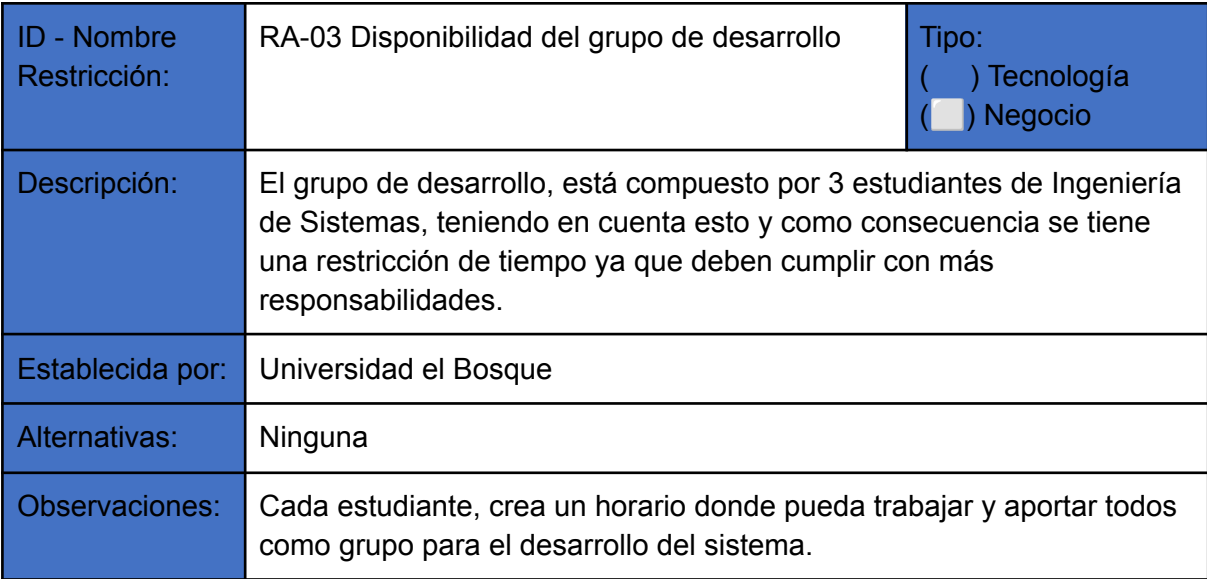

<span id="page-11-1"></span>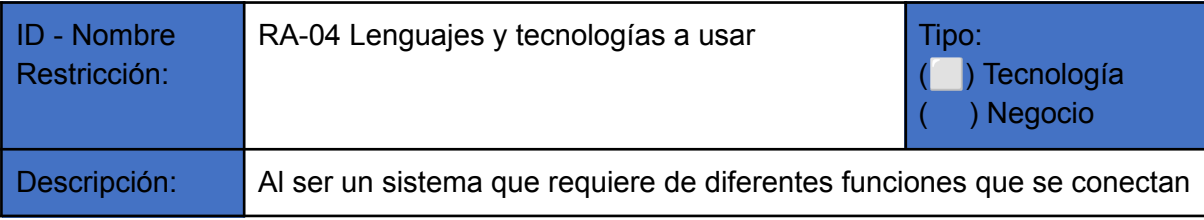

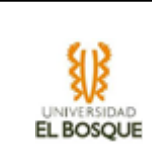

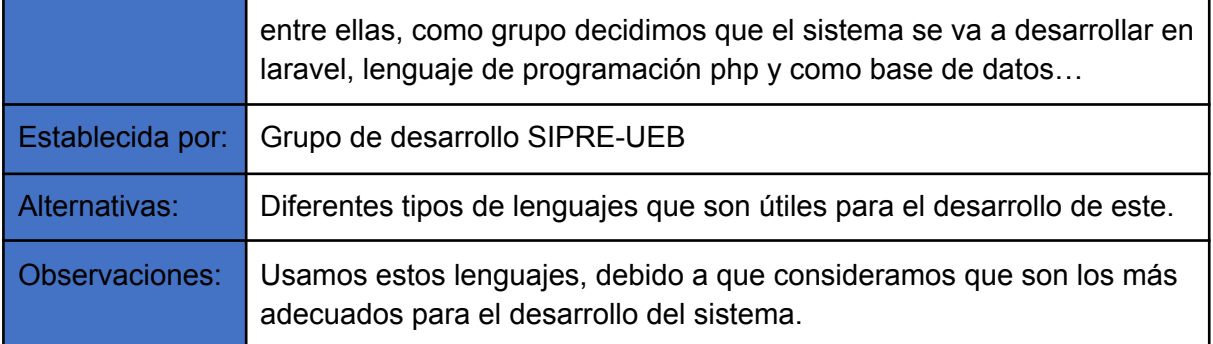

<span id="page-12-2"></span>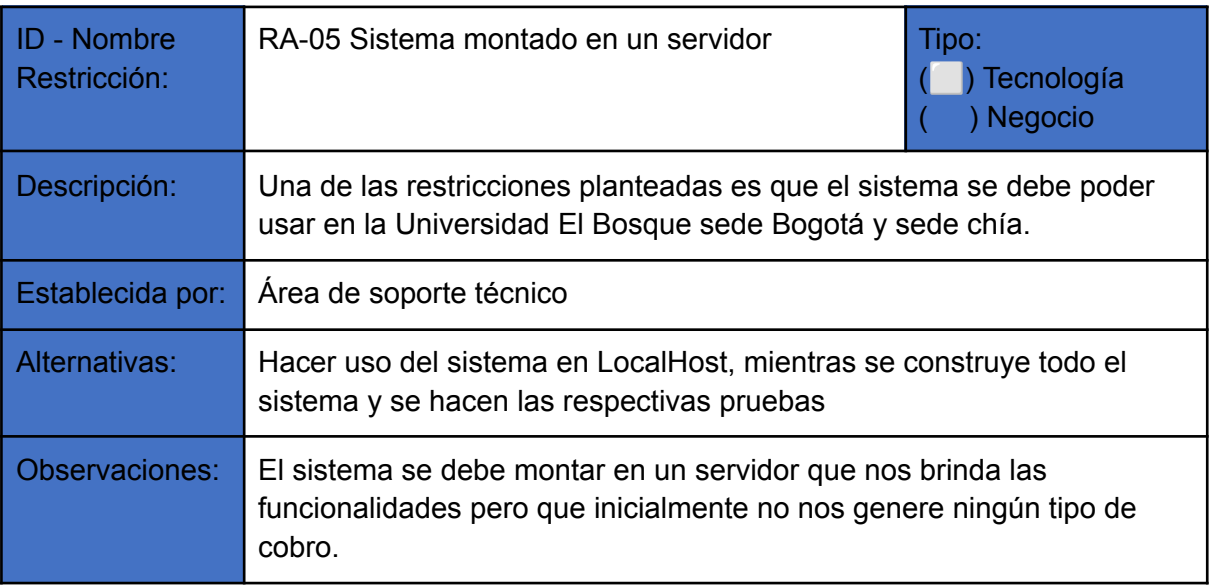

7. Tabla 8

## <span id="page-12-3"></span><span id="page-12-0"></span>5. Contexto

## <span id="page-12-1"></span>6.1 Escenarios Operacionales

Título escenario operacional

Agregar equipos informáticos al sistema

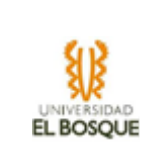

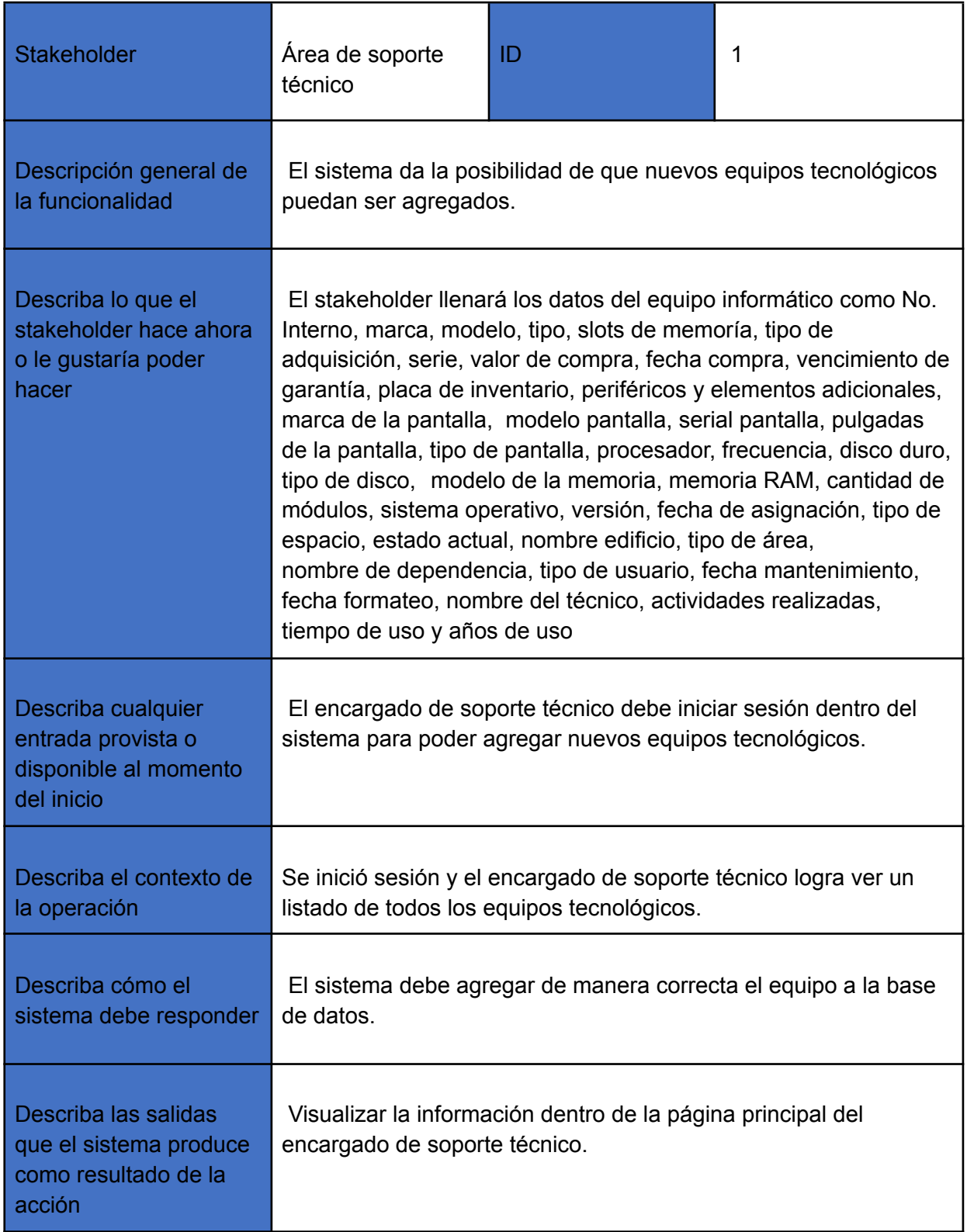

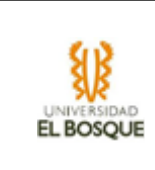

| Describa quién o qué   | La salida es usada para que el encargado de soporte técnico |
|------------------------|-------------------------------------------------------------|
| usa la salida para que | pueda ver el estado de ese equipo y su manejo.              |
| es utilizada           |                                                             |

<sup>9.</sup> Tabla 17

<span id="page-14-0"></span>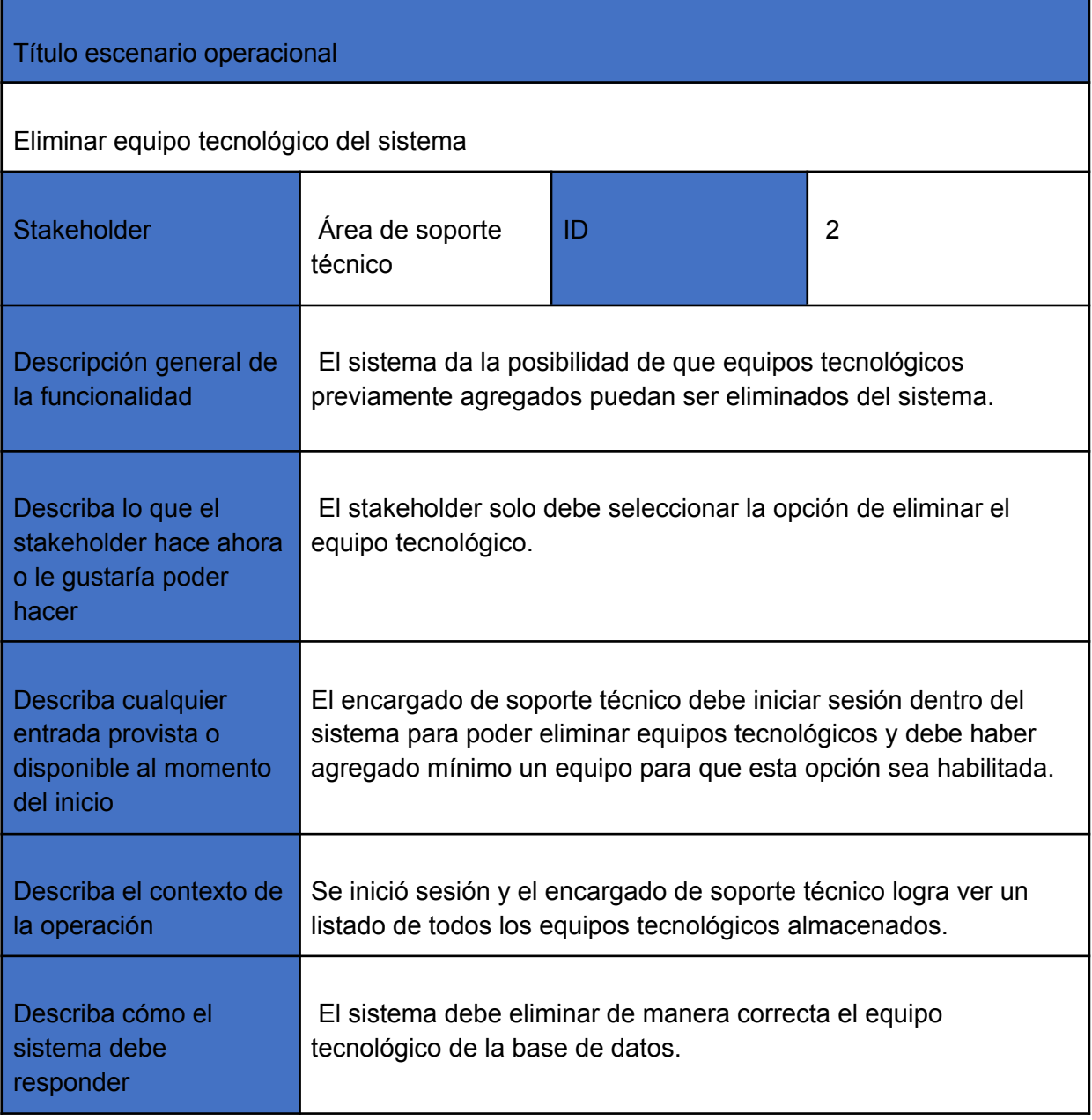

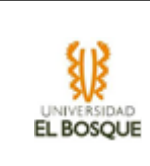

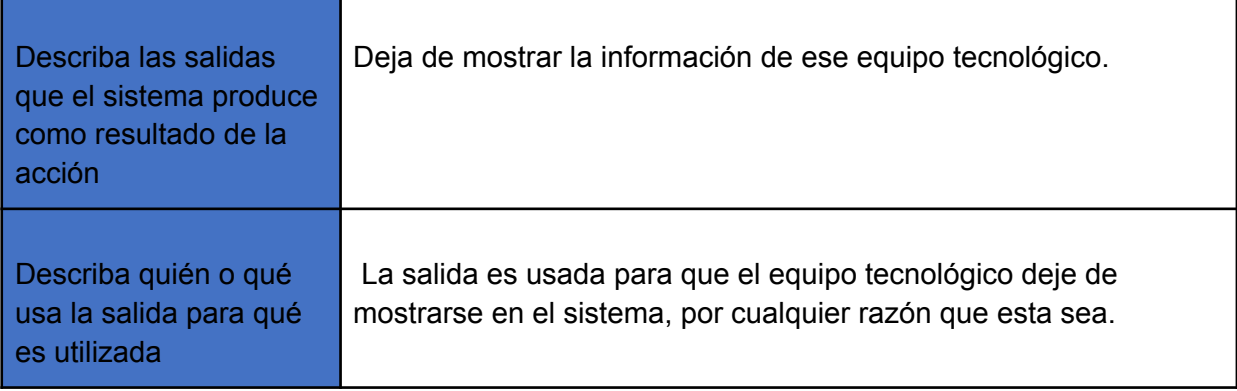

<span id="page-15-0"></span>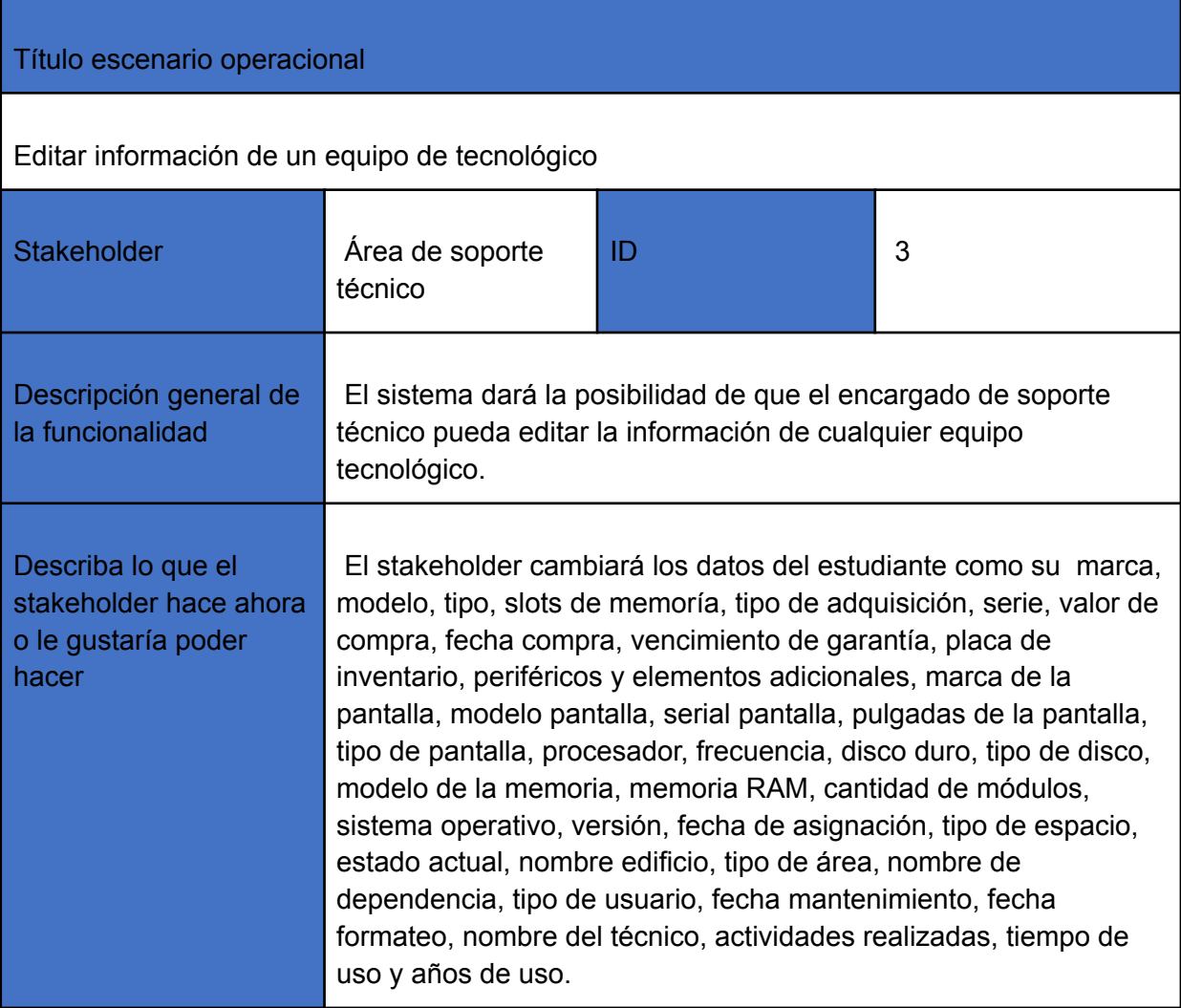

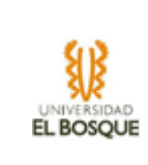

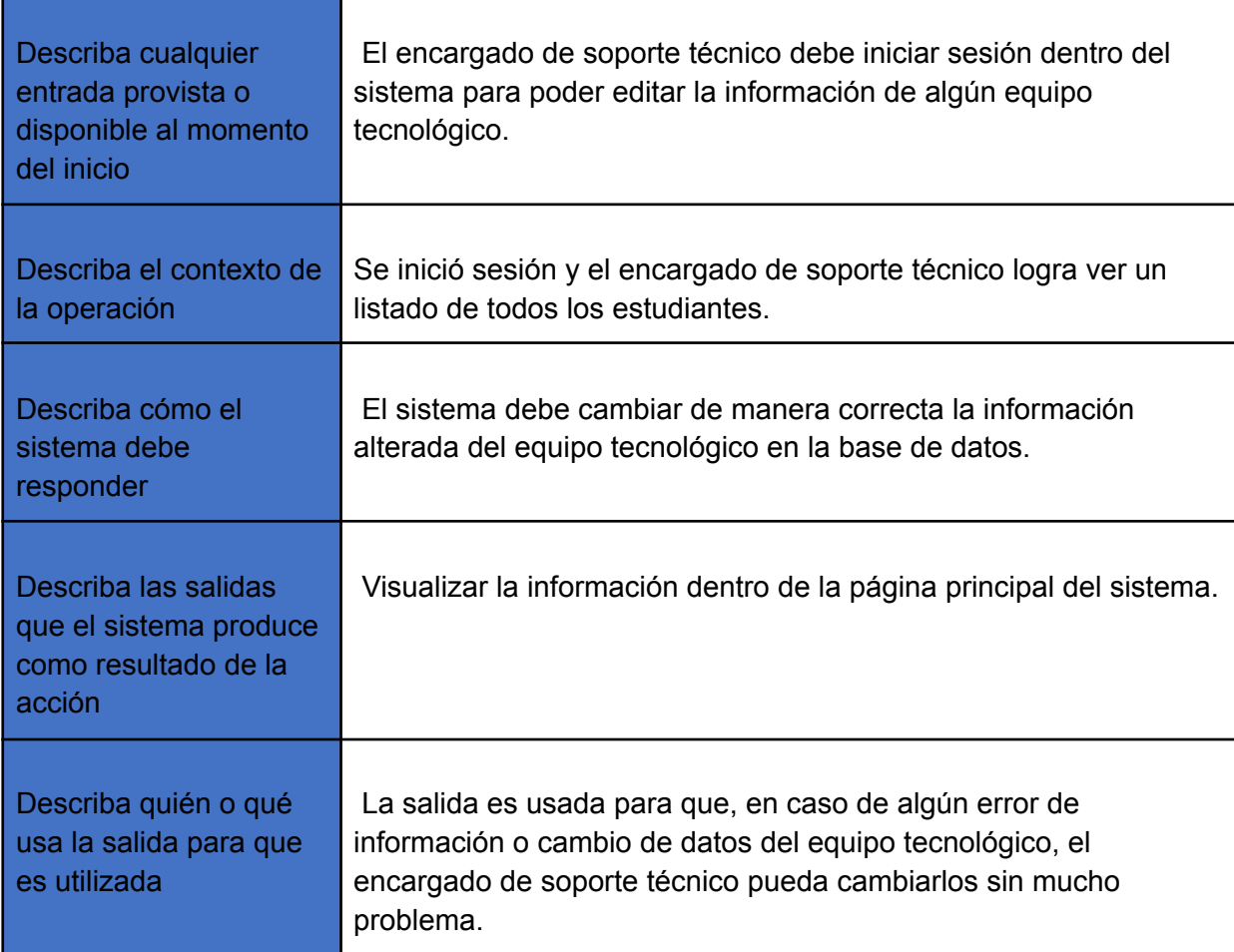

<span id="page-16-0"></span>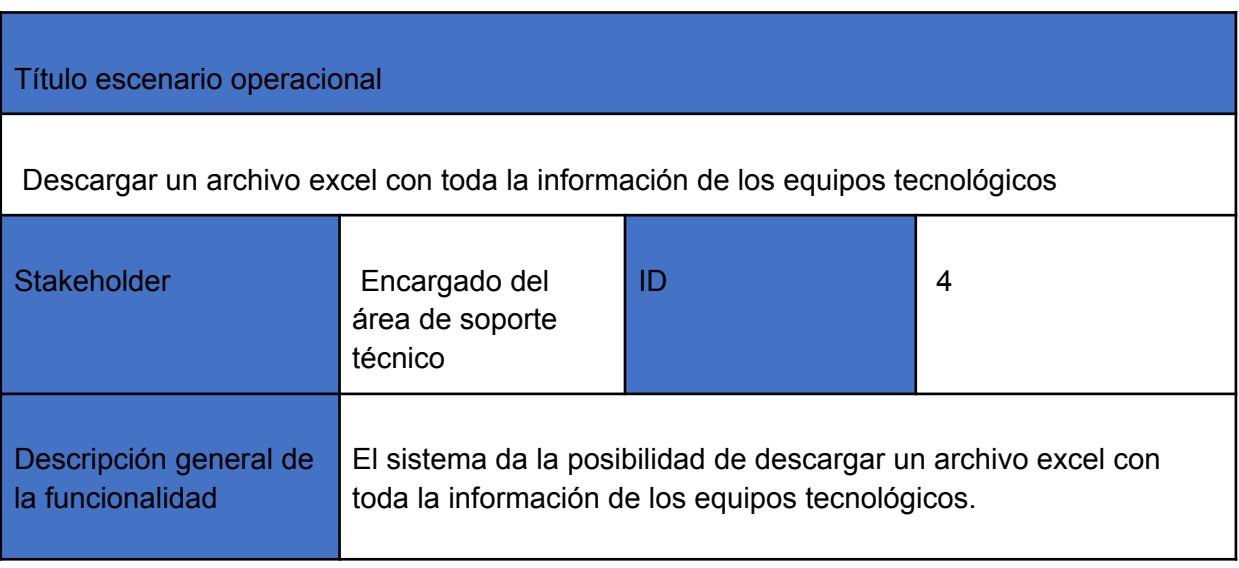

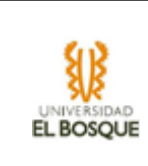

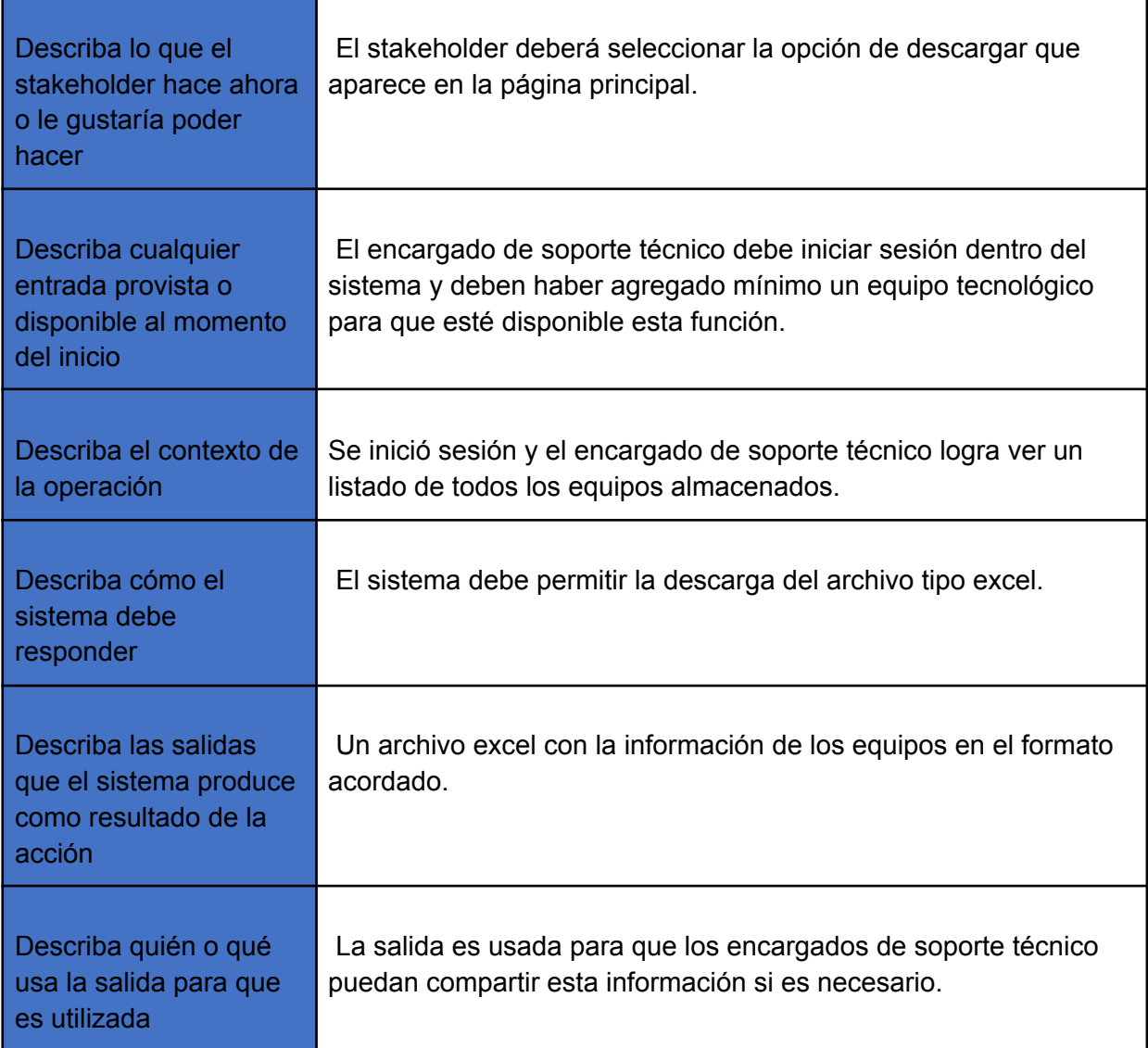

<span id="page-17-0"></span>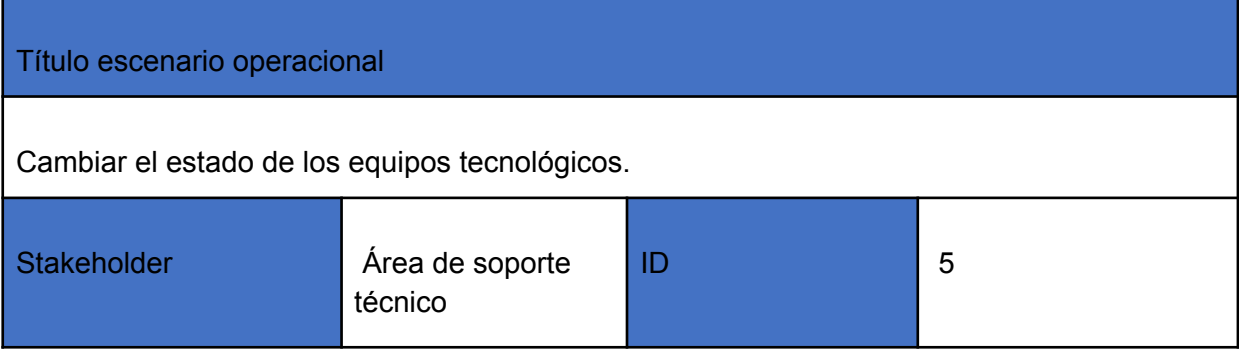

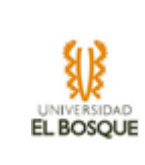

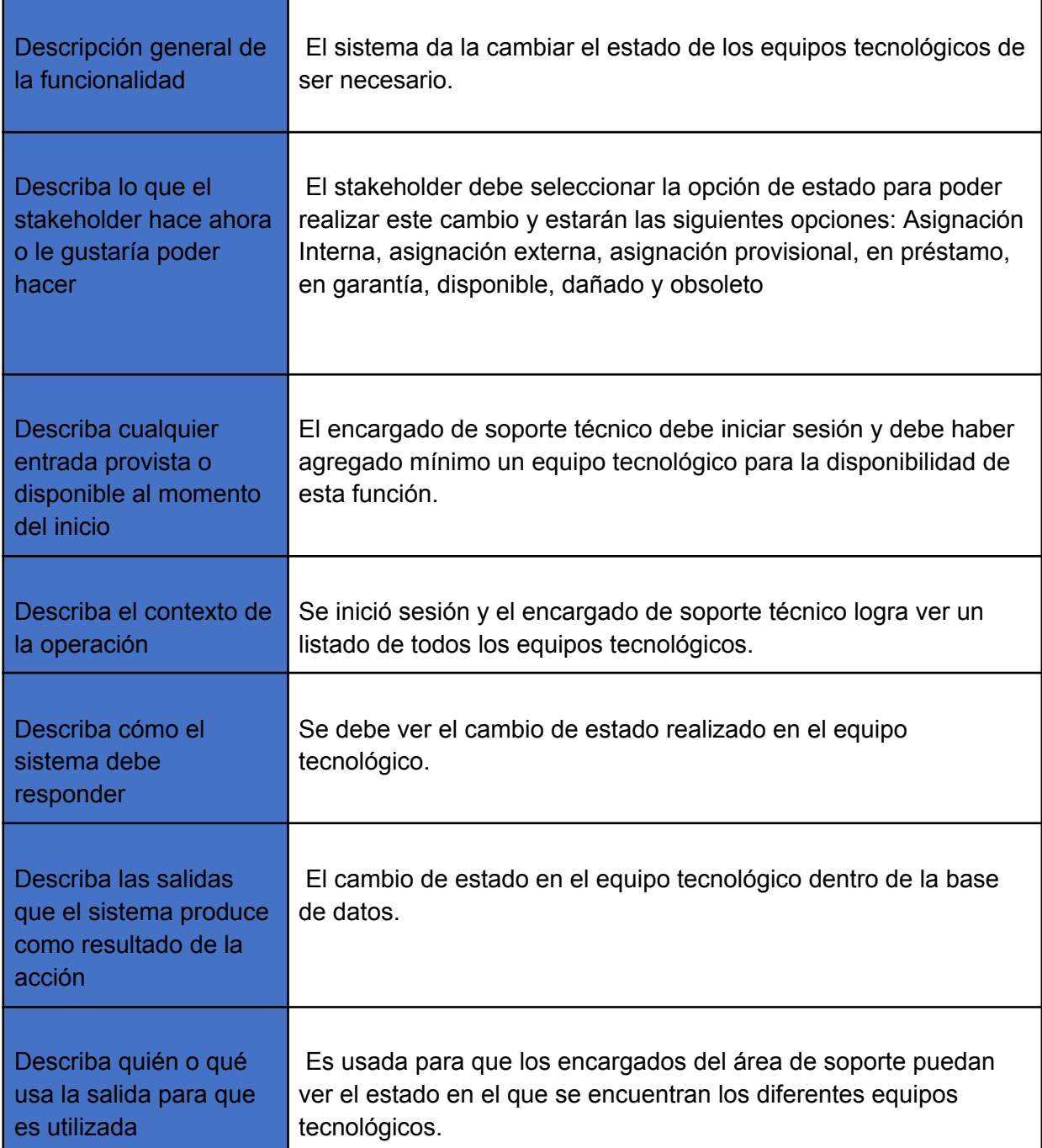

13. Tabla 22

<span id="page-18-0"></span>Título escenario operacional

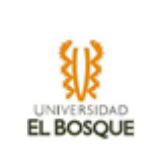

<span id="page-19-0"></span>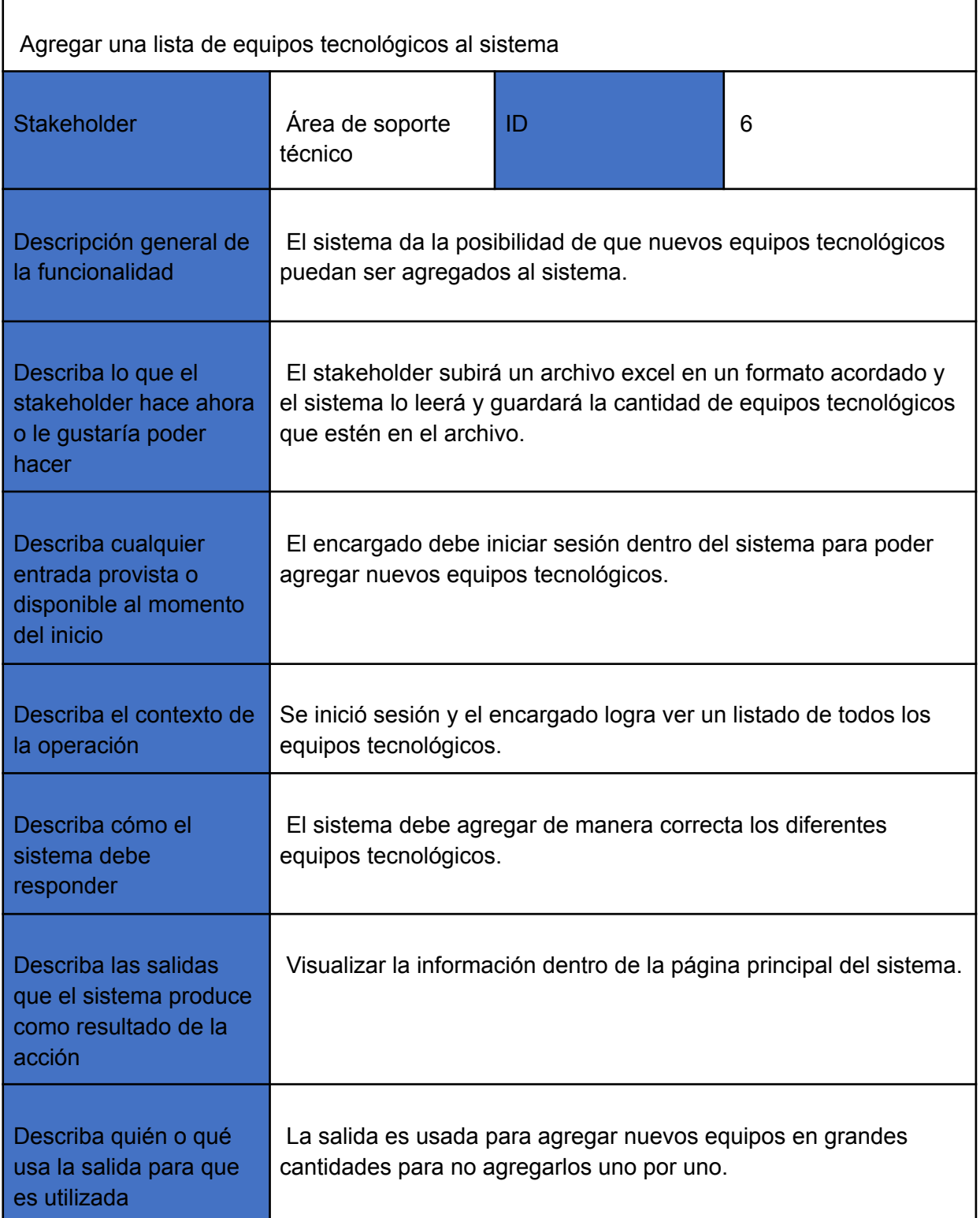

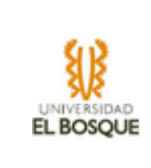

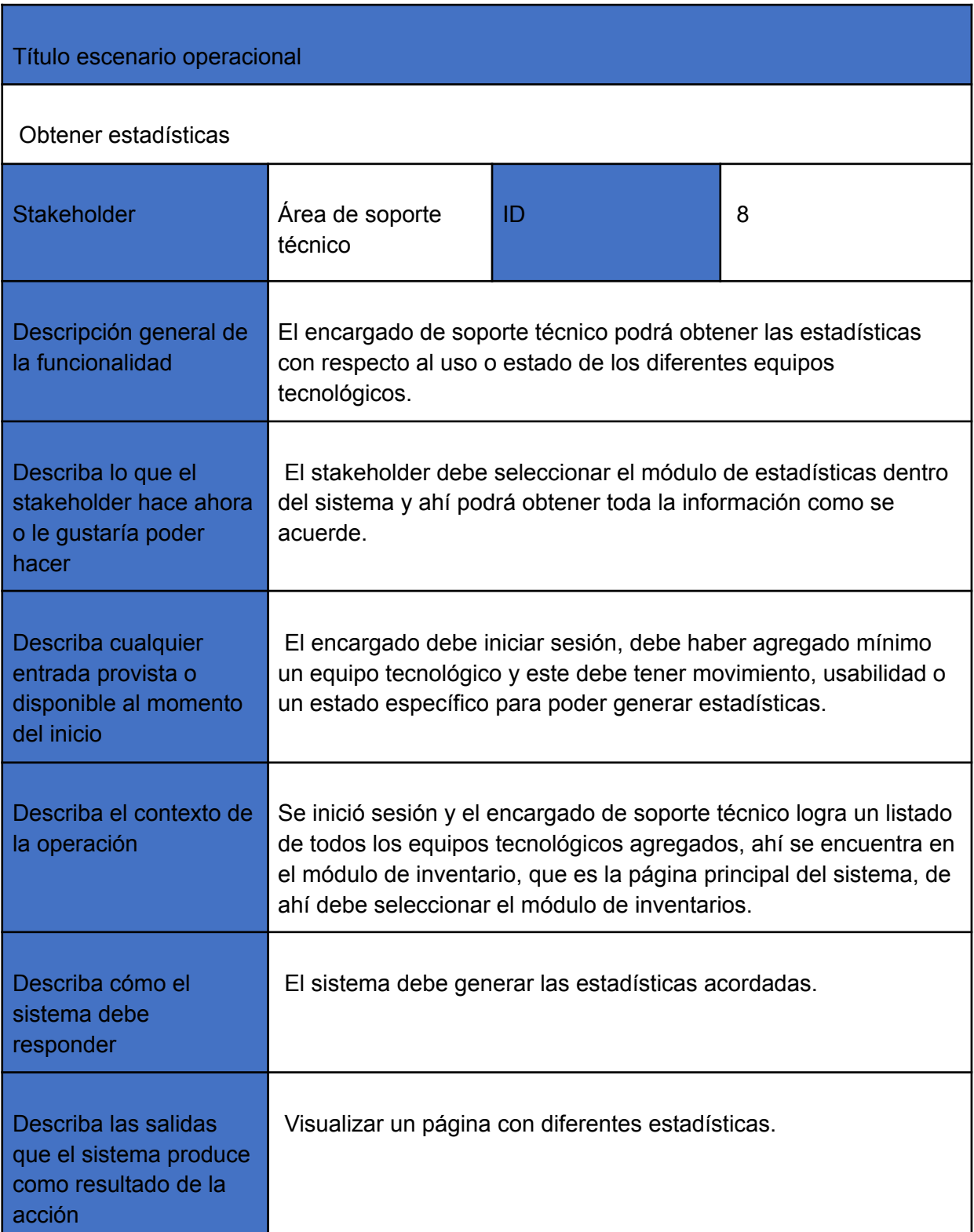

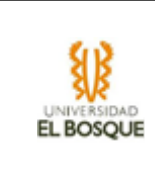

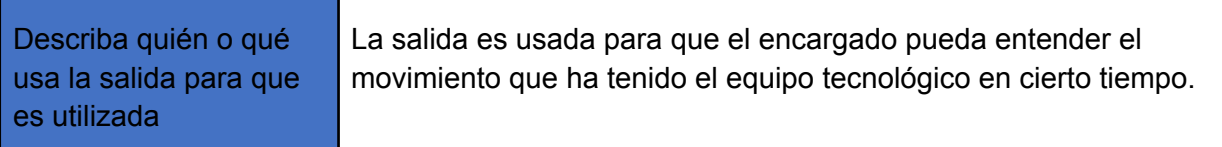

<span id="page-21-0"></span>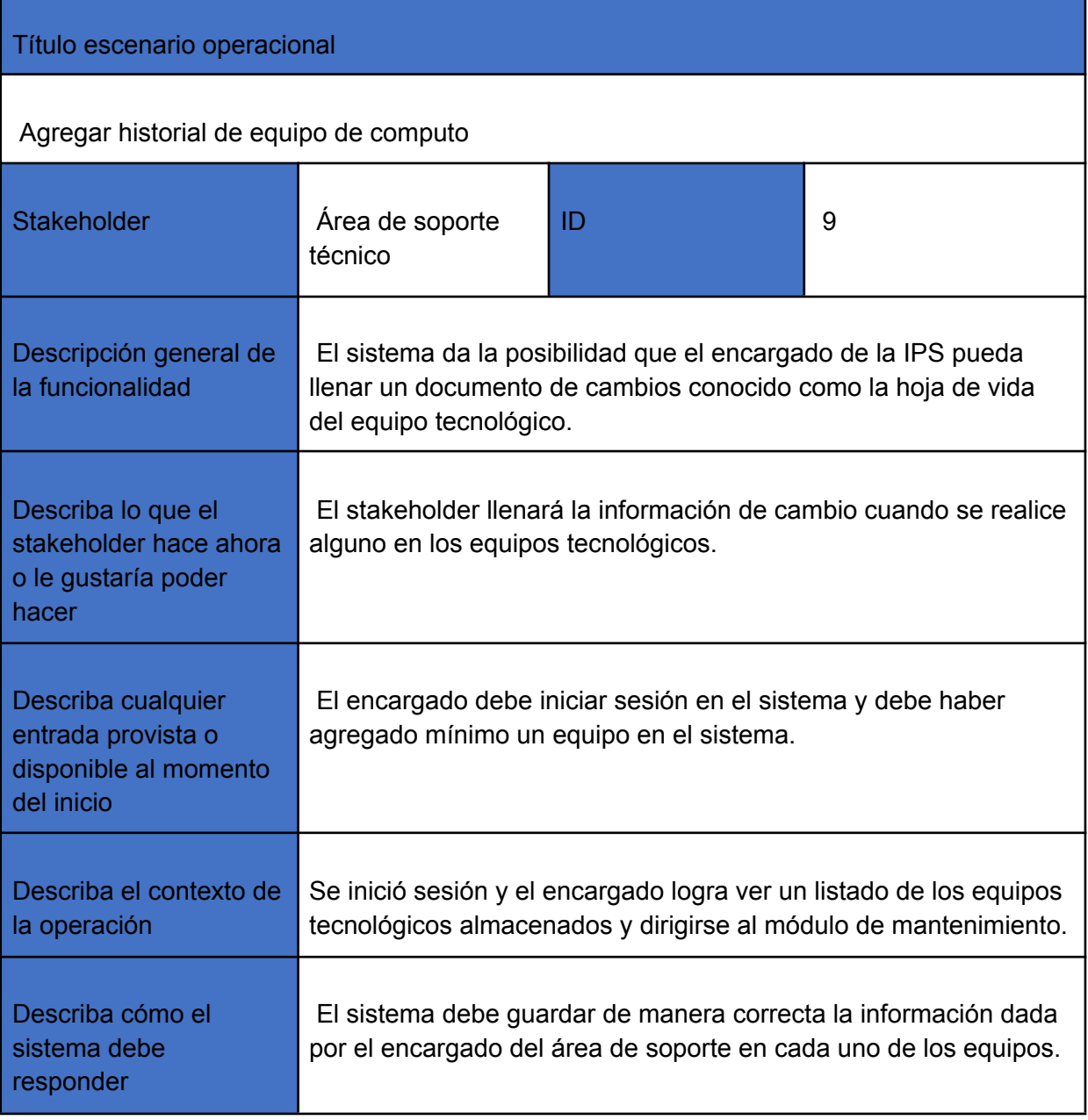

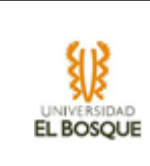

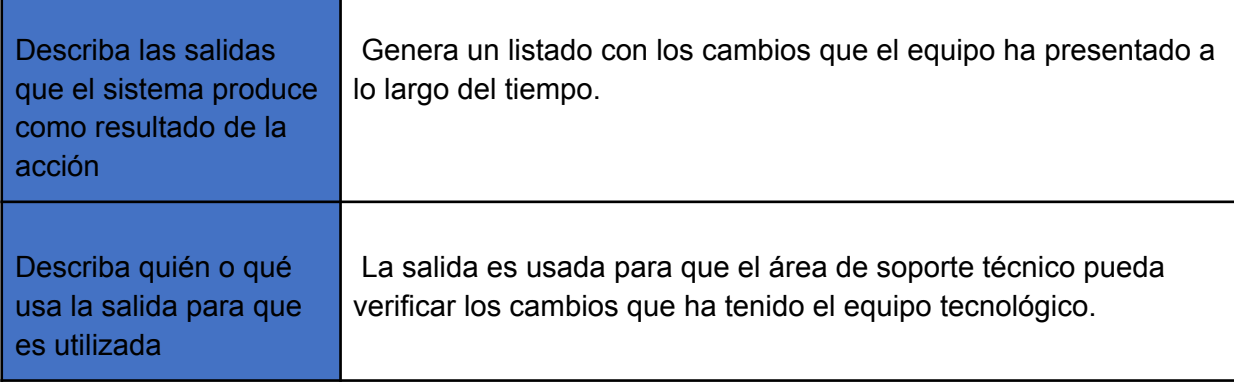

<span id="page-22-0"></span>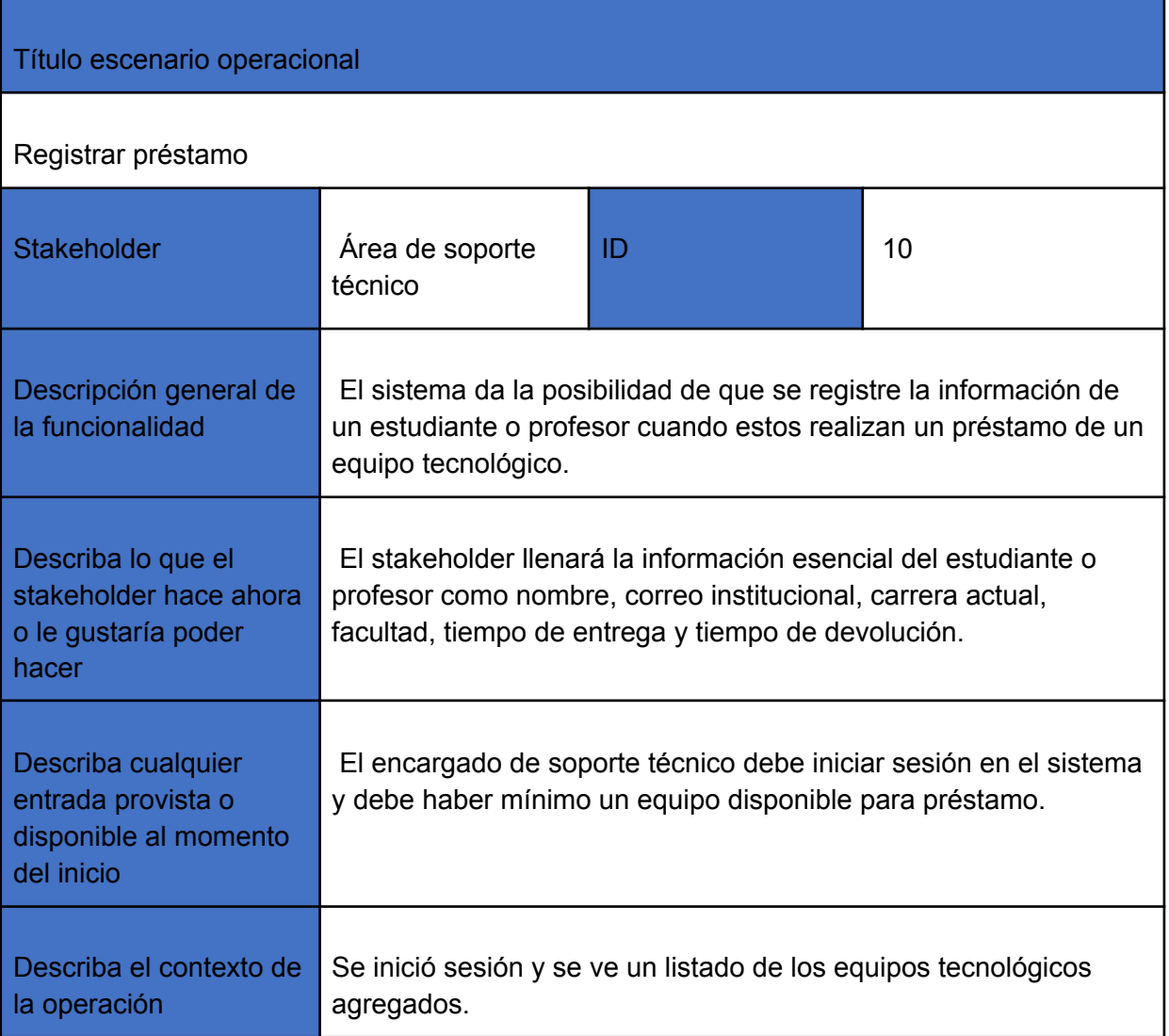

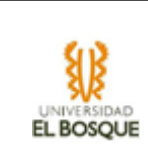

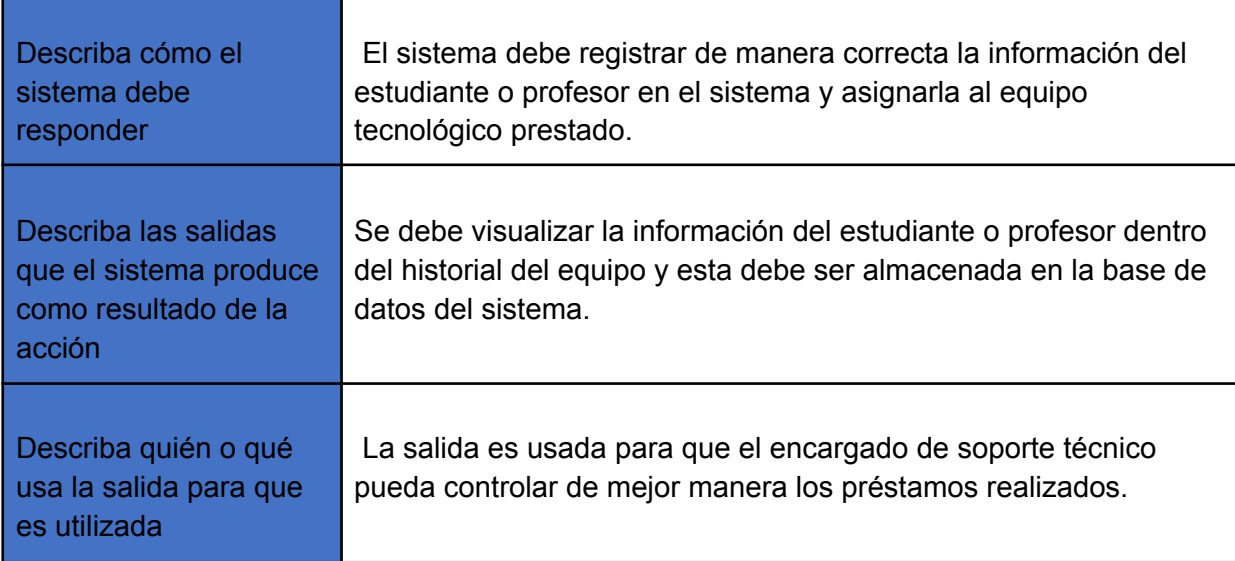

<span id="page-23-0"></span>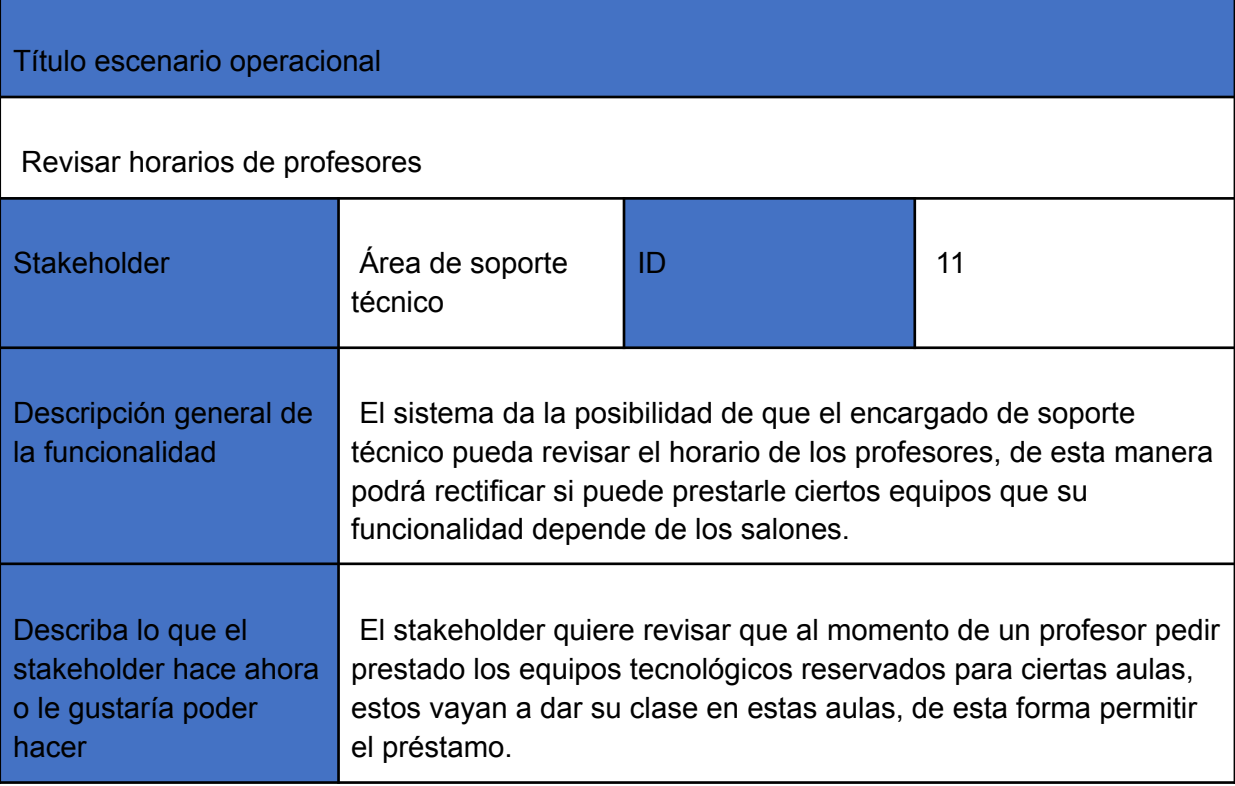

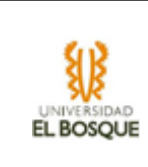

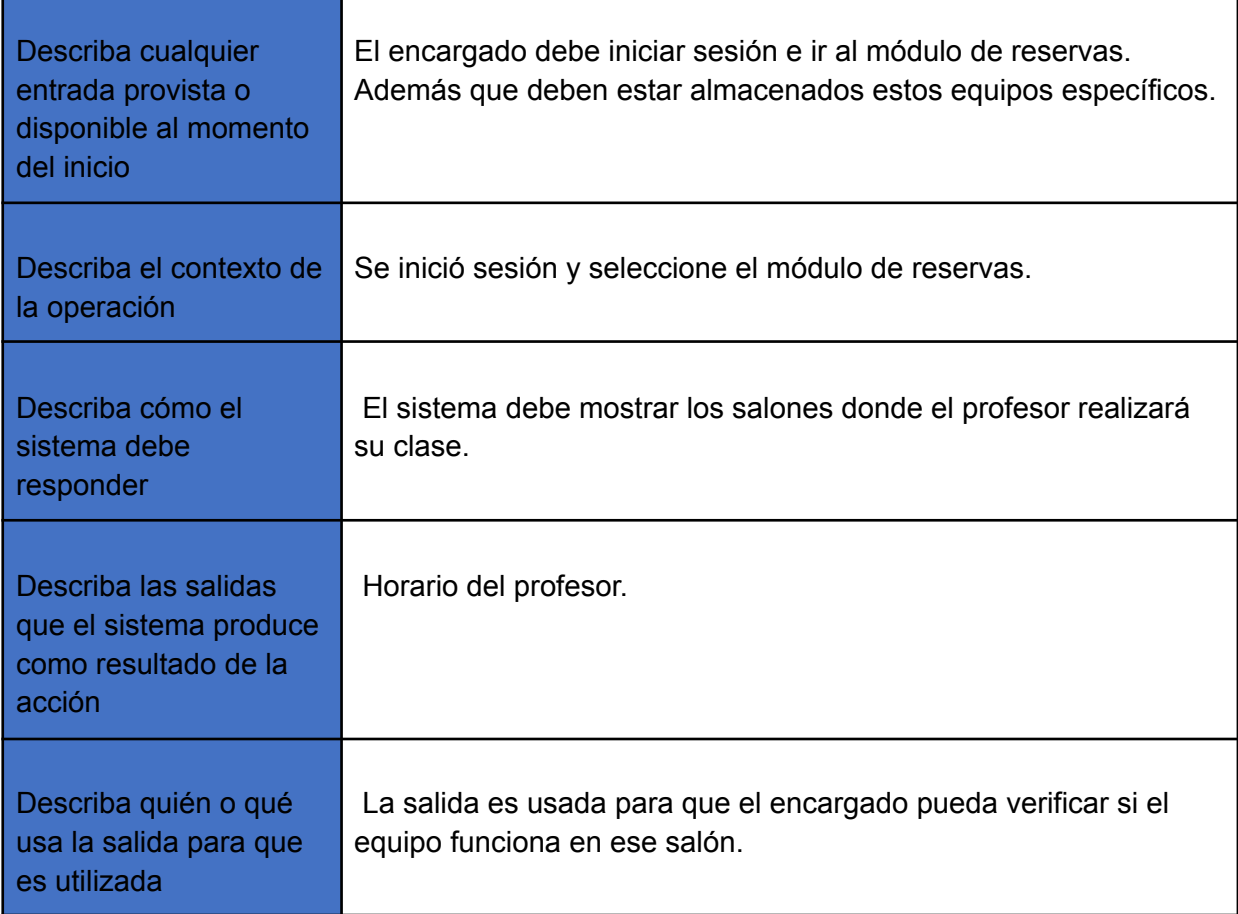

<span id="page-24-0"></span>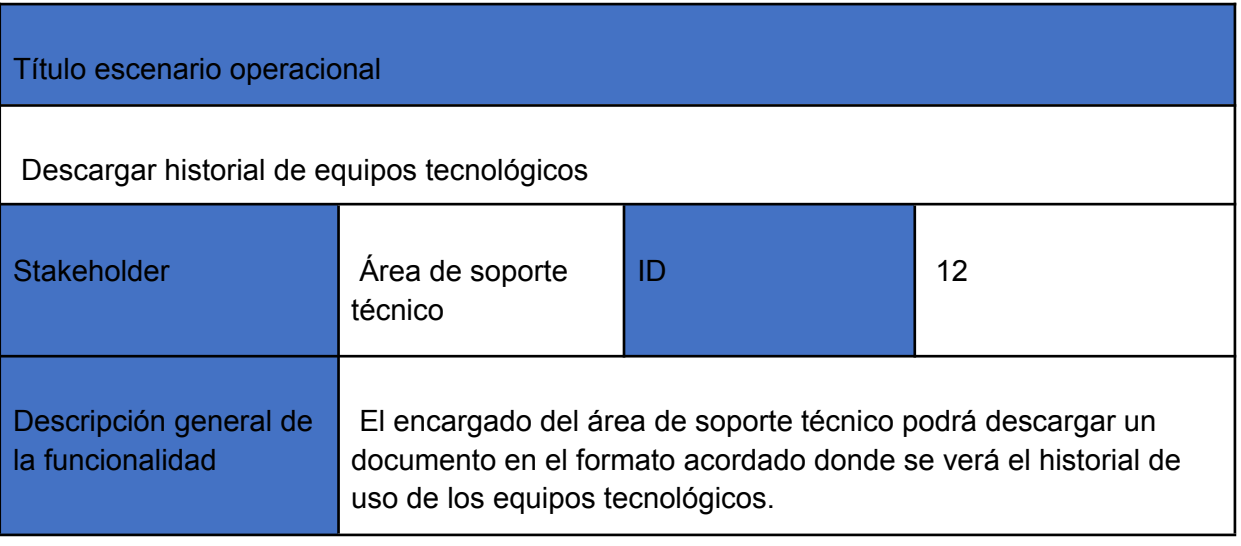

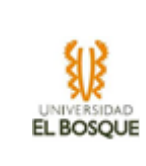

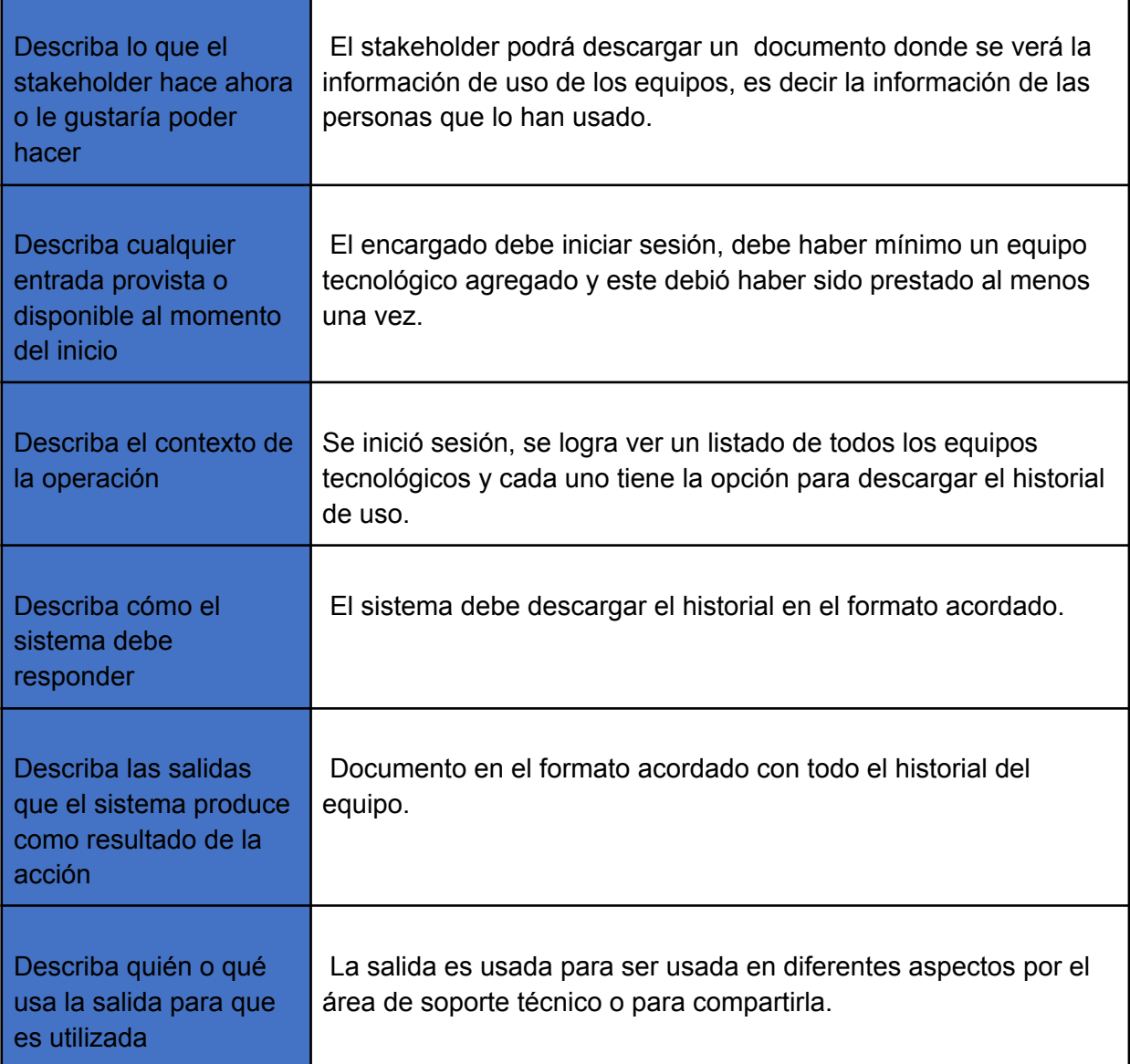

19. Tabla 28

20. Tabla 27

## <span id="page-25-0"></span>Título escenario operacional

Descargar hoja de vida de los equipos tecnológicos

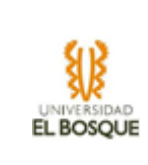

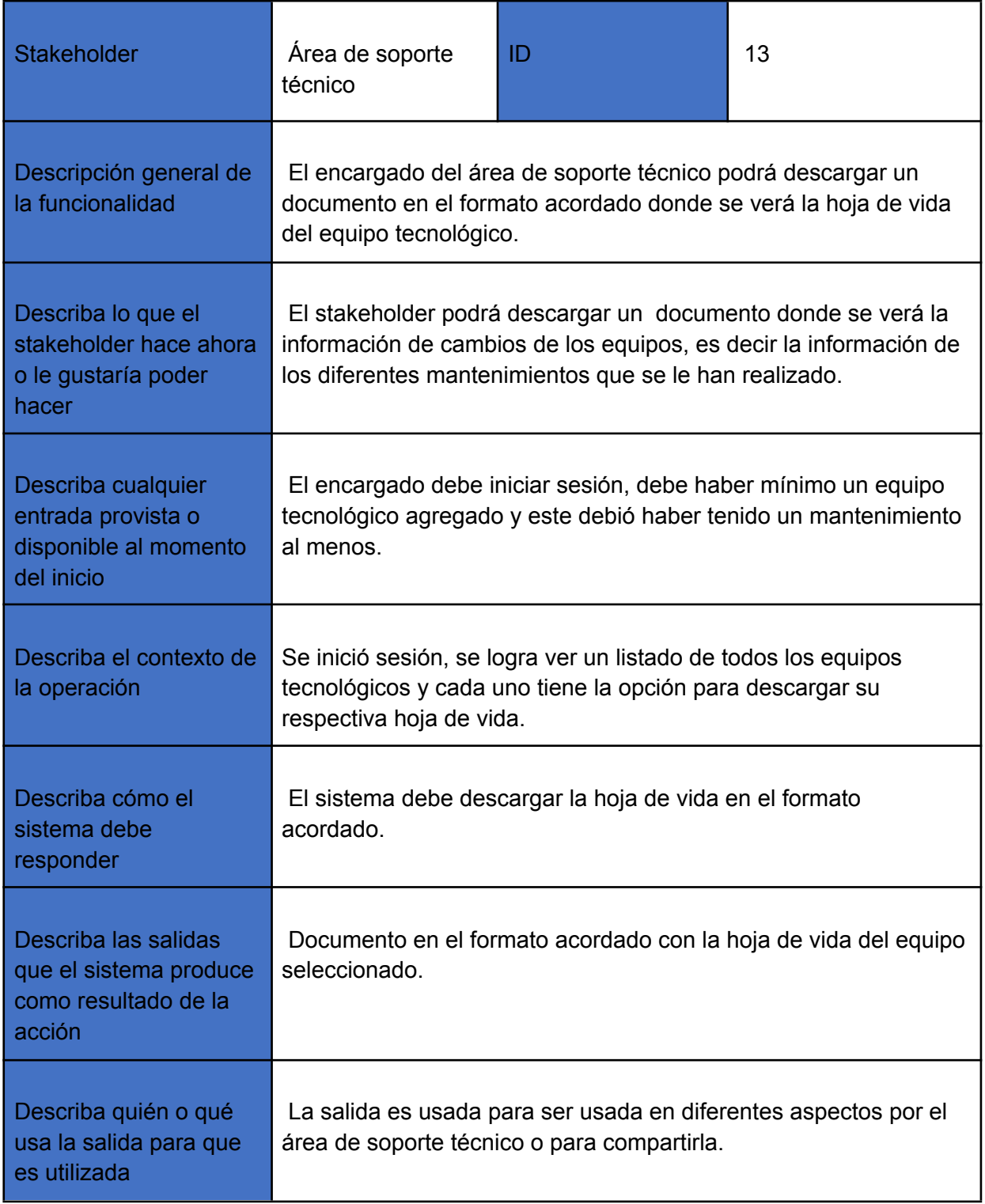

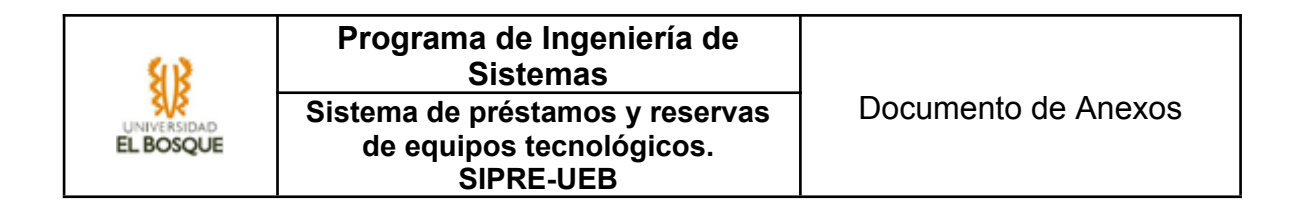

## <span id="page-27-0"></span>6.2 Casos de Uso: Descripción y Modelo

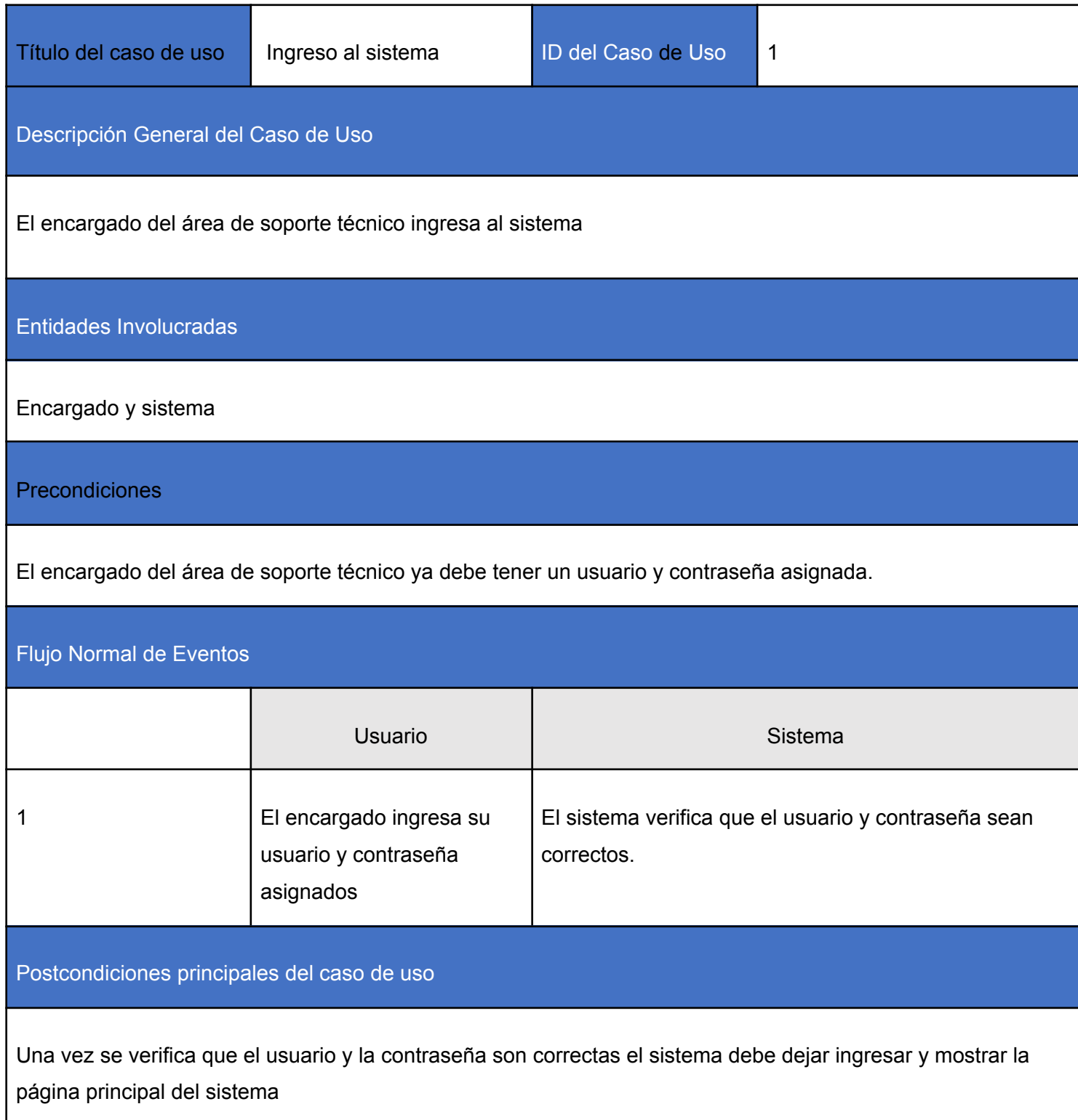

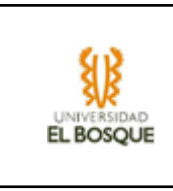

## Caminos de Excepción

En caso de que el usuario o la contraseña que ingresó el usuario esté incorrecta el sistema mostrará un mensaje de error y no permitirá el ingreso del usuario al sistema.

<span id="page-28-0"></span>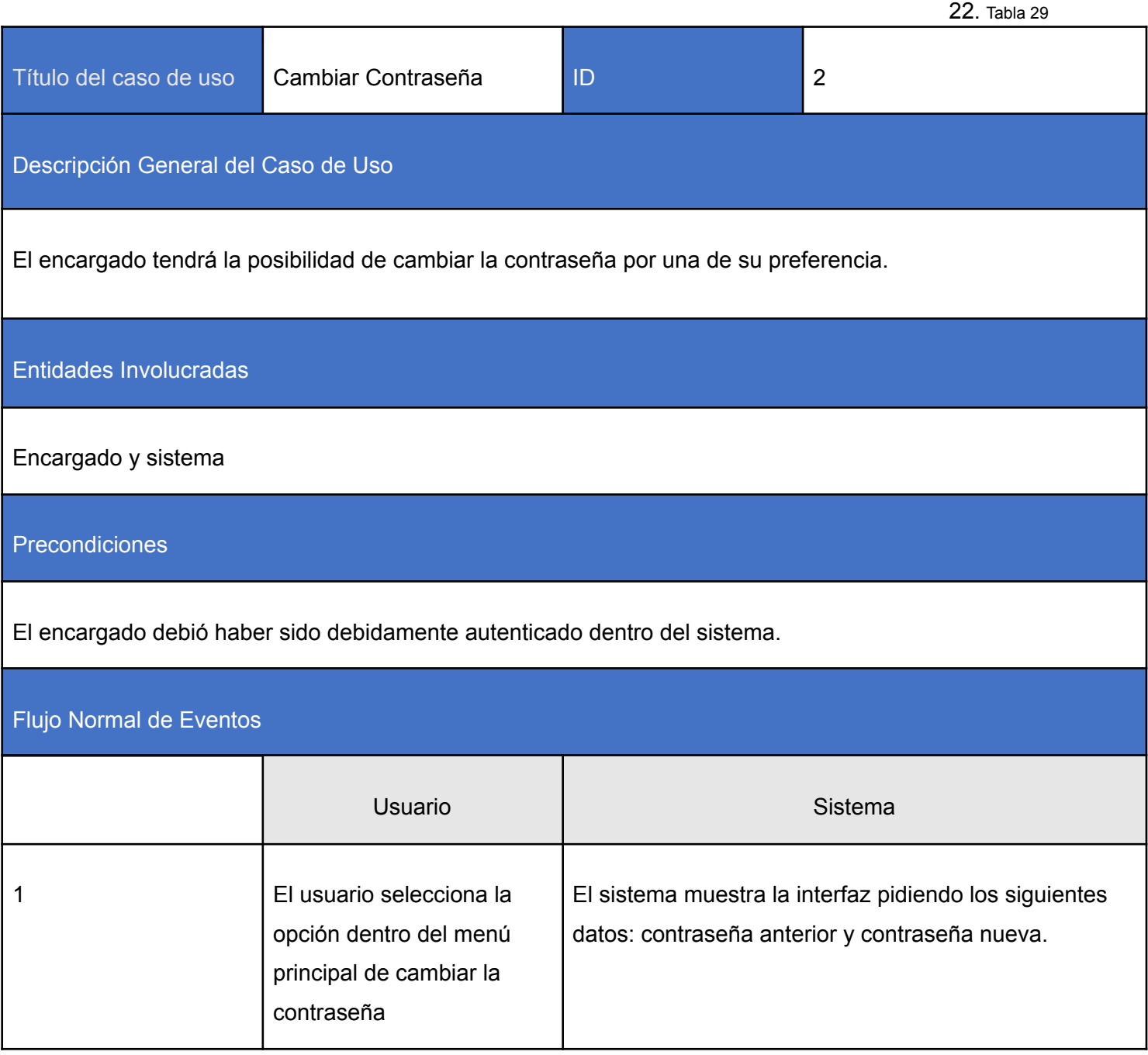

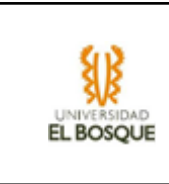

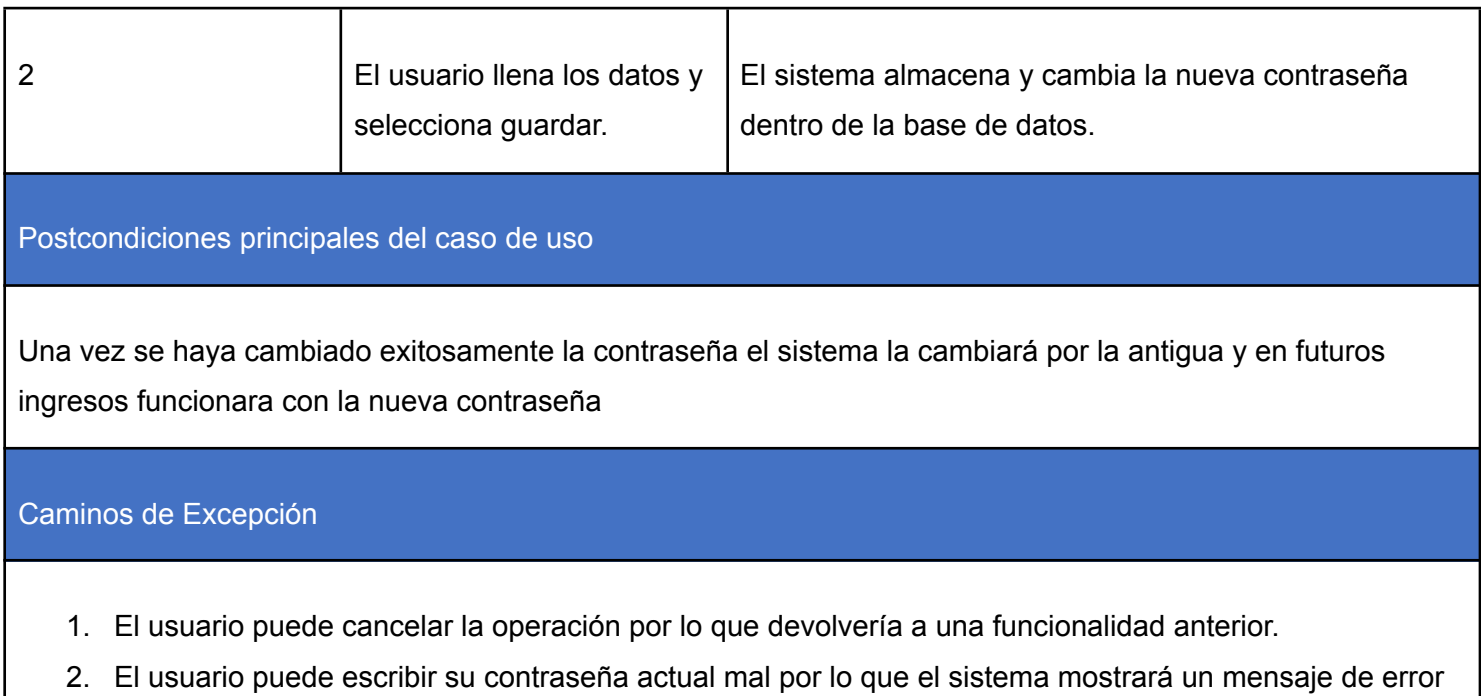

<span id="page-29-0"></span>y no cambiará la contraseña.

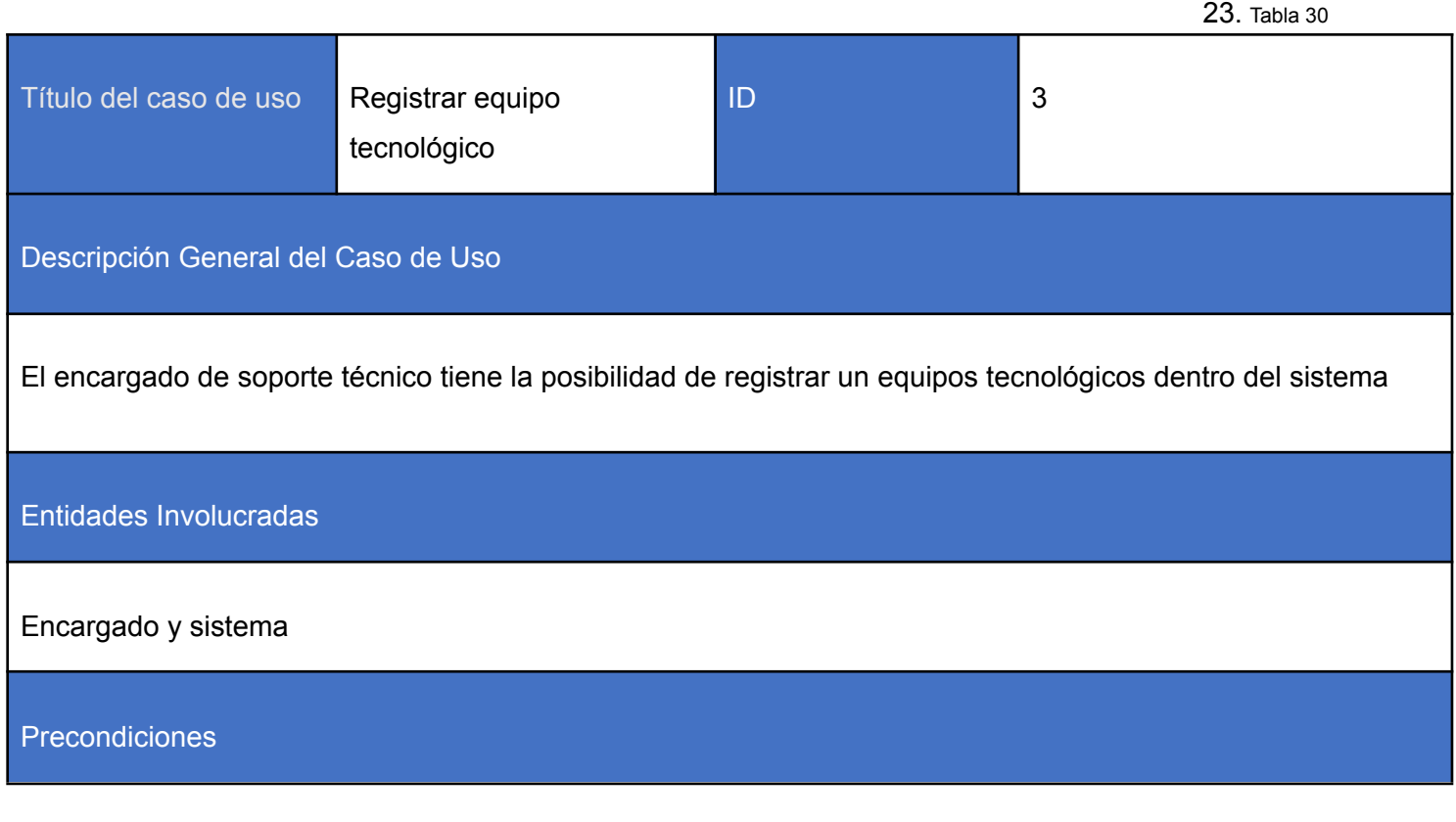

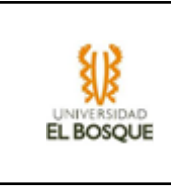

٦

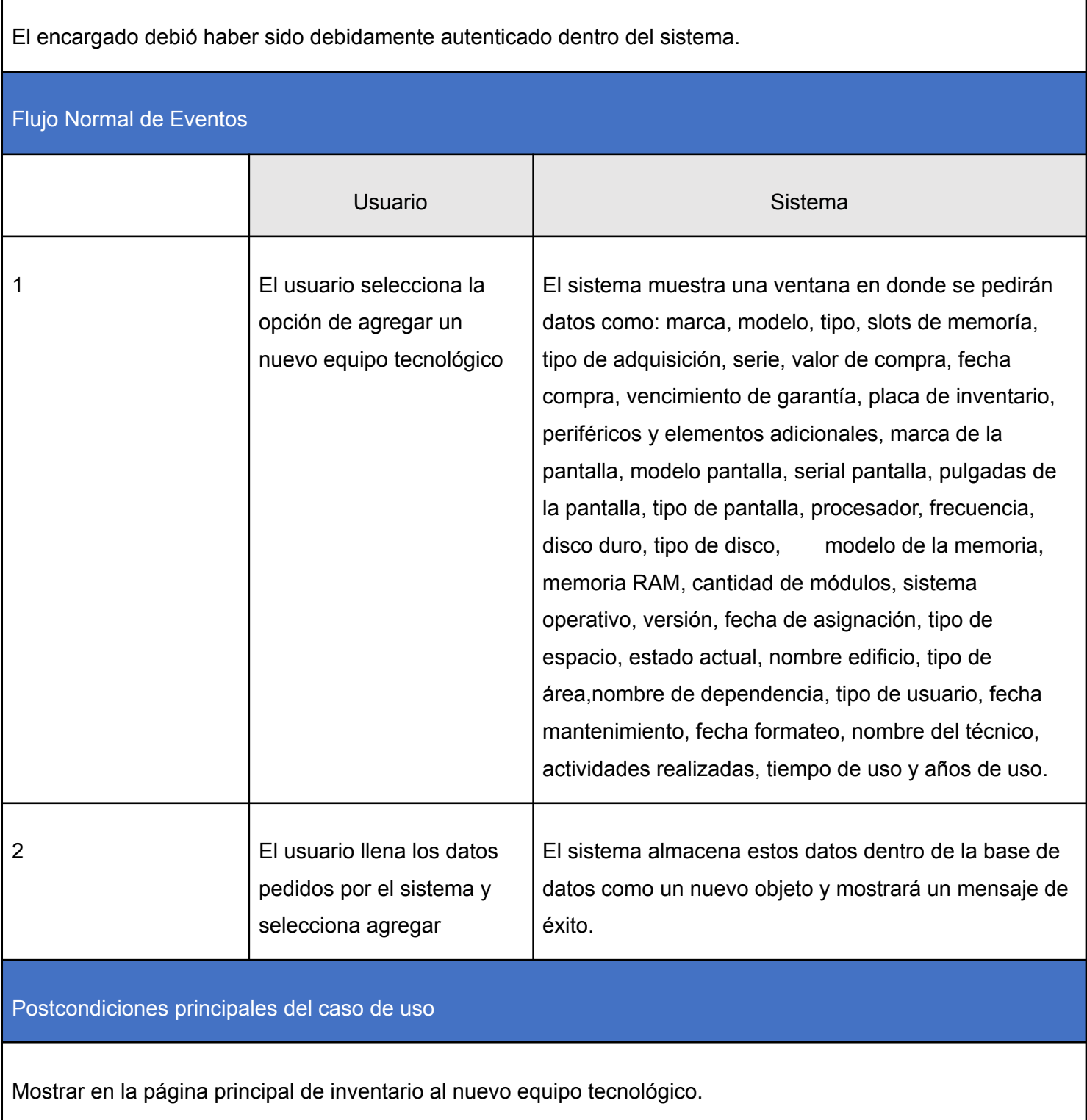

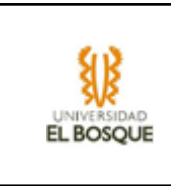

## Caminos de Excepción

- 1. El usuario puede no escribir un dato del equipo tecnológico por lo que el sistema mostrará un mensaje de error y no guardará el equipo.
- <span id="page-31-0"></span>2. El usuario puede cancelar la operación por lo que el sistema lo devolvería a una funcionalidad anterior.

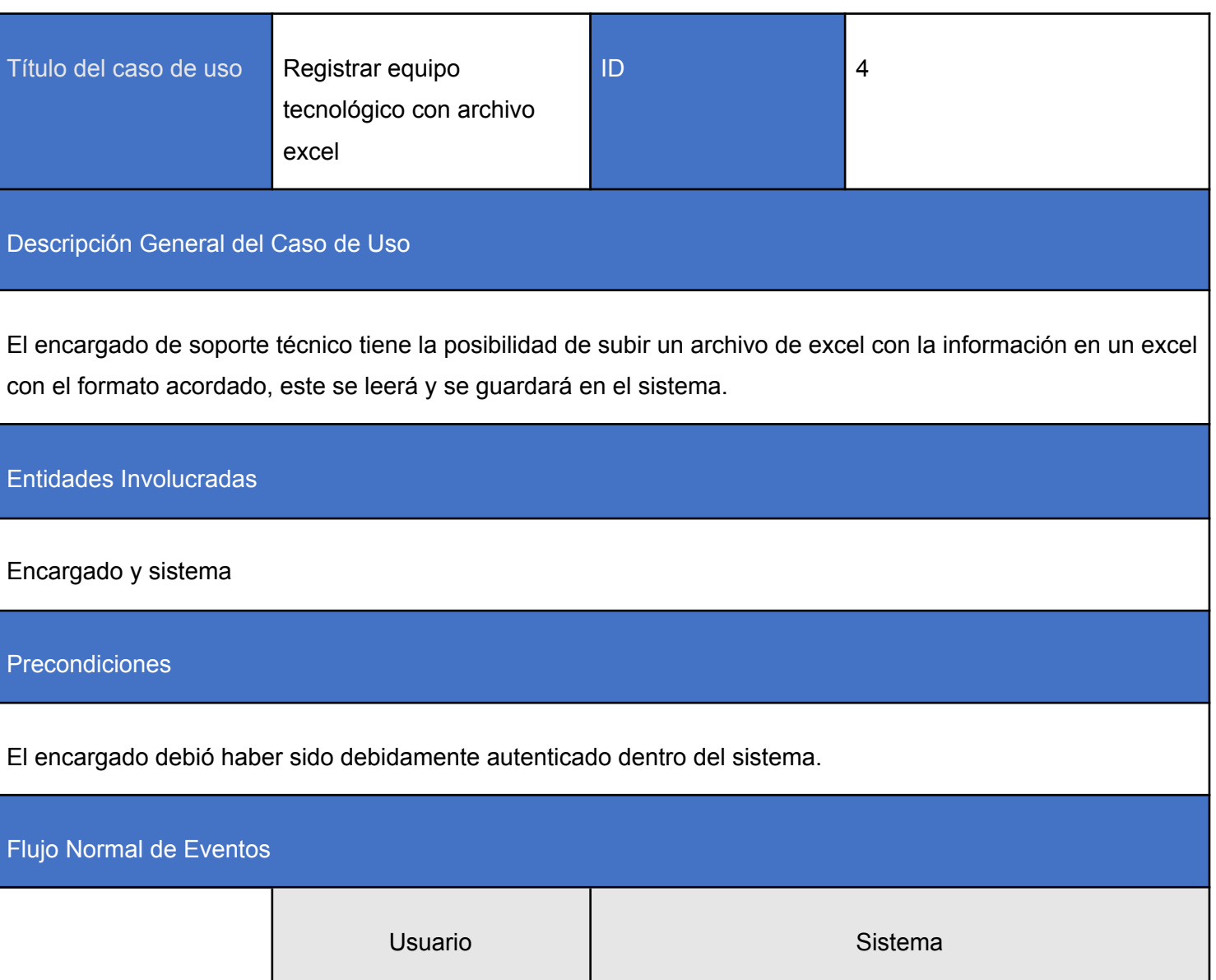

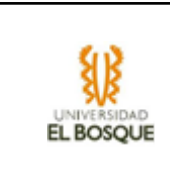

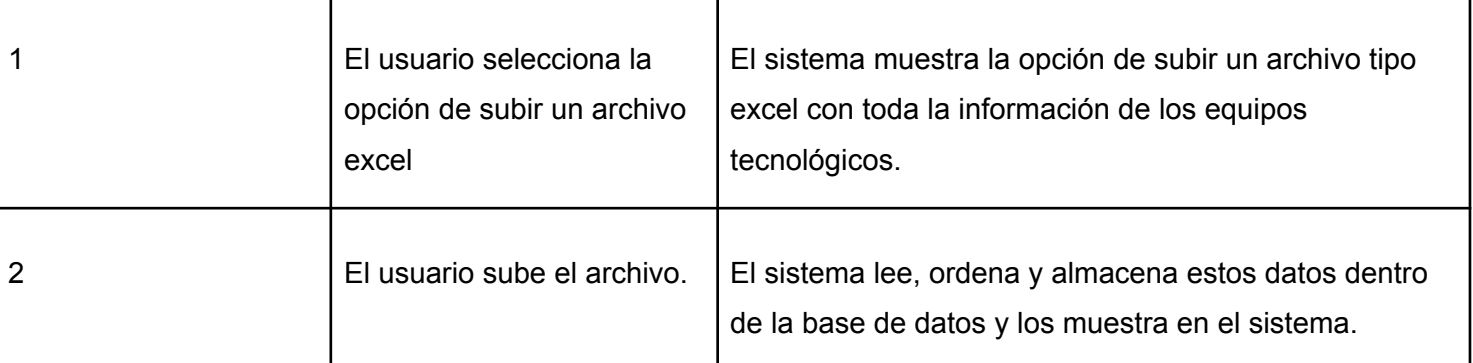

Postcondiciones principales del caso de uso

Mostrar en la página principal de inventario al nuevo equipo tecnológico.

## Caminos de Excepción

- 1. Puede haber un error de lectura en caso de que no se suba en el formato acordado o este tenga un dato vacío.
- 2. El usuario puede cancelar la operación por lo que el sistema lo devolvería a una funcionalidad anterior.

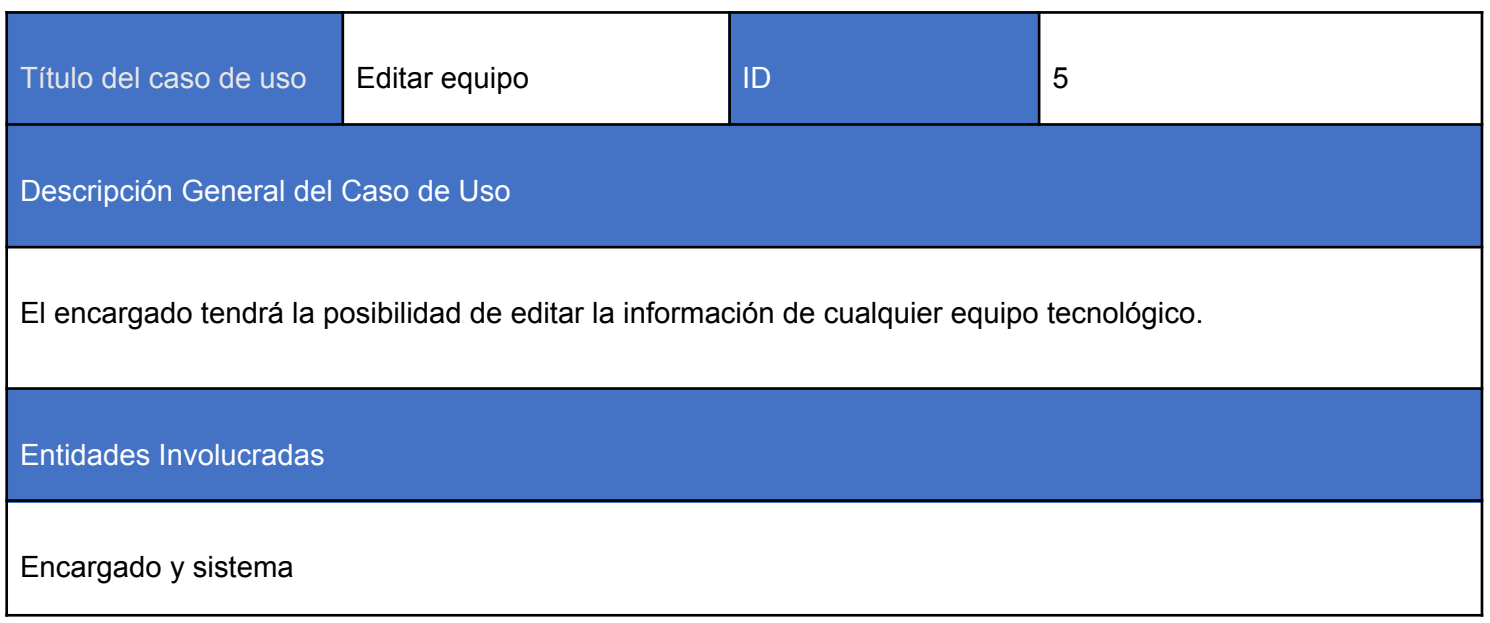

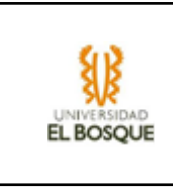

#### Precondiciones

- 1. El encargado debió haber sido debidamente autenticado dentro del sistema.
- 2. Debe haber al menos un equipo tecnológico agregado en el sistema

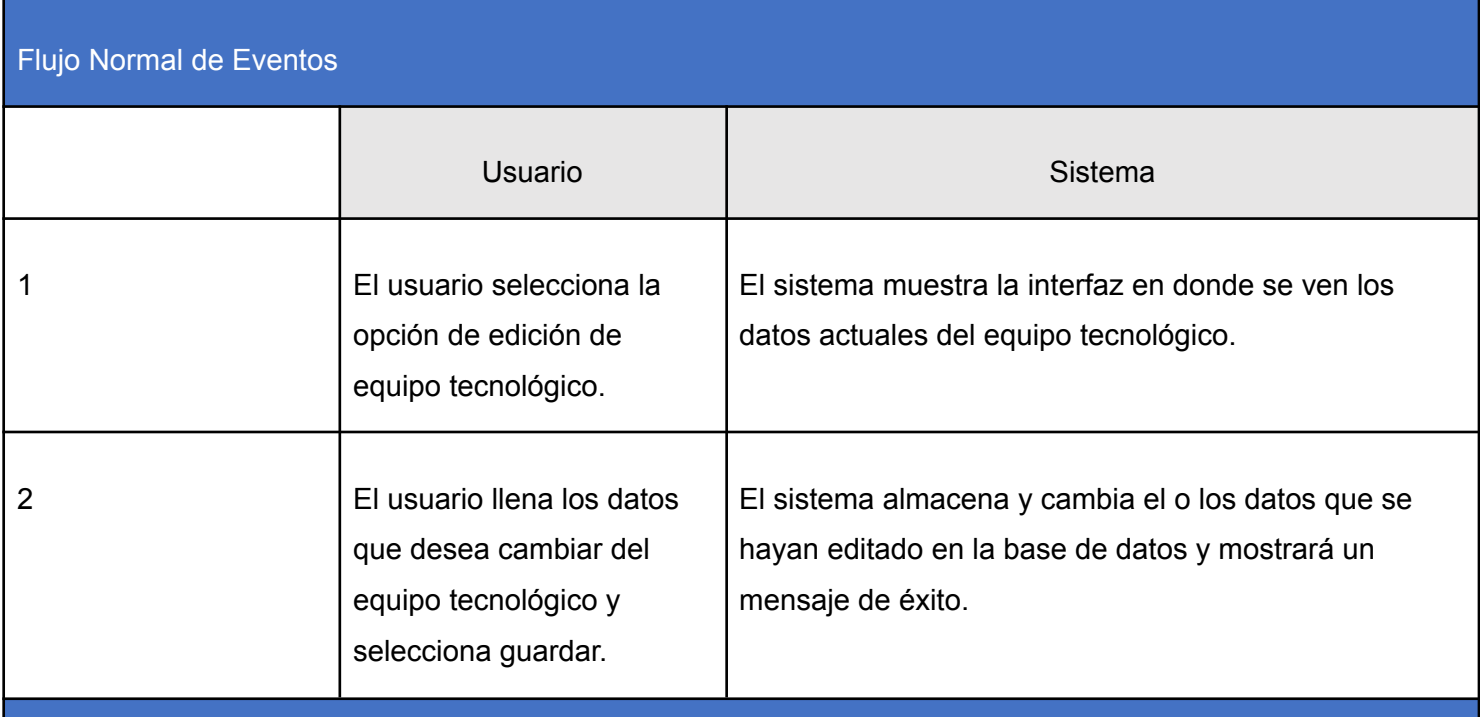

Postcondiciones principales del caso de uso

Los datos que se hayan cambiado de manera exitosa serán mostrados en la ventana que tiene el inventario.

Caminos de Excepción

- 1. El usuario puede cancelar la operación por lo que devolvería a una funcionalidad anterior.
- <span id="page-33-0"></span>2. El usuario podría dejar un dato vacío lo cual no es permitido, por lo que no se realizaría el cambio y mostrará un mensaje de error.

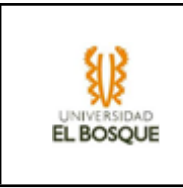

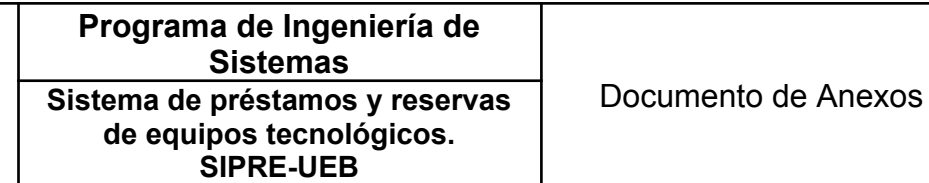

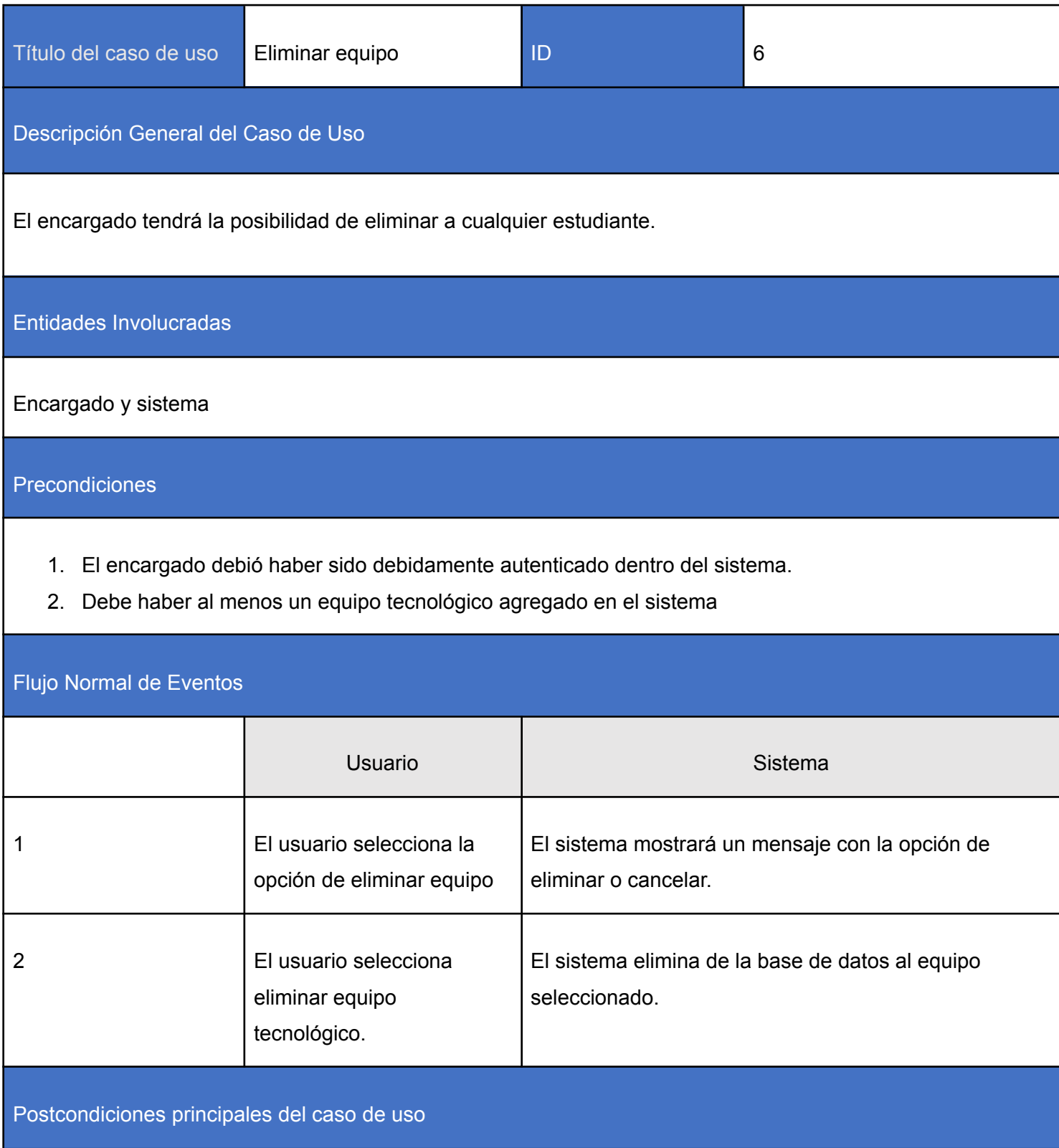

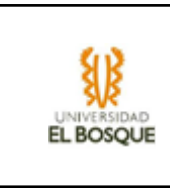

En el sistema ya no se refleja al equipo tecnológico que se haya eliminado en el inventario o en la base de datos.

Caminos de Excepción

<span id="page-35-0"></span>1. El usuario puede cancelar la operación por lo que devolvería a una funcionalidad anterior.

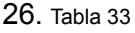

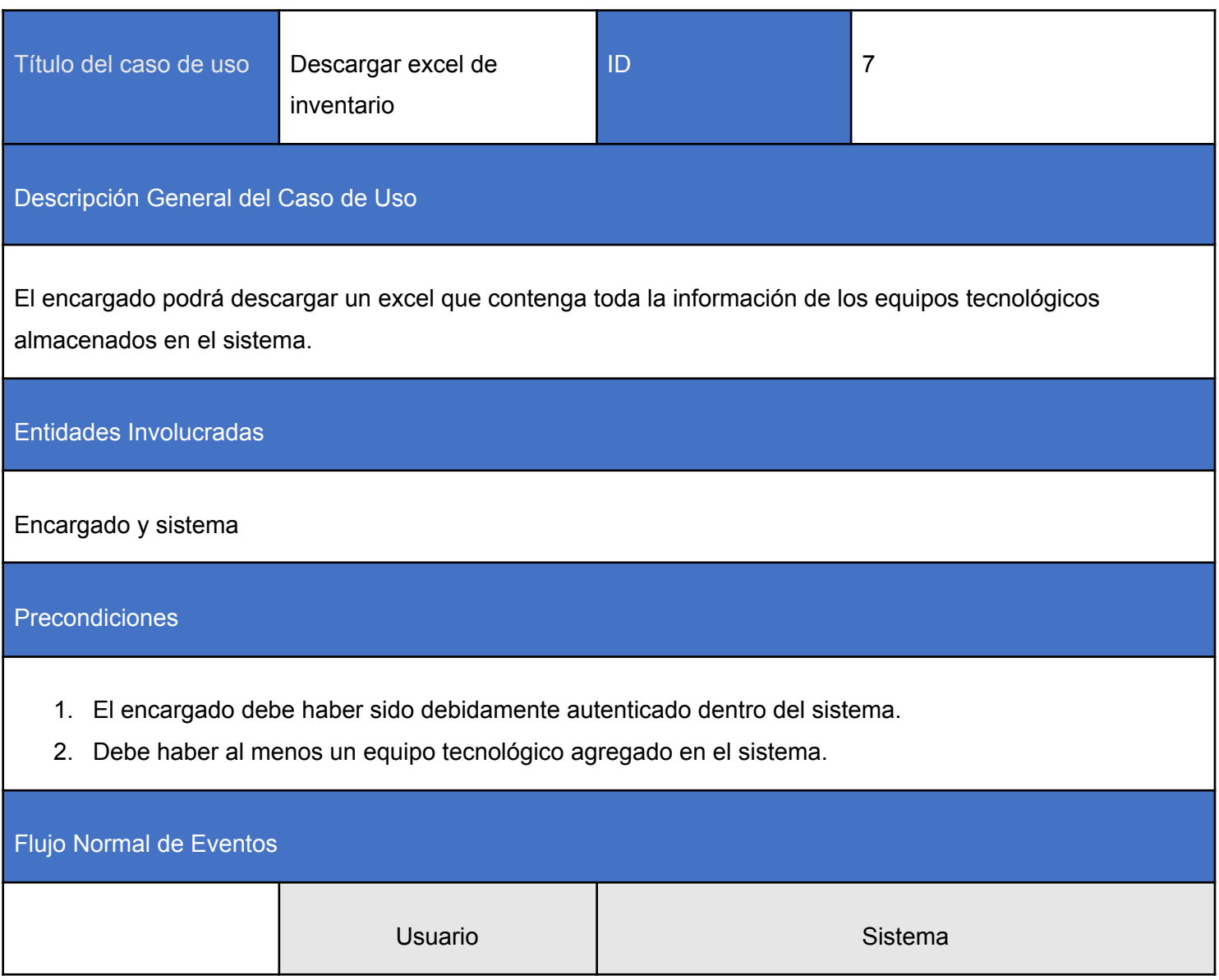
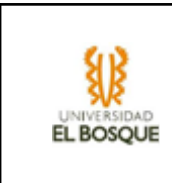

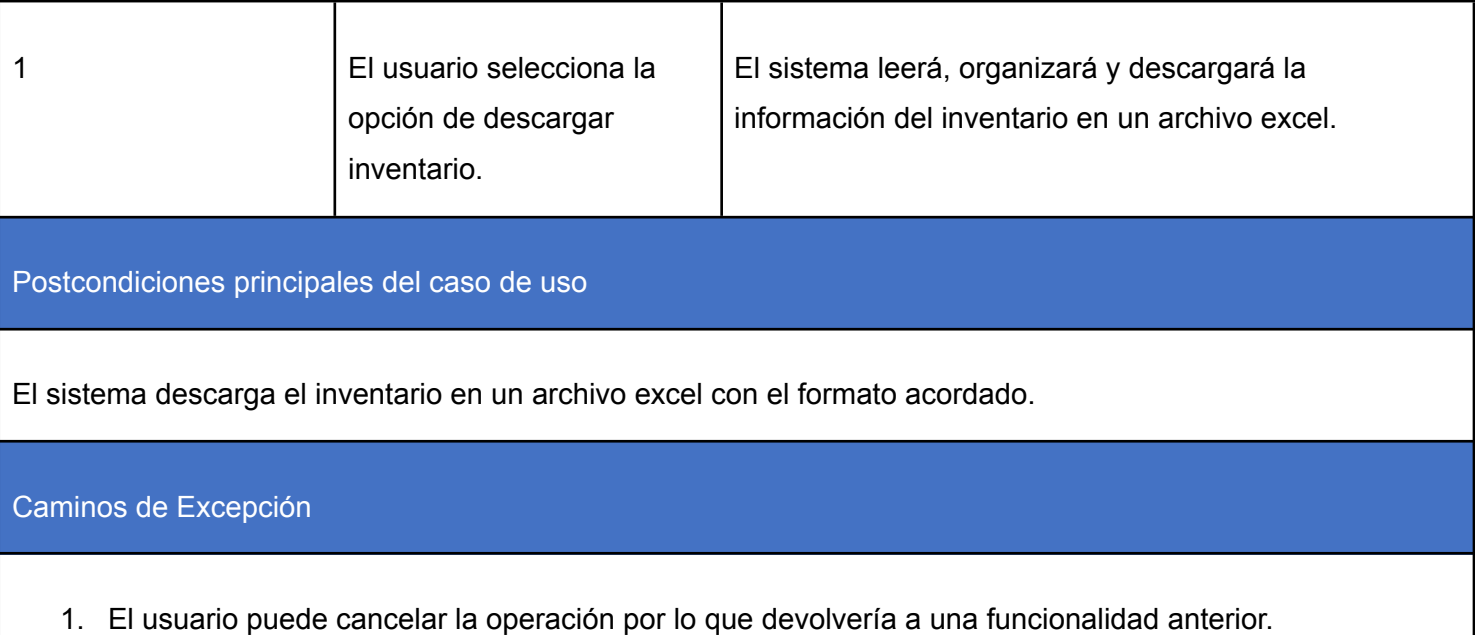

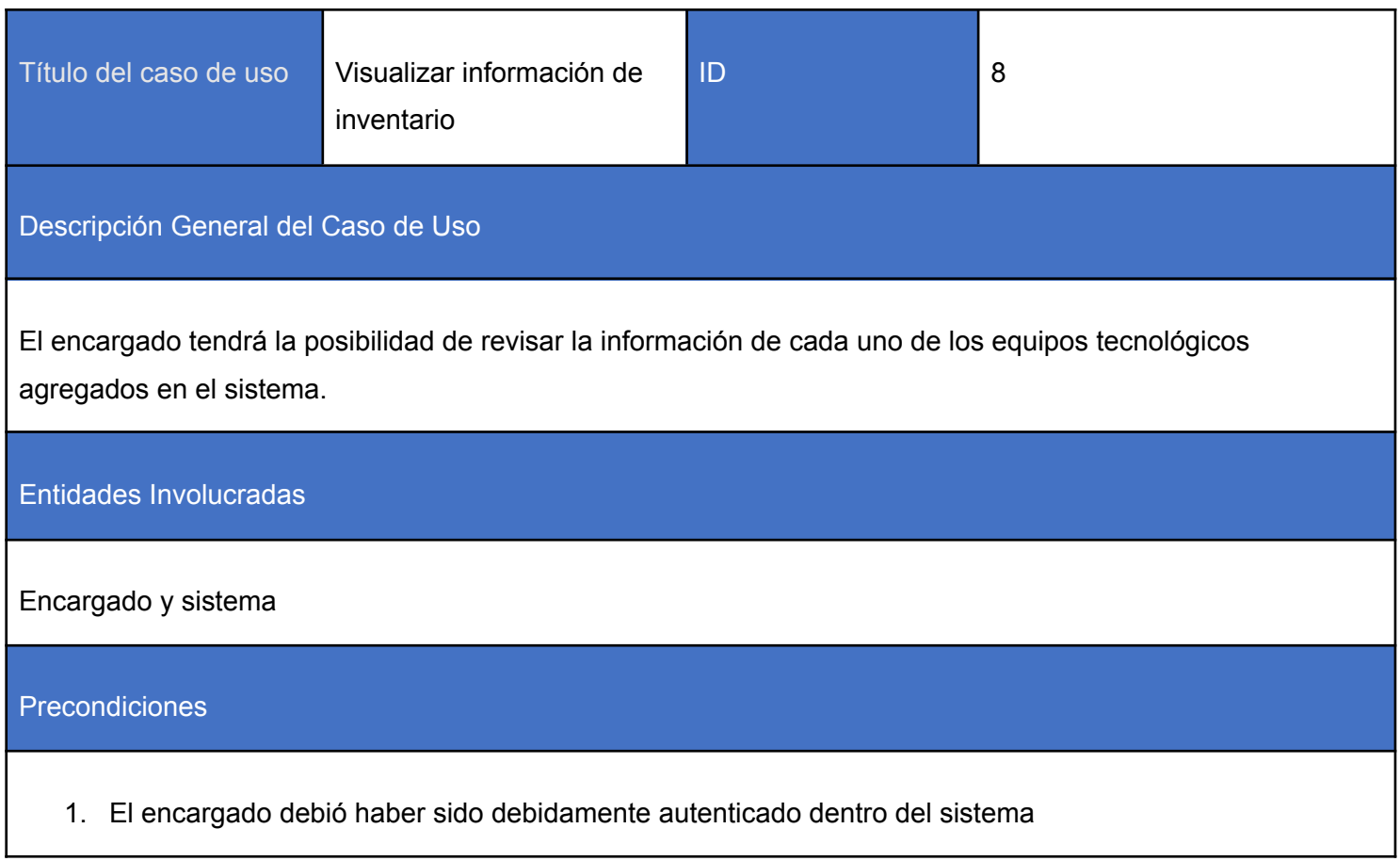

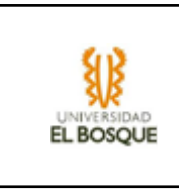

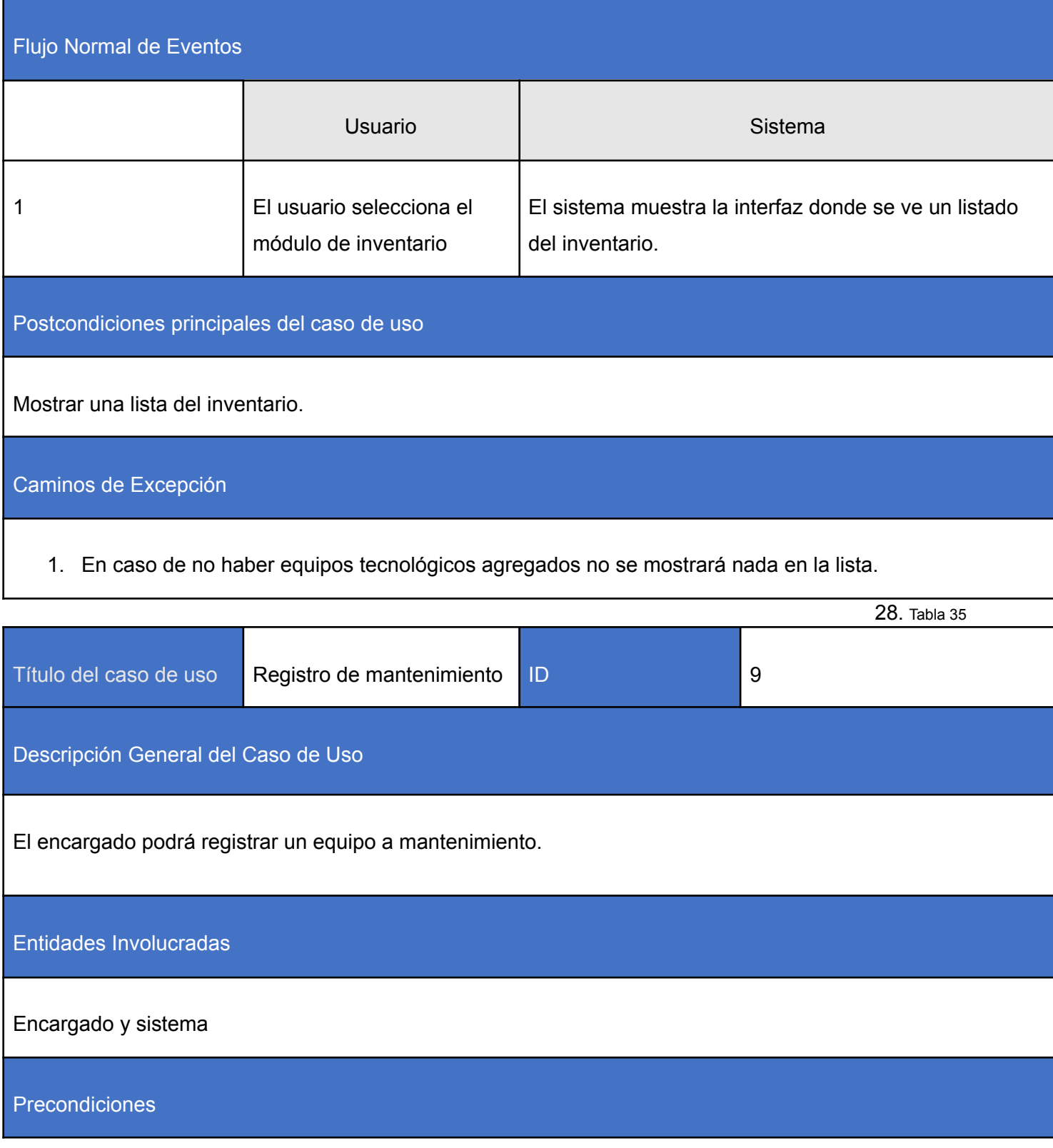

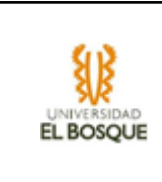

- 1. El encargado debió haber sido debidamente autenticado dentro del sistema.
- 2. Debe haber al menos un equipo tecnológico agregado en el sistema

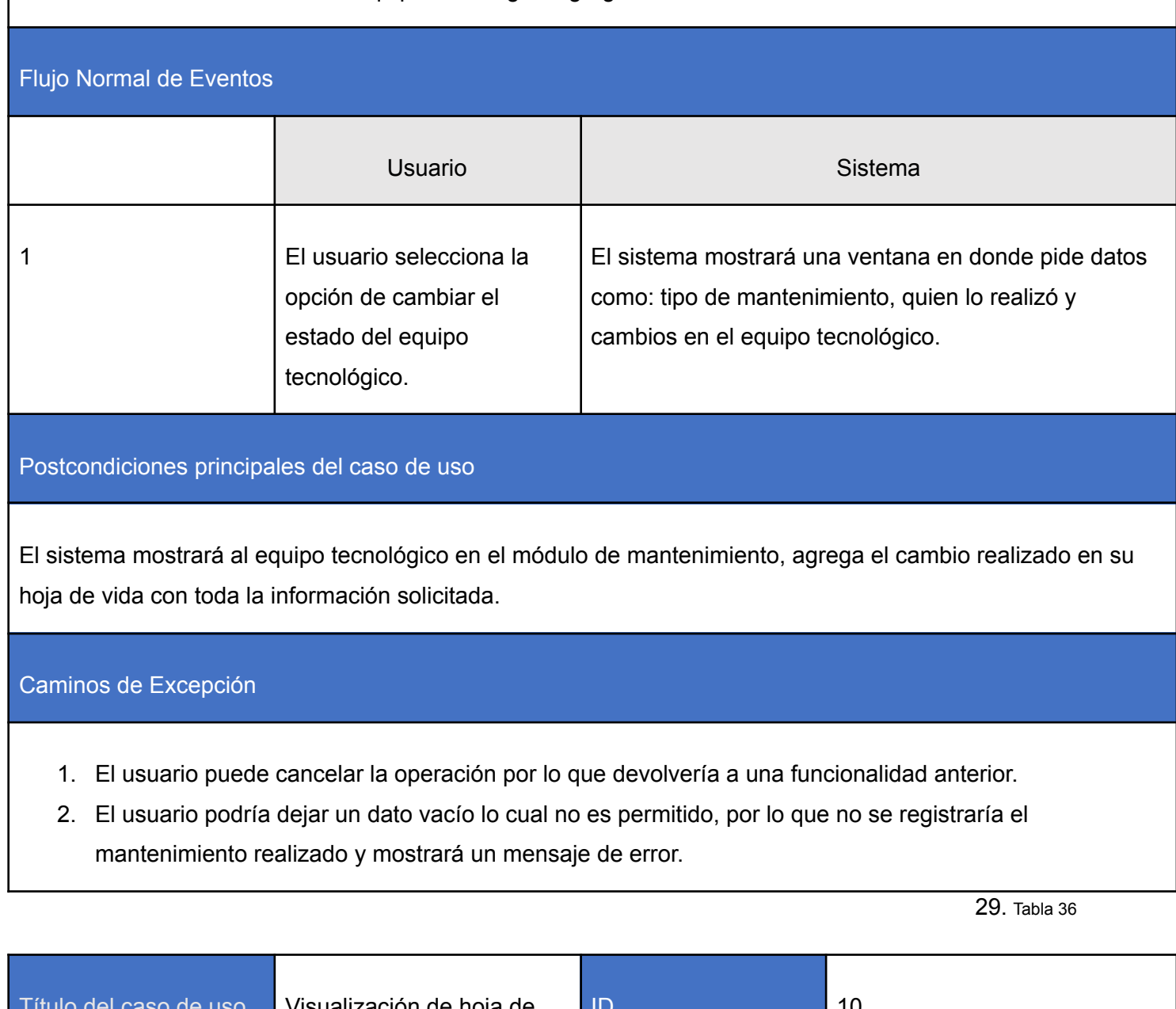

Visualización de hoja de vida ID 10 Descripción General del Caso de Uso

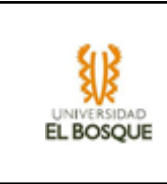

El encargado podrá verificar la hoja de vida de cada equipo tecnológico, el cual muestra todos los mantenimientos o cambios realizados al mismo.

Entidades Involucradas

Encargado y sistema

**Precondiciones** 

- 1. El encargado debió haber sido debidamente autenticado dentro del sistema
- 2. El encargado está visualizando el inventario.

# Flujo Normal de Eventos

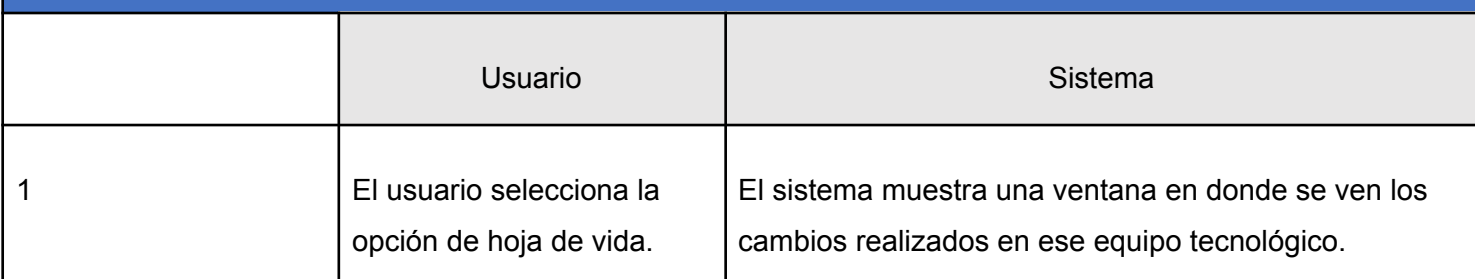

Postcondiciones principales del caso de uso

El sistema muestra una ventana con la información de cambios del equipo tecnológico escogido.

Caminos de Excepción

1. El usuario puede cancelar la operación por lo que devolvería a una funcionalidad anterior.

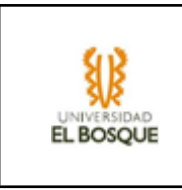

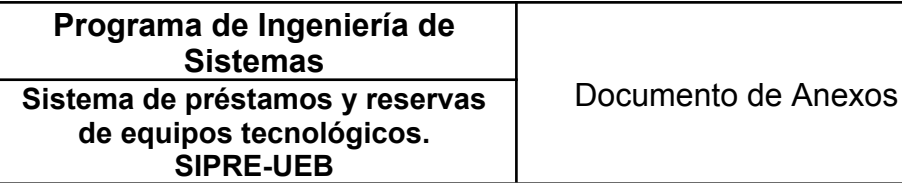

Título del caso de uso **Descargar hoja de vida** ID 11 Descripción General del Caso de Uso El encargado tiene la posibilidad de descargar la hoja de vida de un equipo tecnológico. Entidades Involucradas Encargado y sistema Precondiciones 1. El encargado debió haber sido debidamente autenticada dentro del sistema 2. El encargado está en la ventana de visualización de hoja de vida. 3. Debe haber al menos un equipo tecnológico agregado en el sistema. Flujo Normal de Eventos Usuario **National Community** Sistema 1 El usuario selecciona la opción de descargar hoja de vida El sistema lee, ordena y descarga toda la información correspondiente. Postcondiciones principales del caso de uso El sistema descarga un documento en el formato acordado con la hoja de vida del equipo tecnológico

correspondiente.

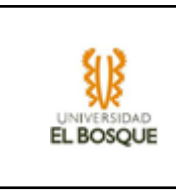

# Caminos de Excepción

1. El usuario puede cancelar la operación por lo que devolvería a una funcionalidad anterior.

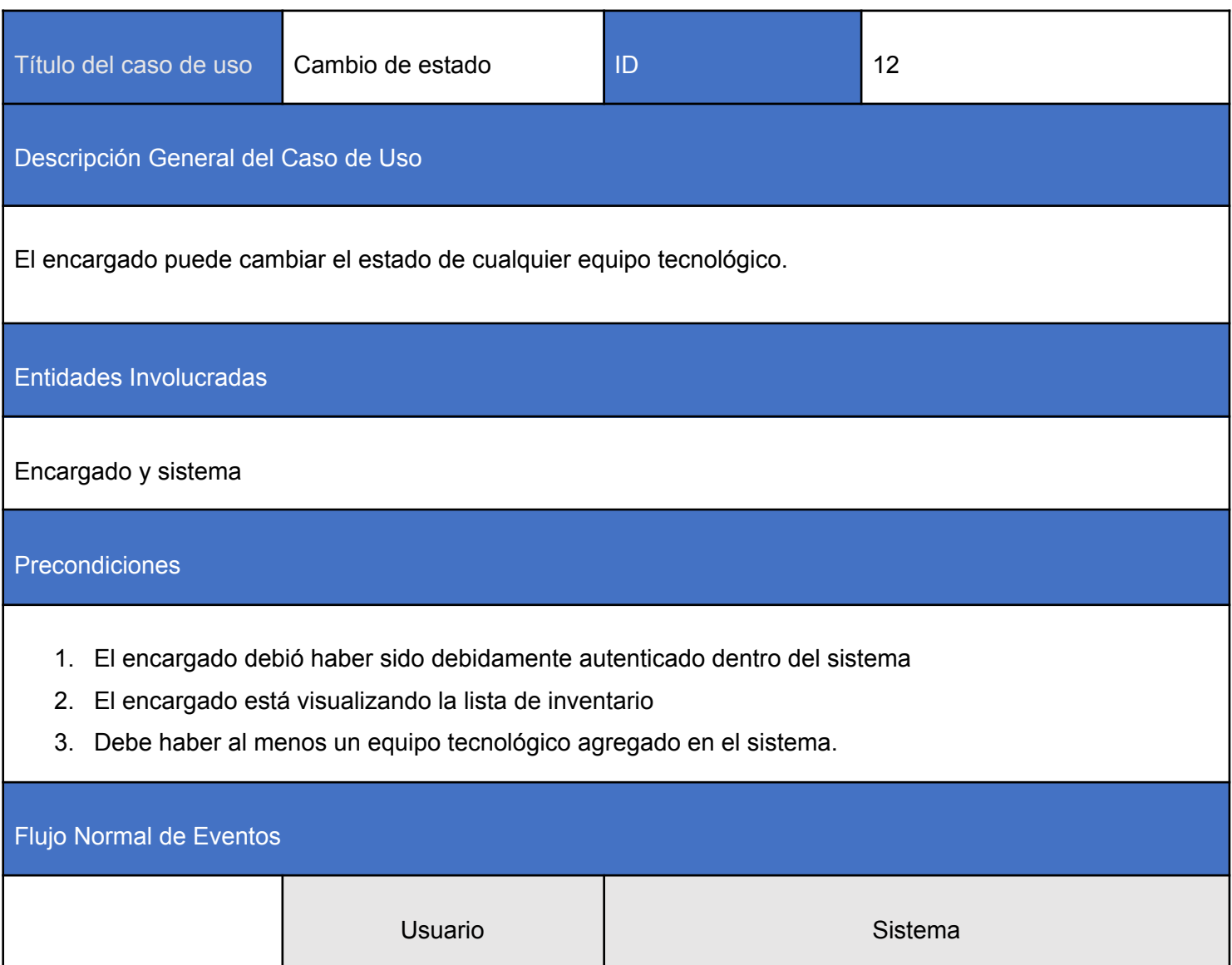

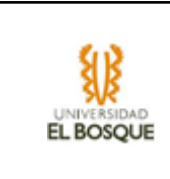

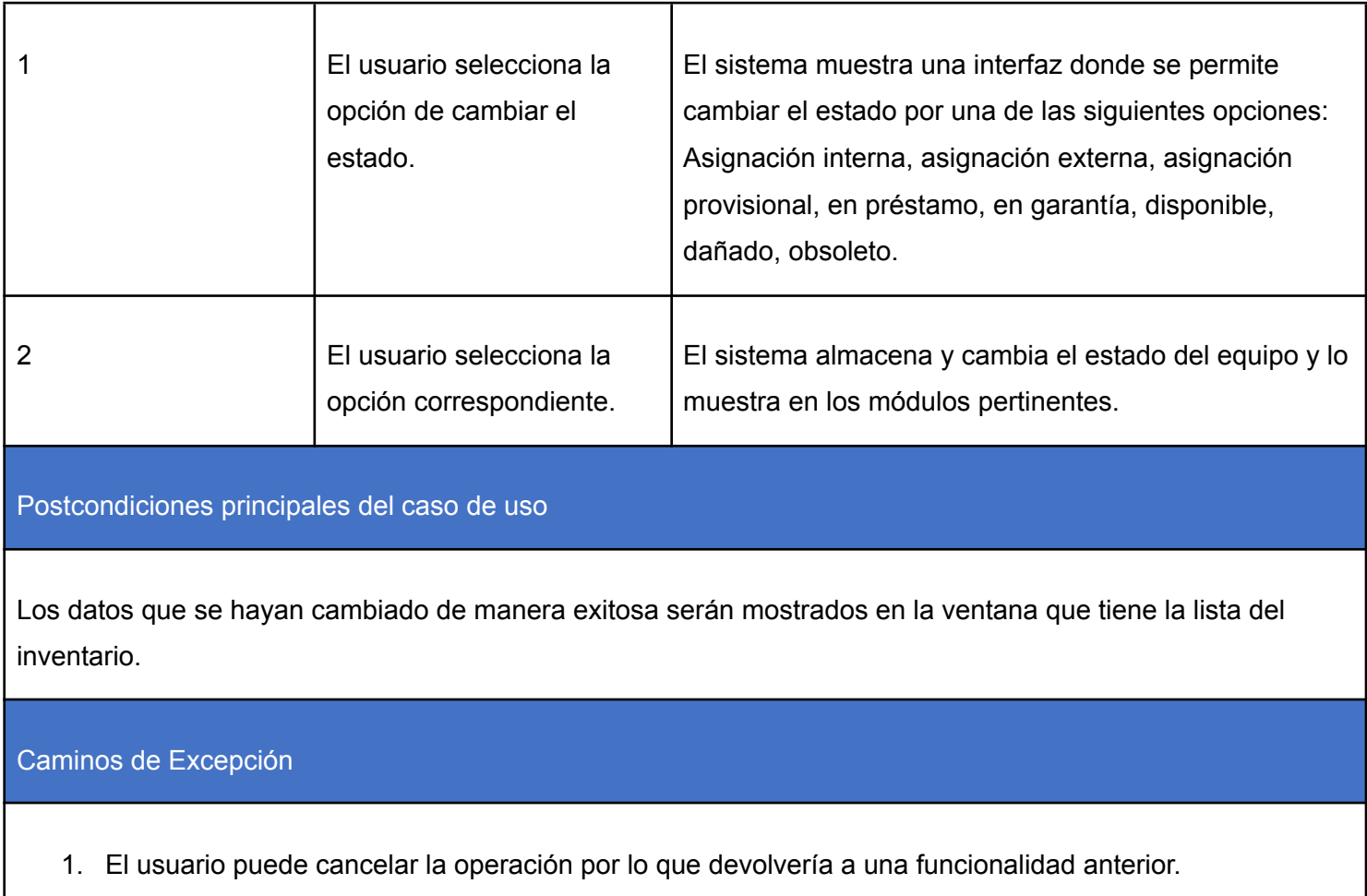

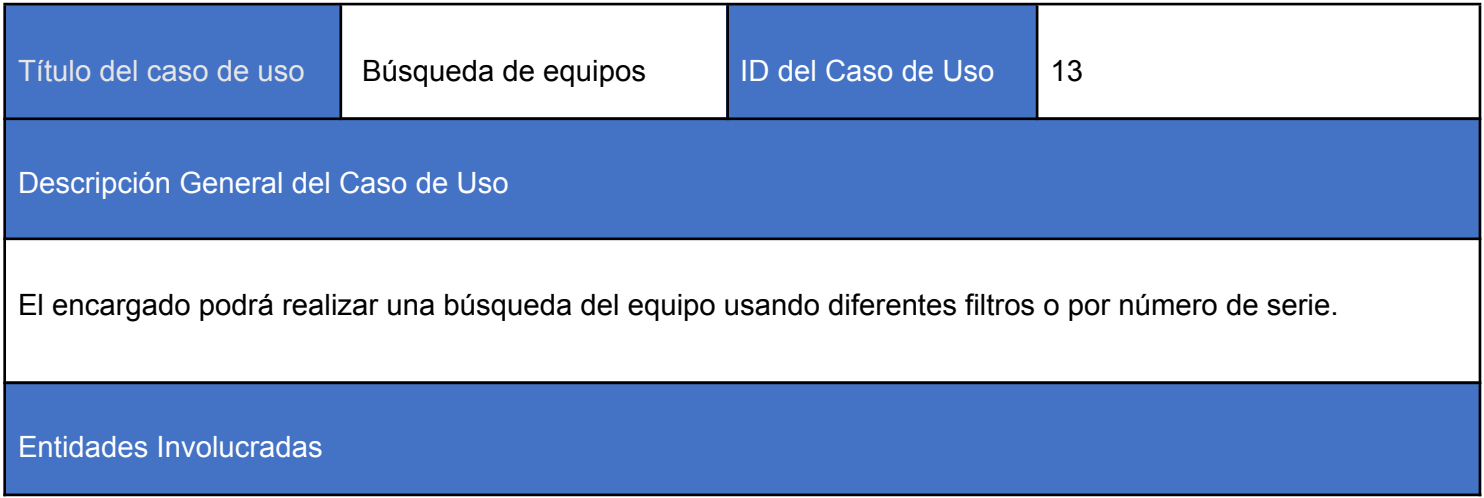

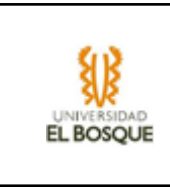

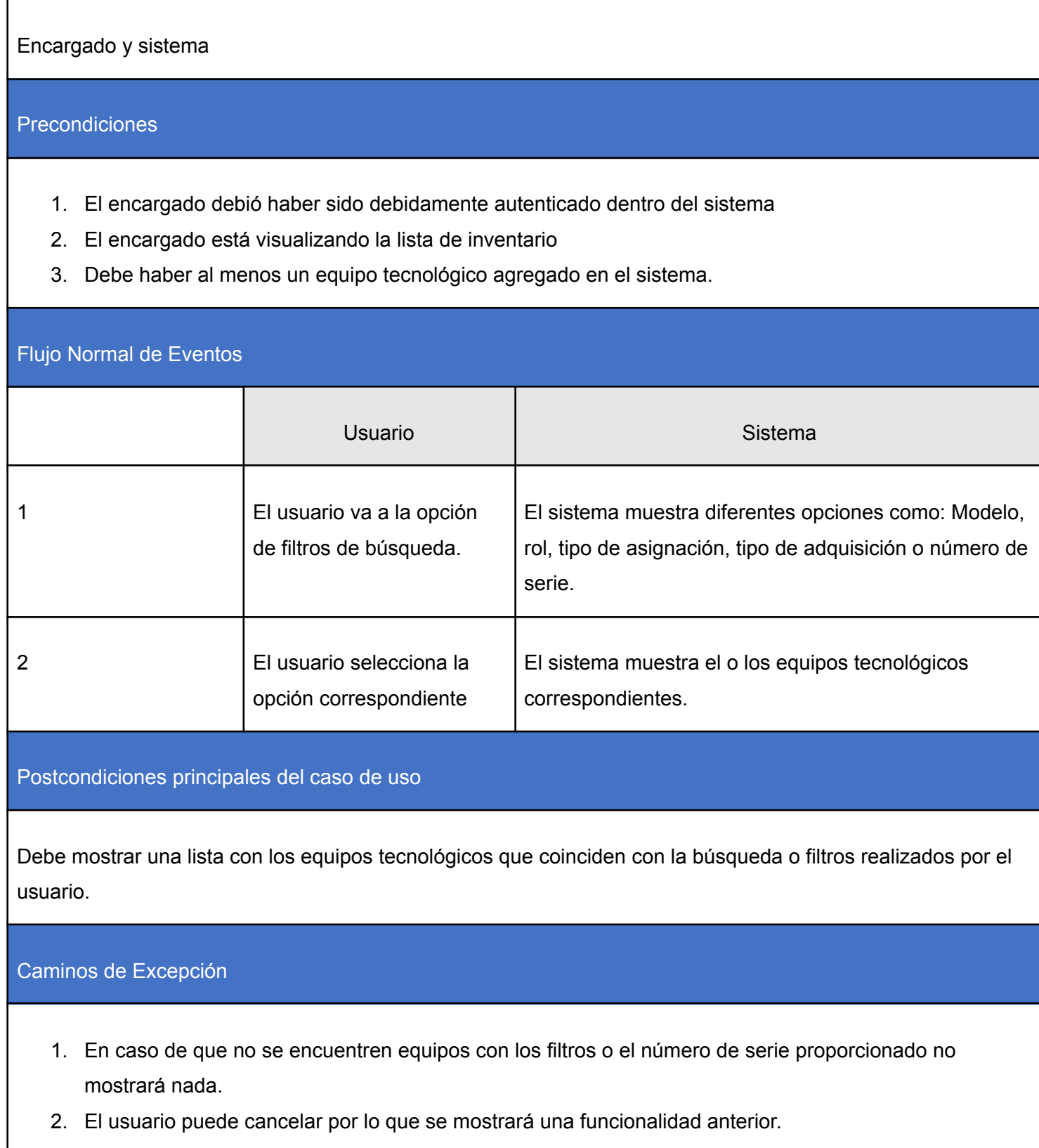

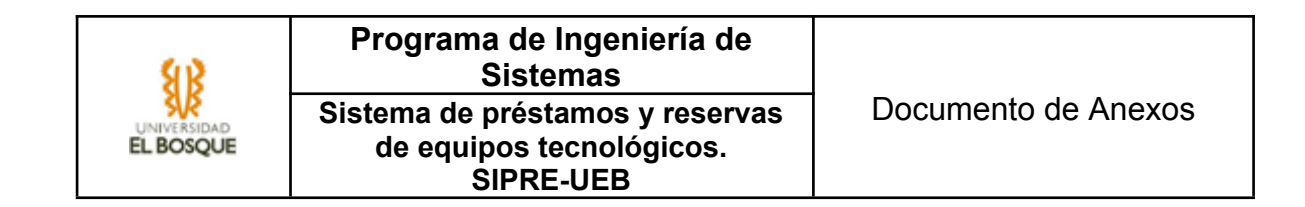

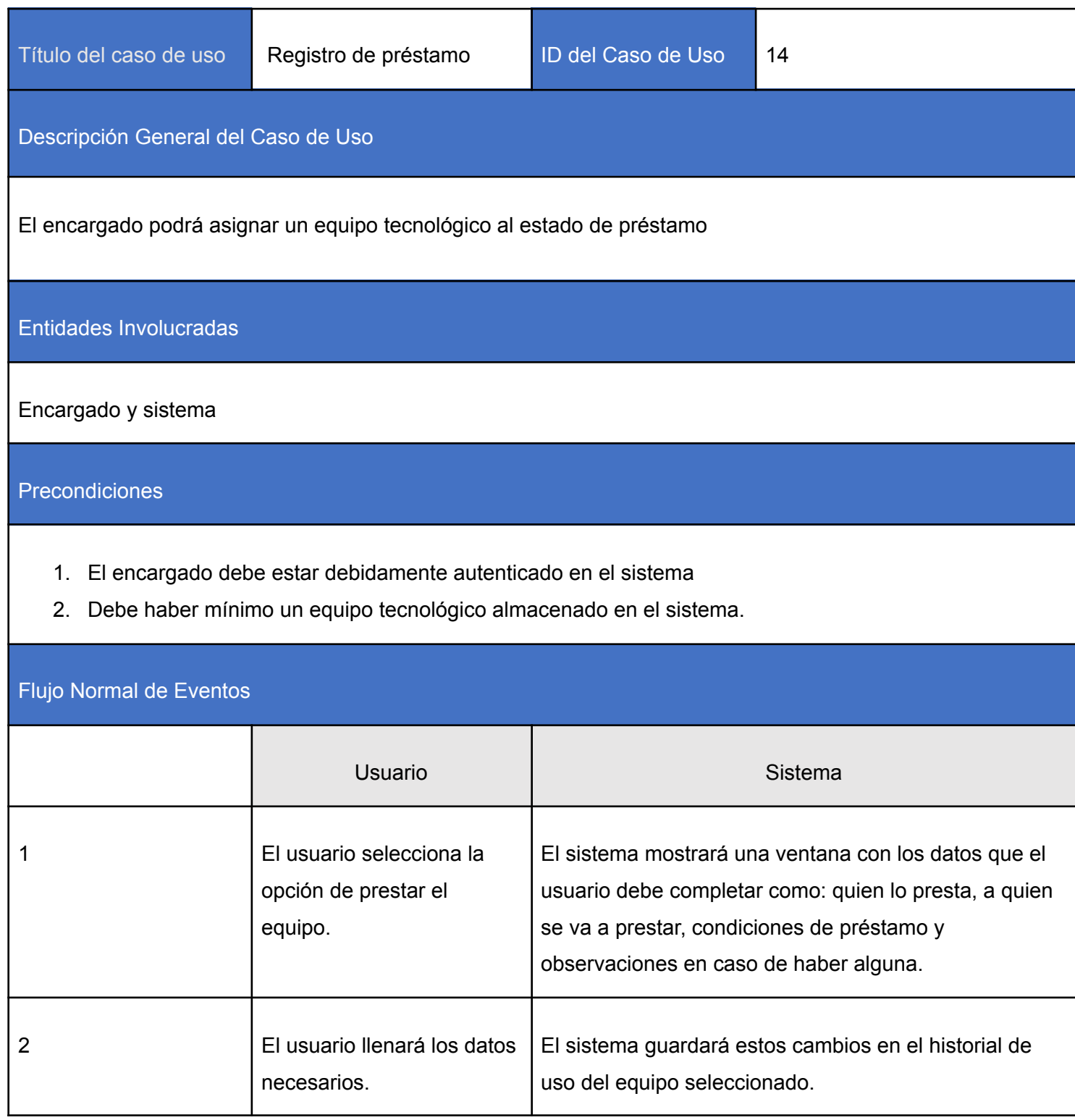

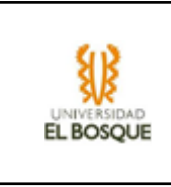

# Postcondiciones principales del caso de uso

Una vez se realiza el cambio a préstamo, el equipo tecnológico se mostrará en el módulo de préstamos y la información del préstamo será guardada en el historial de uso del equipo.

# Caminos de Excepción

- 1. El usuario puede cancelar la operación por lo que lo llevará a una funcionalidad anterior
- 2. Todos los datos pedidos deben ser llenados por el usuario en caso contrario aparecerá un mensaje de error en el sistema y no se permitirá el cambio de estado. (A excepción de las observaciones, siendo esta opcional)

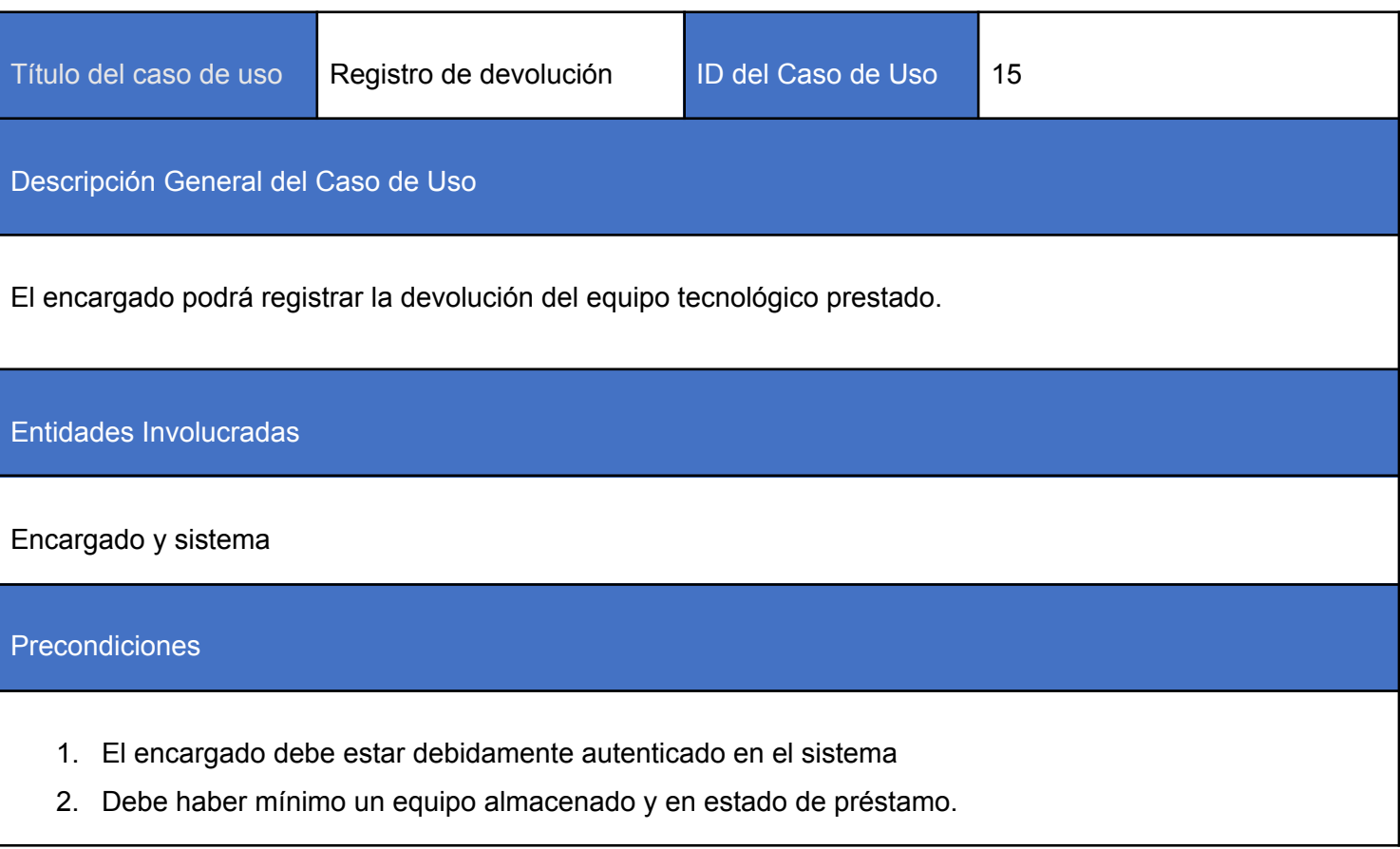

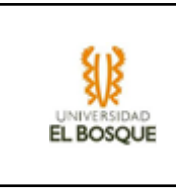

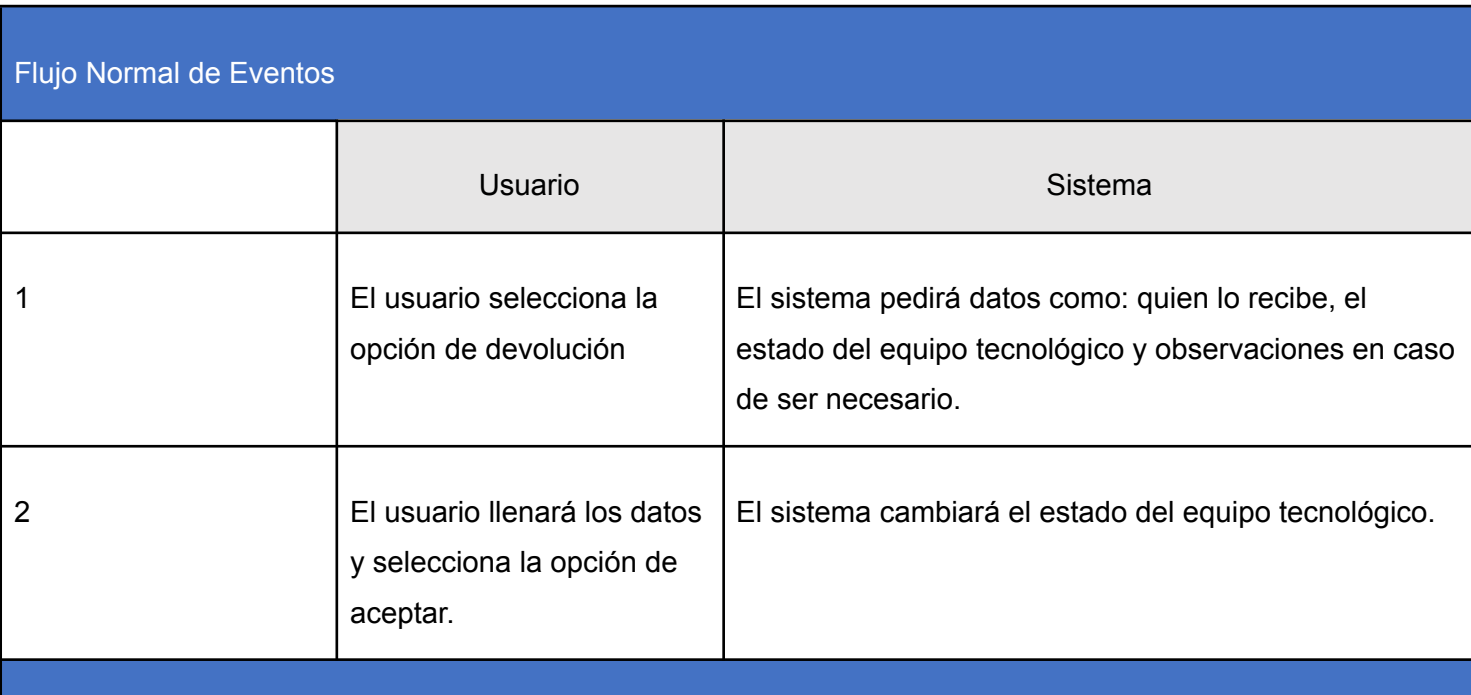

#### Postcondiciones principales del caso de uso

El equipo tecnológico devuelto ya no se mostrará en el módulo de préstamos y la información es guardada en el historial de uso de equipo.

#### Caminos de Excepción

- 1. El usuario puede cancelar la operación por lo que lo llevará a una funcionalidad anterior
- 2. Todos los datos pedidos deben ser llenados por el usuario en caso contrario aparecerá un mensaje de error en el sistema y no se permitirá el cambio de estado del equipo tecnológico. (A excepción de las observaciones, siendo esta opcional)

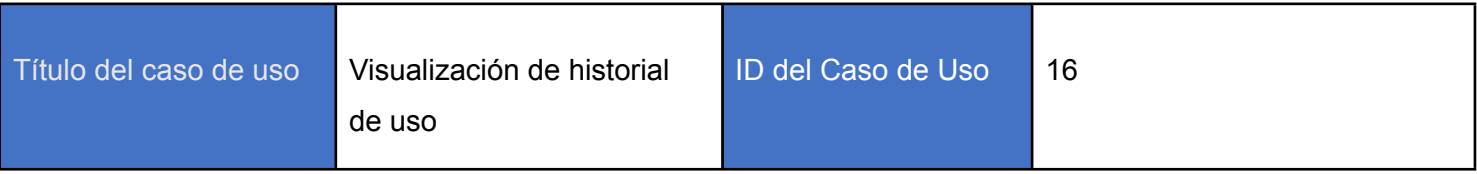

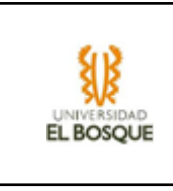

Descripción General del Caso de Uso

El encargado podrá ver en cada equipo tecnológico un historial de uso.

Entidades Involucradas

Encargado y sistema

#### Precondiciones

- 1. El encargado debe estar debidamente autenticado en el sistema
- 2. Debe haber mínimo un equipo almacenado.

# Flujo Normal de Eventos

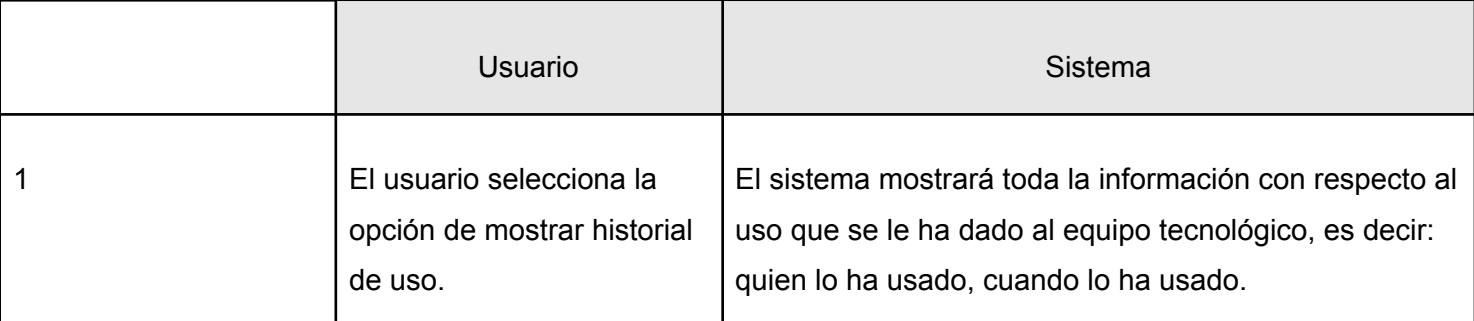

Postcondiciones principales del caso de uso

Mostrará una ventana con la información del uso que se le ha dado al equipo.

Caminos de Excepción

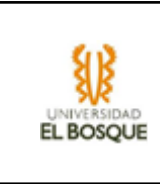

- 1. El usuario puede cancelar la operación por lo que lo llevará a una funcionalidad anterior
- 2. En caso de que el equipo no se haya prestado este no tendrá información de uso.

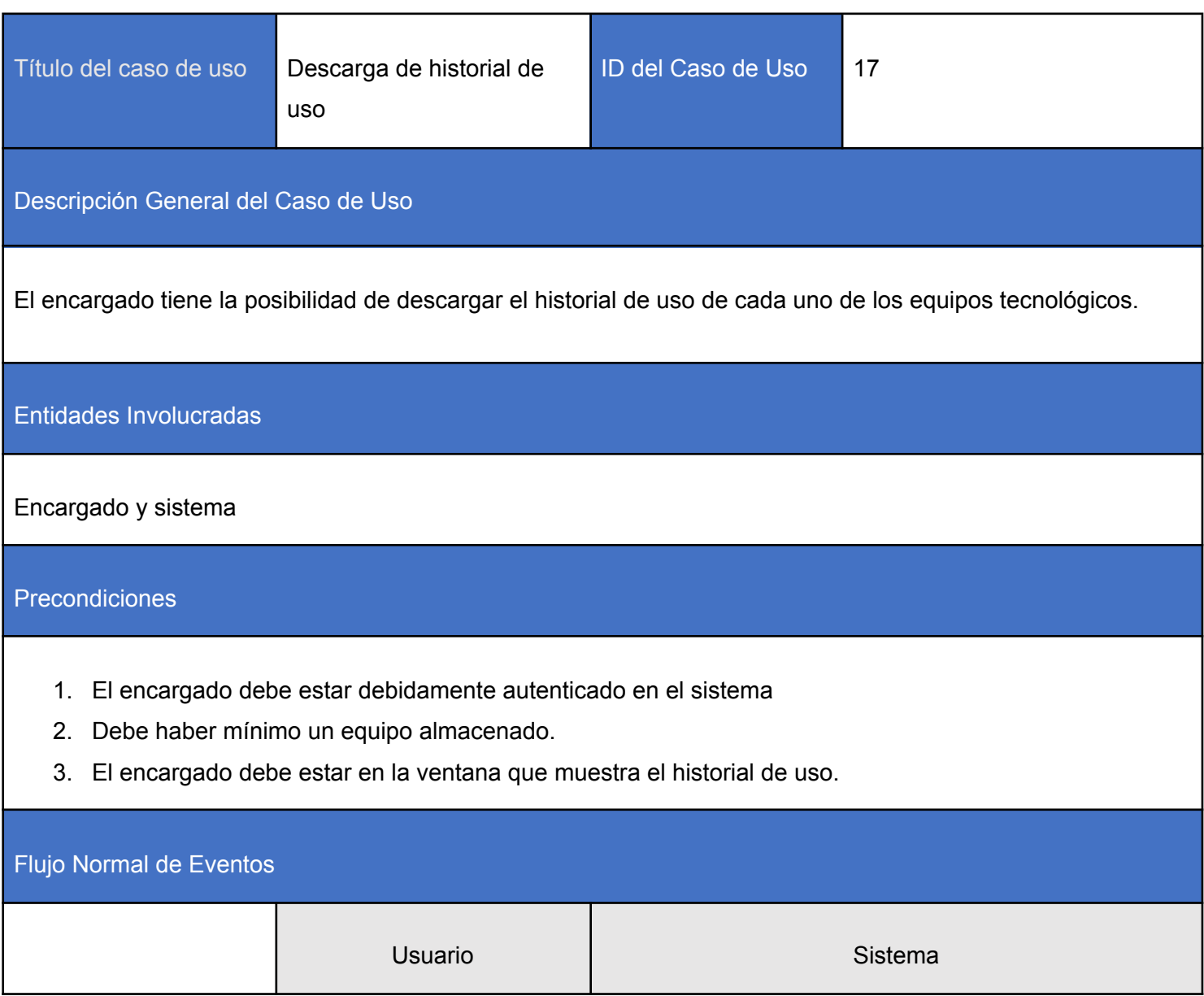

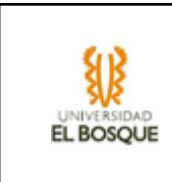

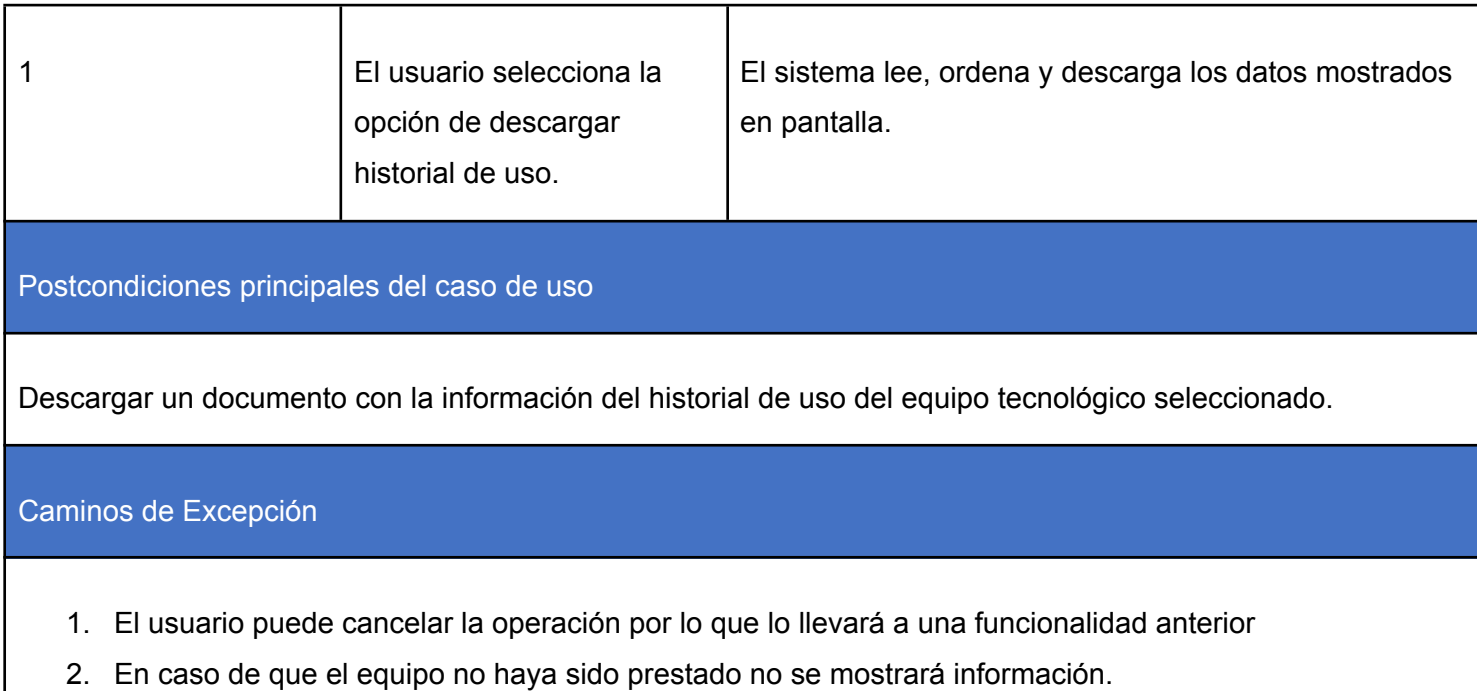

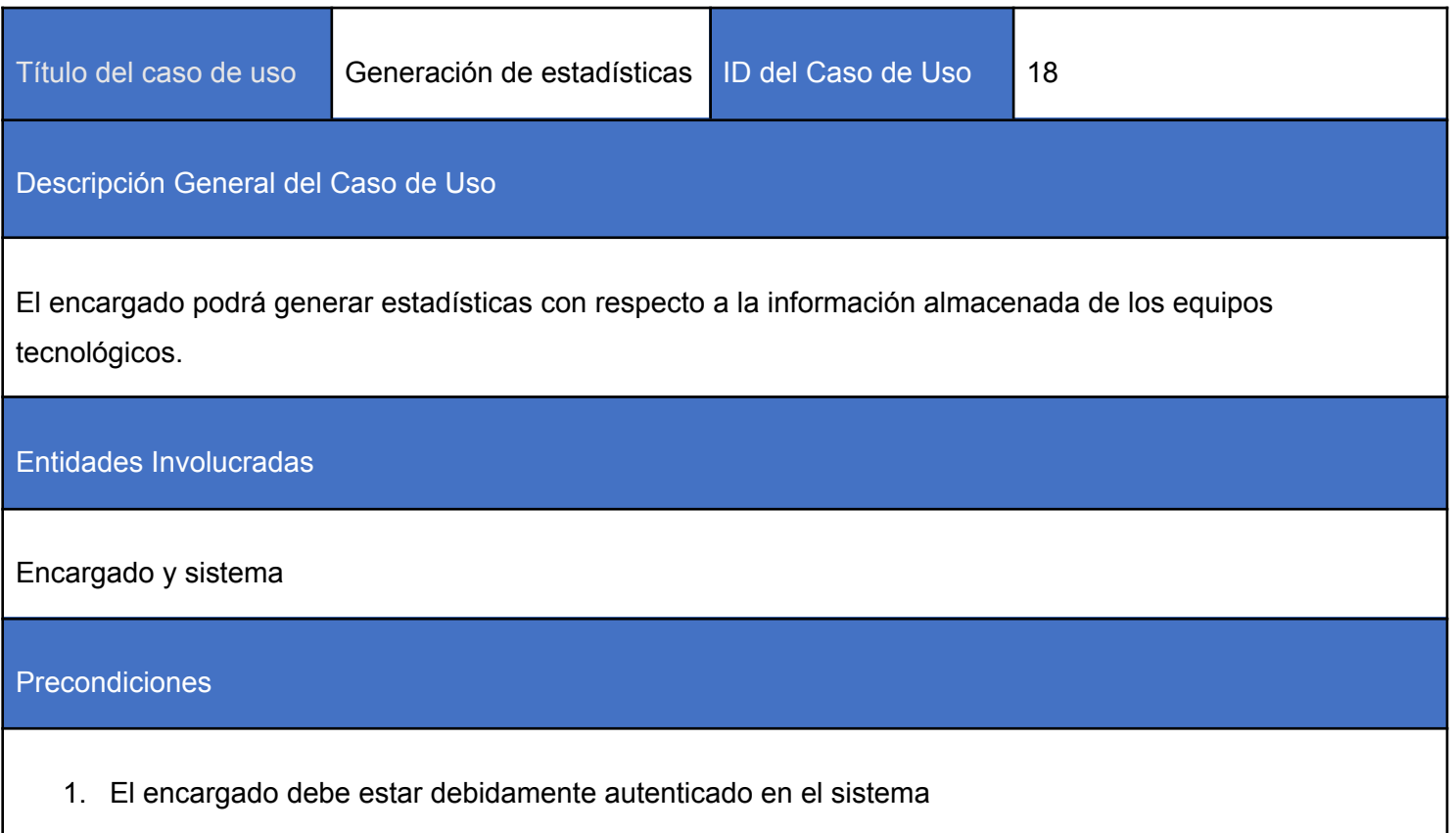

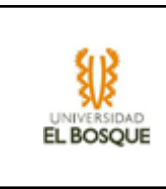

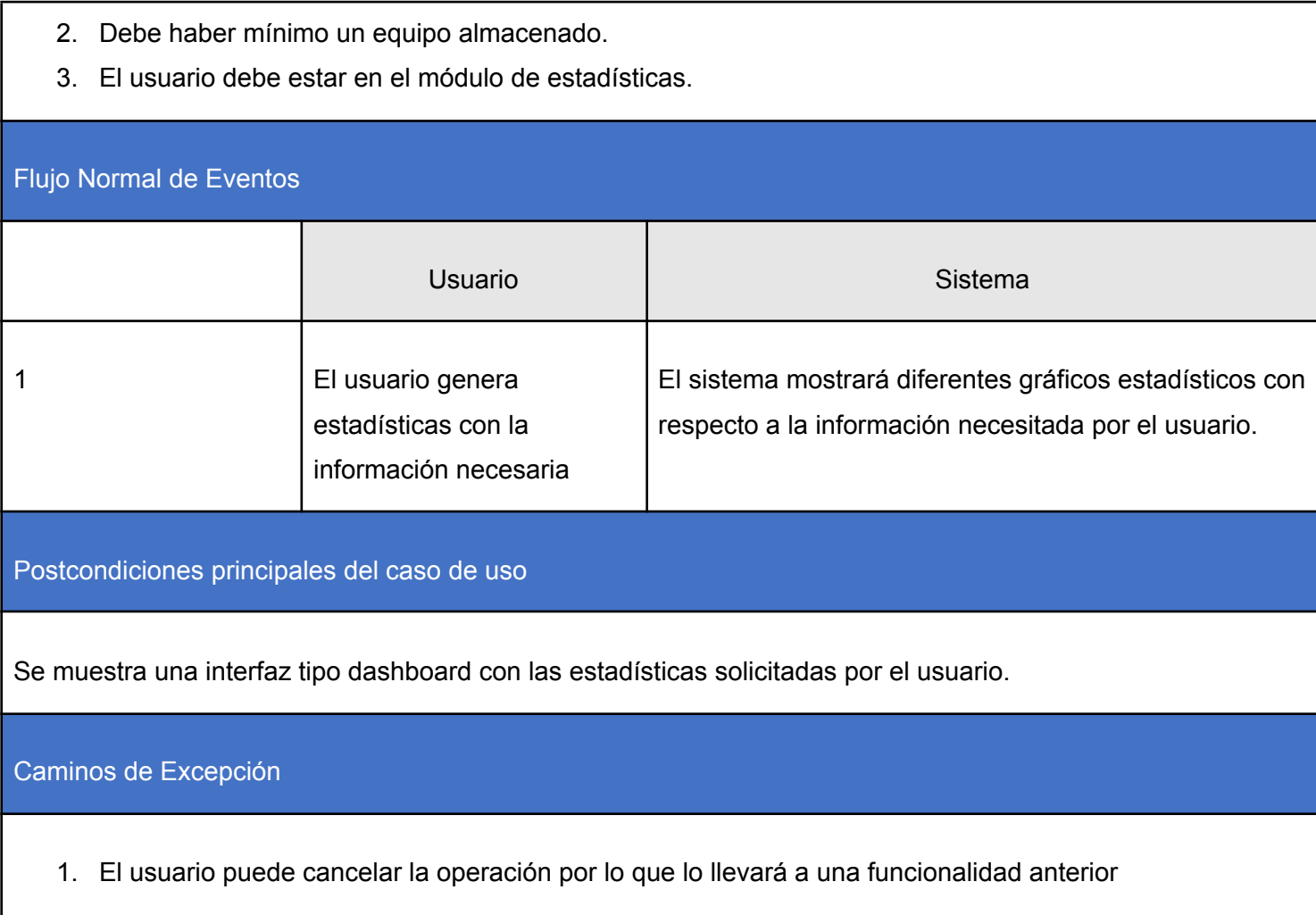

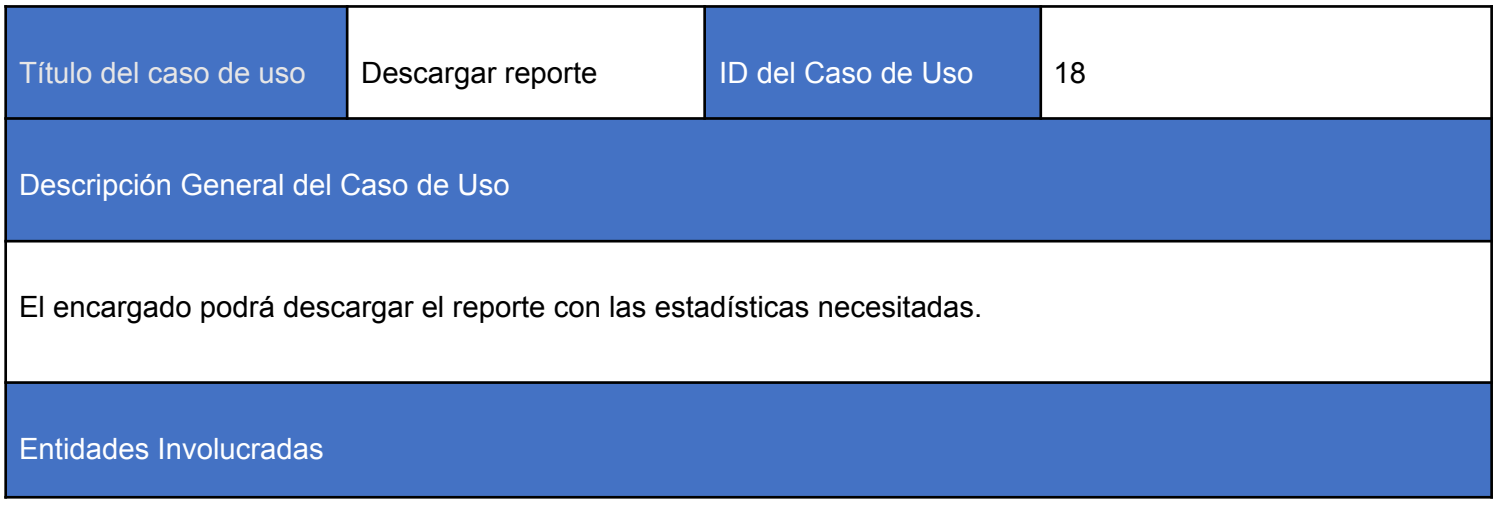

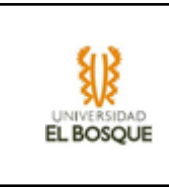

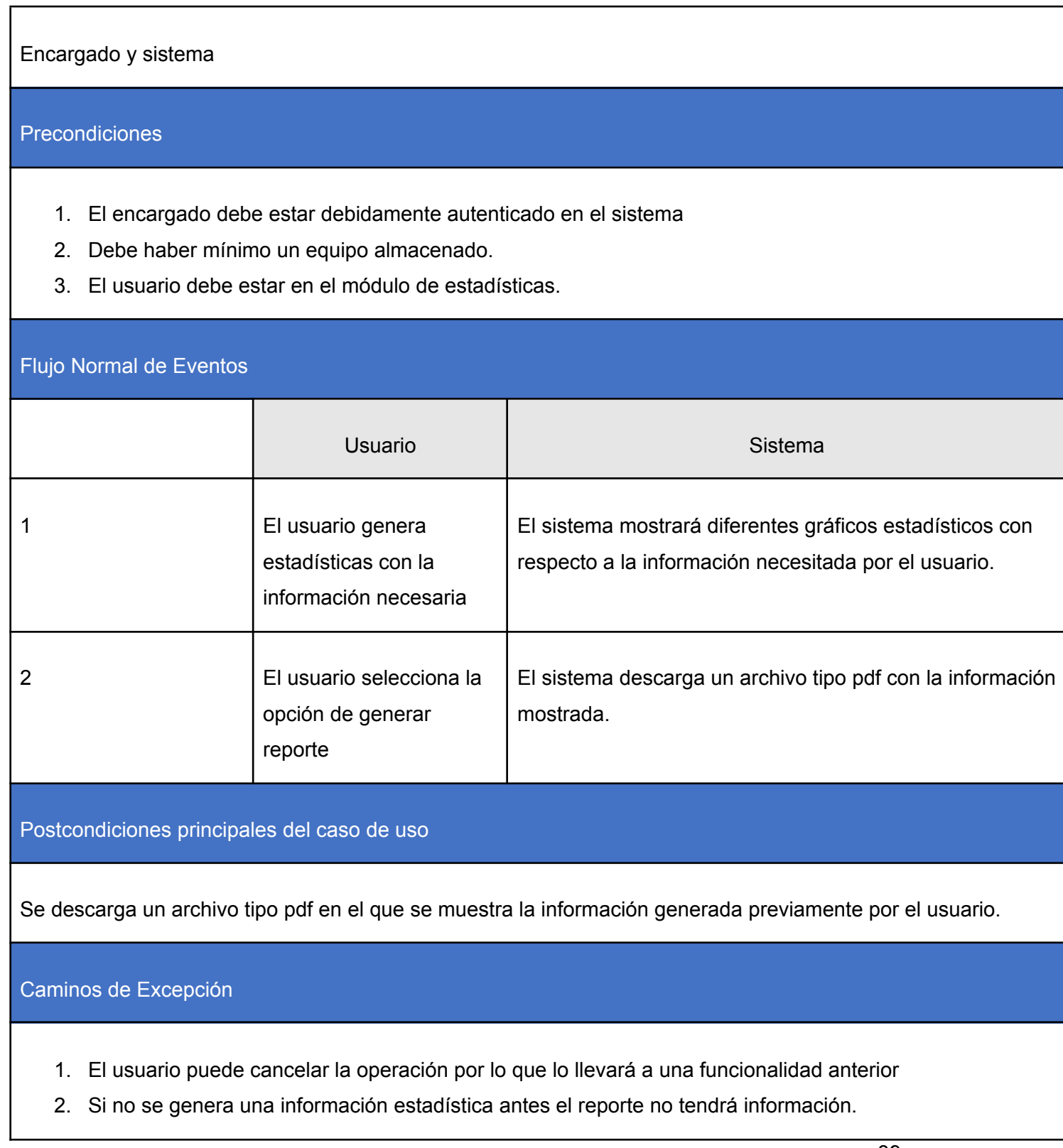

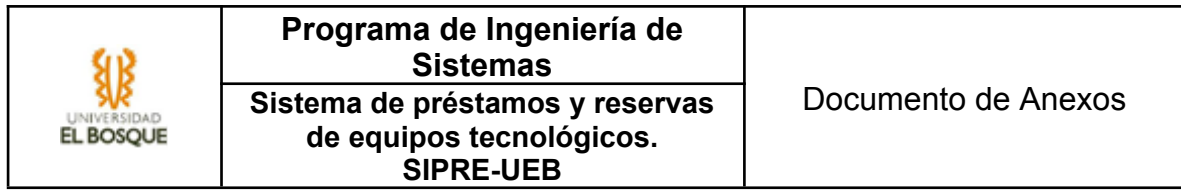

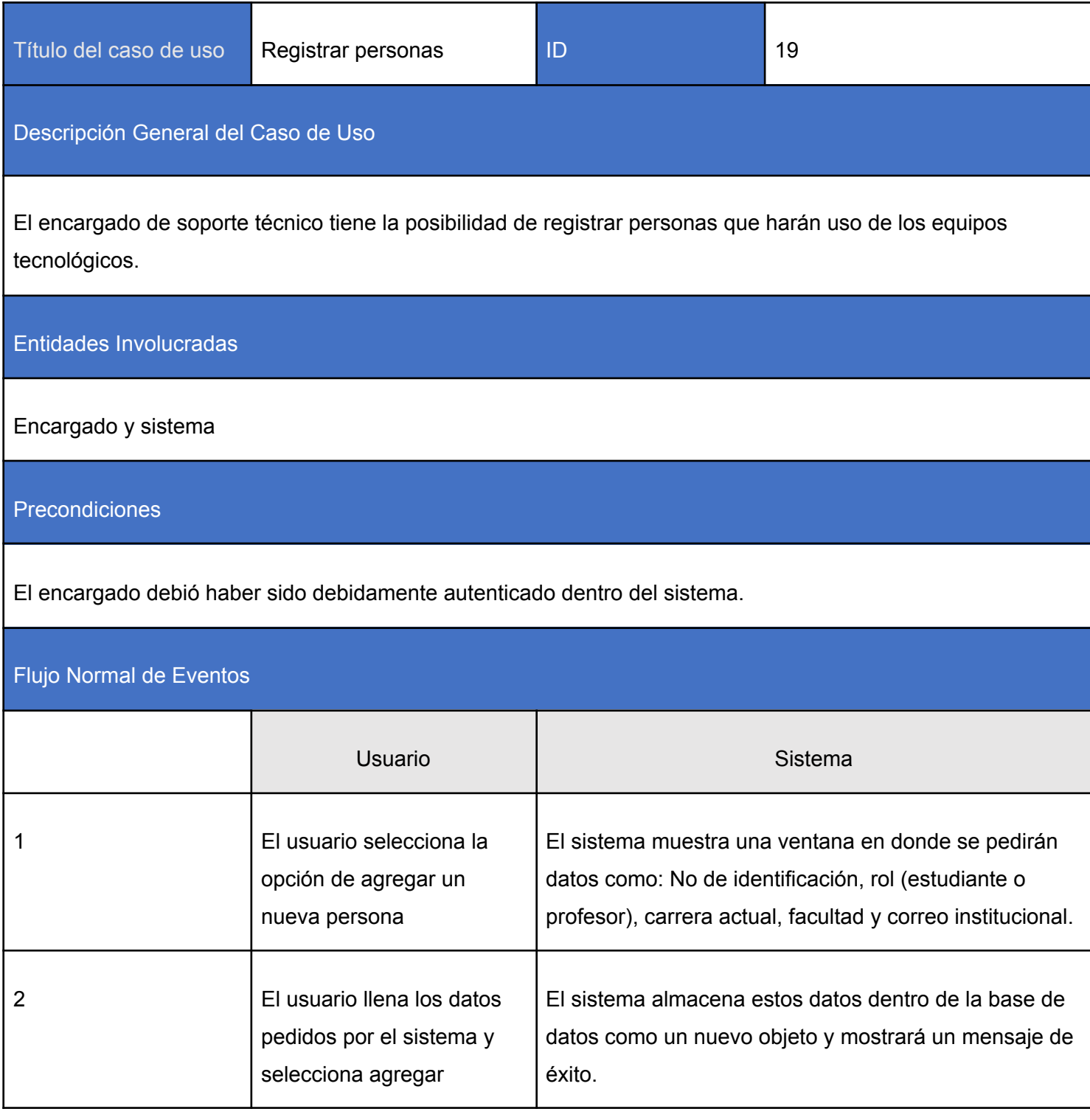

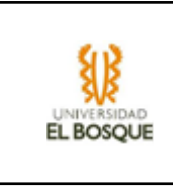

Postcondiciones principales del caso de uso

Mostrar en la página de registros a la nueva persona agregada.

# Caminos de Excepción

- 1. El usuario puede no escribir un dato de la persona por lo que el sistema mostrará un mensaje de error y no guardará el equipo.
- 2. El usuario puede cancelar la operación por lo que el sistema lo devolvería a una funcionalidad anterior.

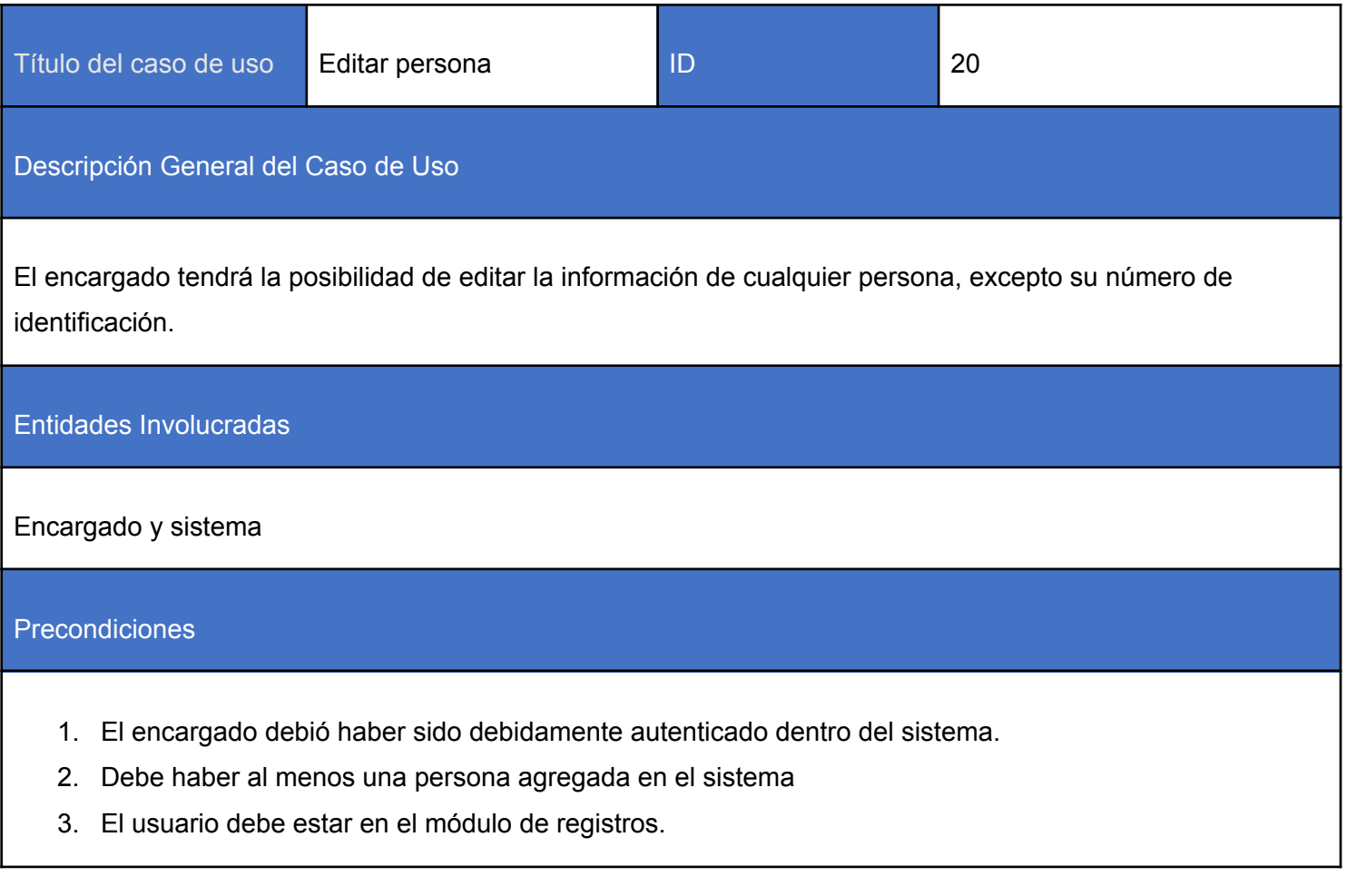

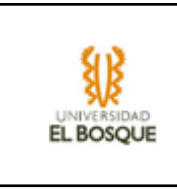

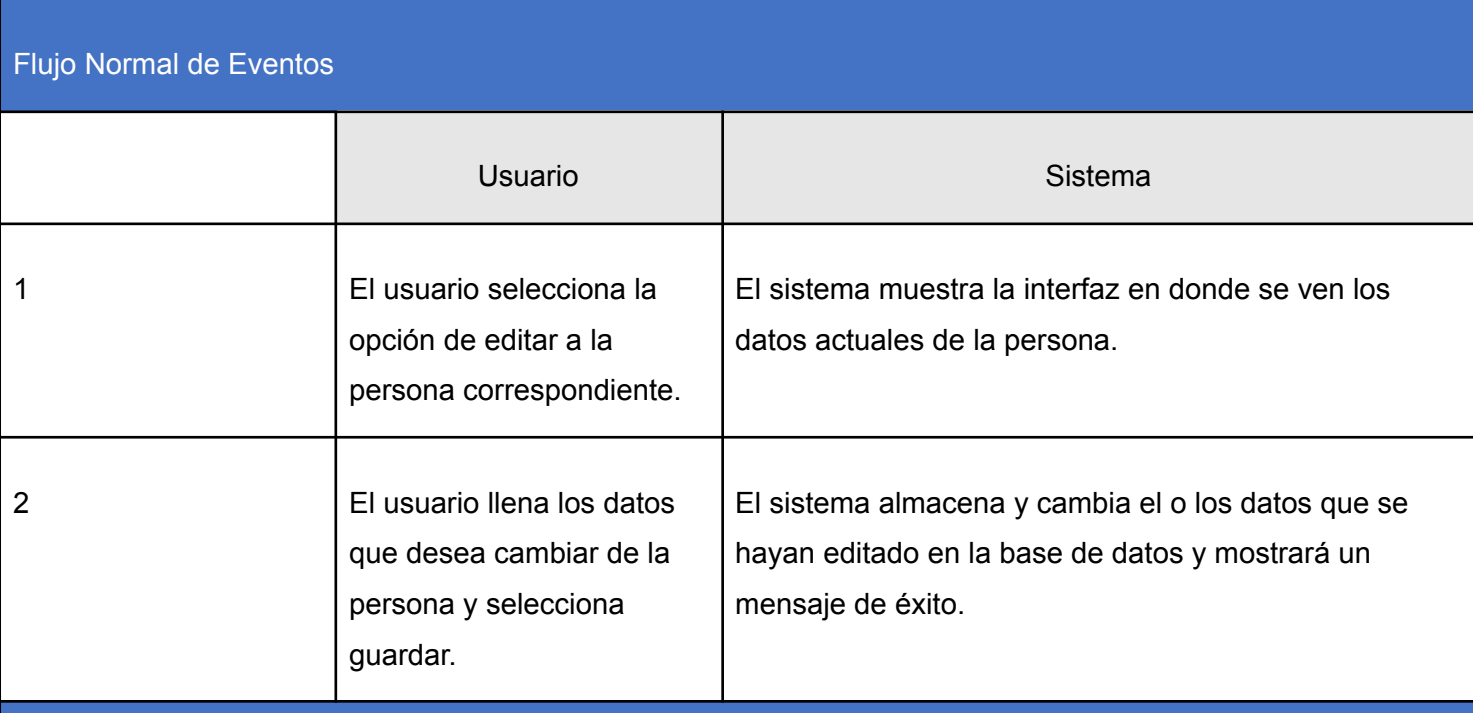

#### Postcondiciones principales del caso de uso

Los datos que se hayan cambiado de manera exitosa serán mostrados en la ventana que tiene los registros.

#### Caminos de Excepción

- 1. El usuario puede cancelar la operación por lo que devolvería a una funcionalidad anterior.
- 2. El usuario podría dejar un dato vacío lo cual no es permitido, por lo que no se realizaría el cambio y mostrará un mensaje de error.

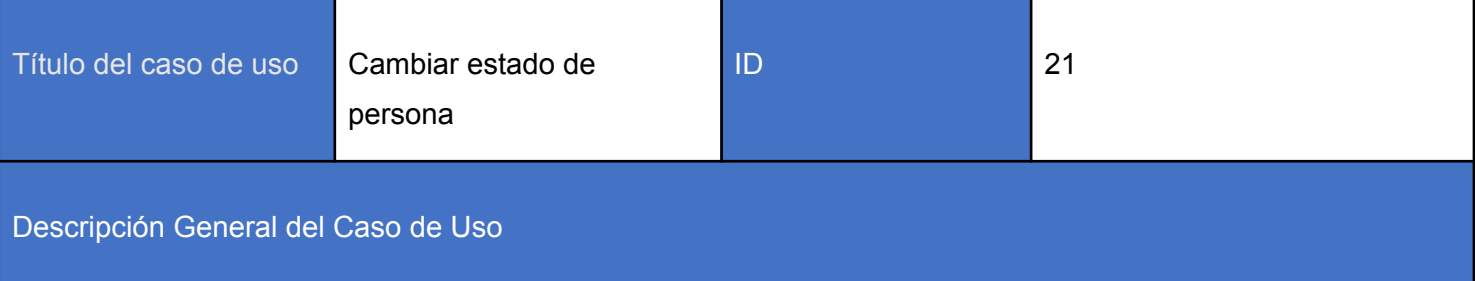

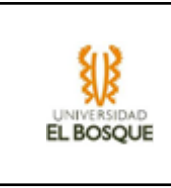

El encargado tendrá la posibilidad de cambiar el estado de una persona a activo o inactivo.

#### Entidades Involucradas

# Encargado y sistema

Precondiciones

- 1. El encargado debió haber sido debidamente autenticado dentro del sistema.
- 2. Debe haber al menos un equipo tecnológico agregado en el sistema
- 3. El encargado debe estar en el módulo de registros.

# Flujo Normal de Eventos

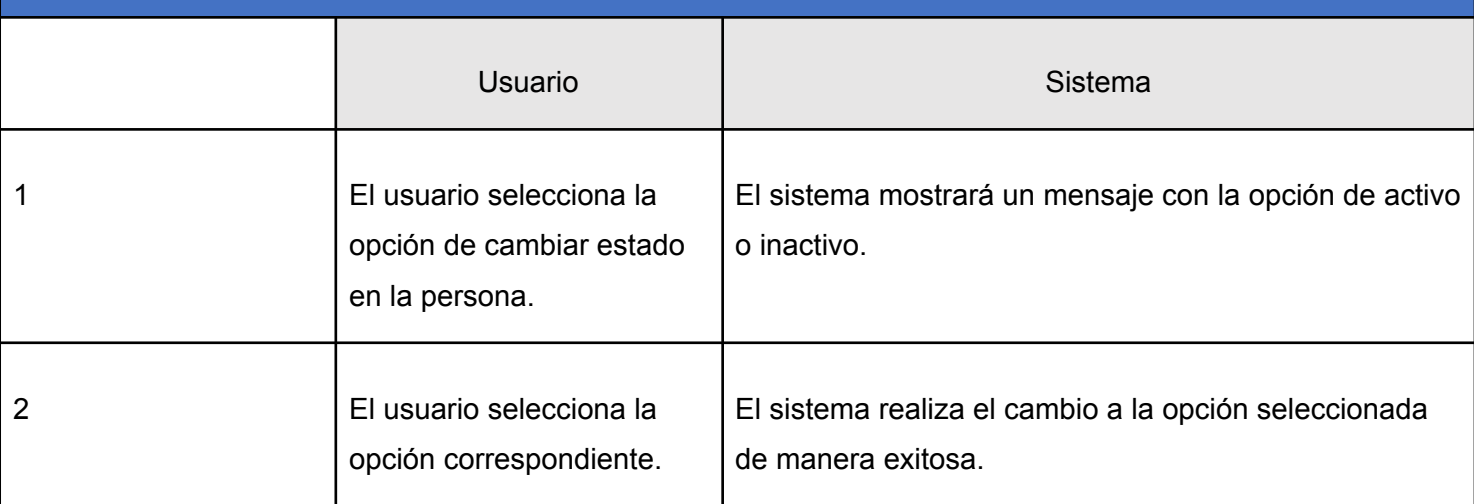

Postcondiciones principales del caso de uso

En el sistema solo las personas que están activas podrán realizar préstamos. Por lo que en caso de que se cambie el estado a desactivado esta persona no podrá hacer más uso de los equipos tecnológicos, hasta que se vuelva a cambiar a de estado.

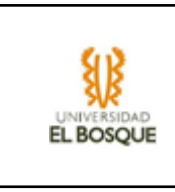

# Caminos de Excepción

1. El usuario puede cancelar la operación por lo que devolvería a una funcionalidad anterior.

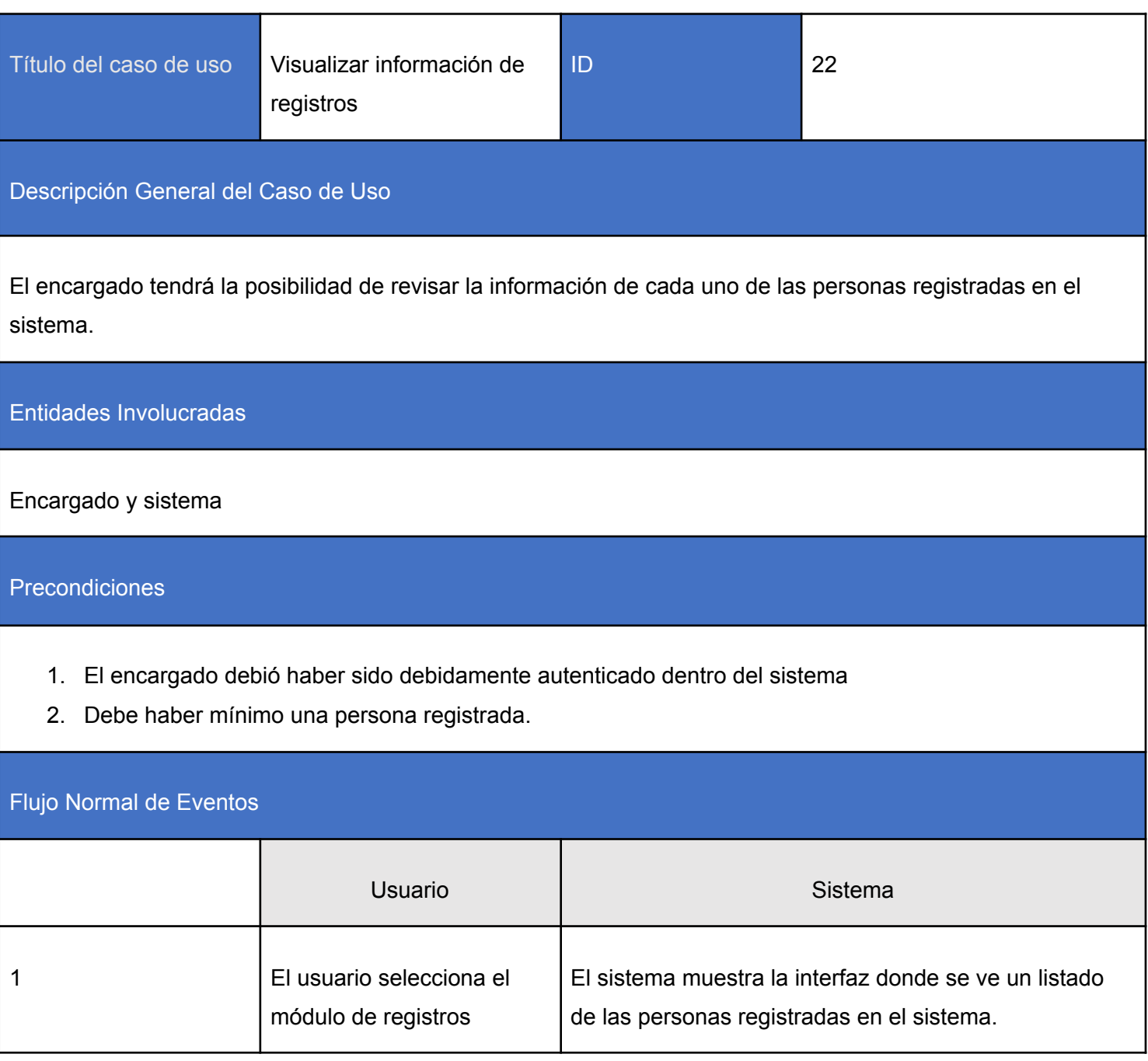

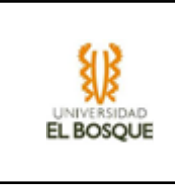

Postcondiciones principales del caso de uso

Mostrar una lista de personas registradas en el sistema.

#### Caminos de Excepción

1. En caso de no haber personas agregadas no se mostrará nada en la lista.

43. Tabla 35

# 6. Descripción y justificación de patrones de diseño adaptados y arquitectura de software definida

Como grupo decidimos hacer uso del estilo arquitectónico MVC.

Se hace uso de esta arquitectura, debido a que nos ayuda a separar los datos de su representación visual, siendo estos bastante importantes para el cliente. Además que tendremos un mejor manejo de los posibles errores que se nos presenten, y una escalabilidad muy amplia siendo ésta importante para el buen funcionamiento del sistema en un futuro. También decidimos utilizar esta arquitectura debido a que utilizaremos el lenguaje de programación php, más específicamente su framework laravel, el cual funciona a partir del modelo MVC, este se escogió debido a su fácil entendimiento para mantenimientos futuros.

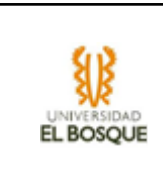

7. Puntos de Vista y Modelos Arquitecturales

# 7.1. Diagramas

# 7.1.1 Desarrollo

# Modelo BBDD

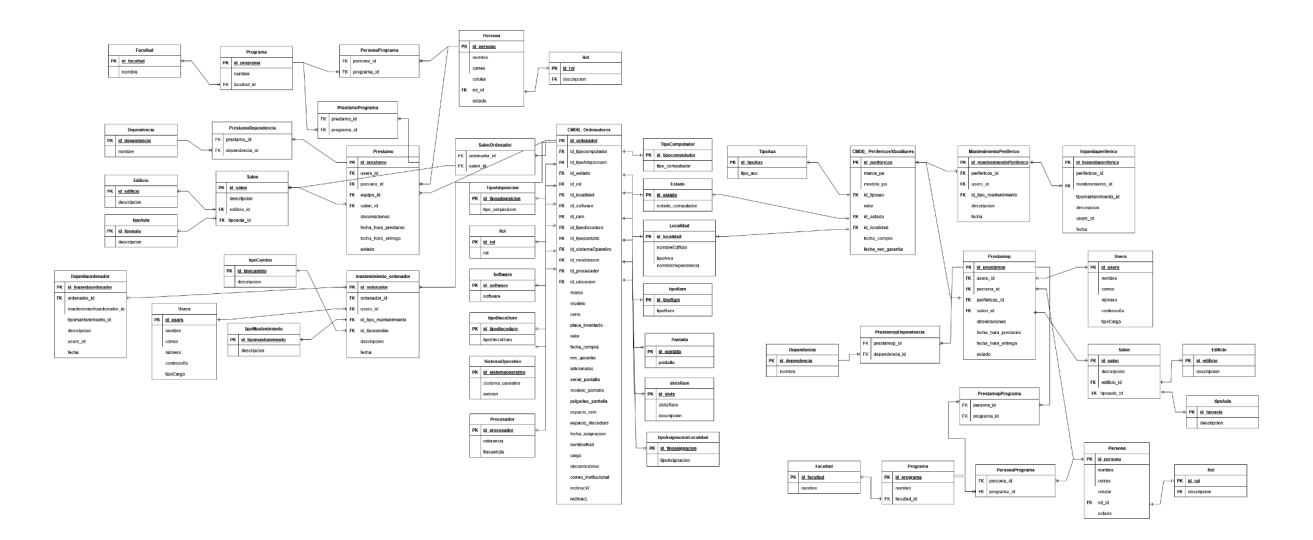

# Diagrama de despliegue

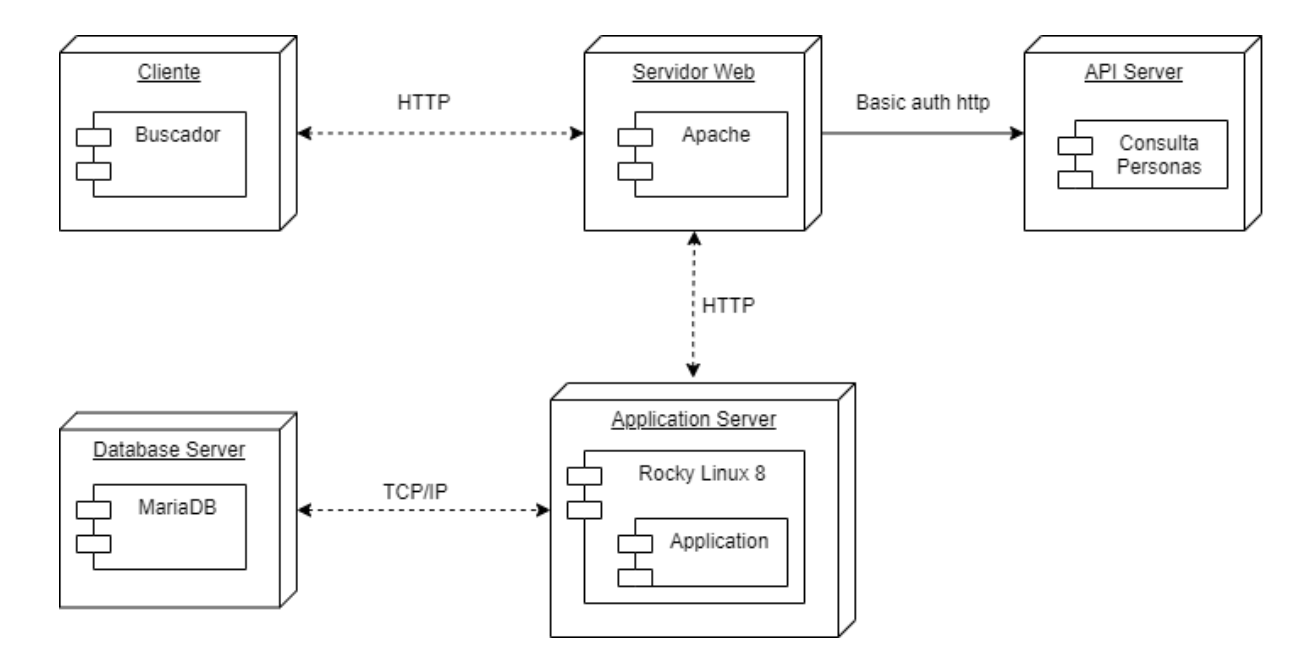

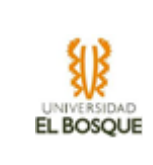

# **Anexo 2**

# **Documento de Requerimientos.**

*Sistema de préstamos y reservas de equipos tecnológicos. SIPRE-UEB*

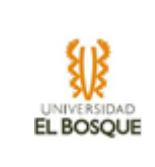

# **Módulo de Mantenimiento**

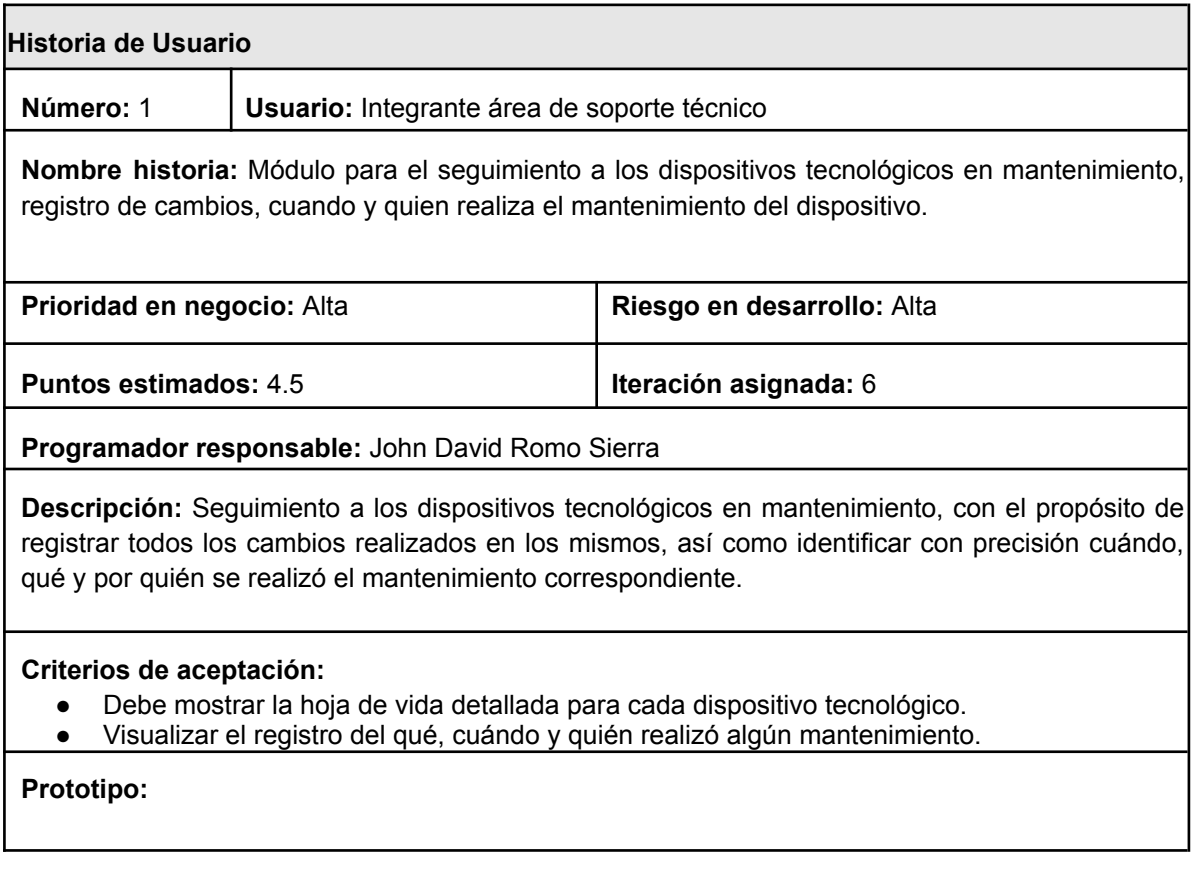

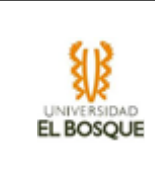

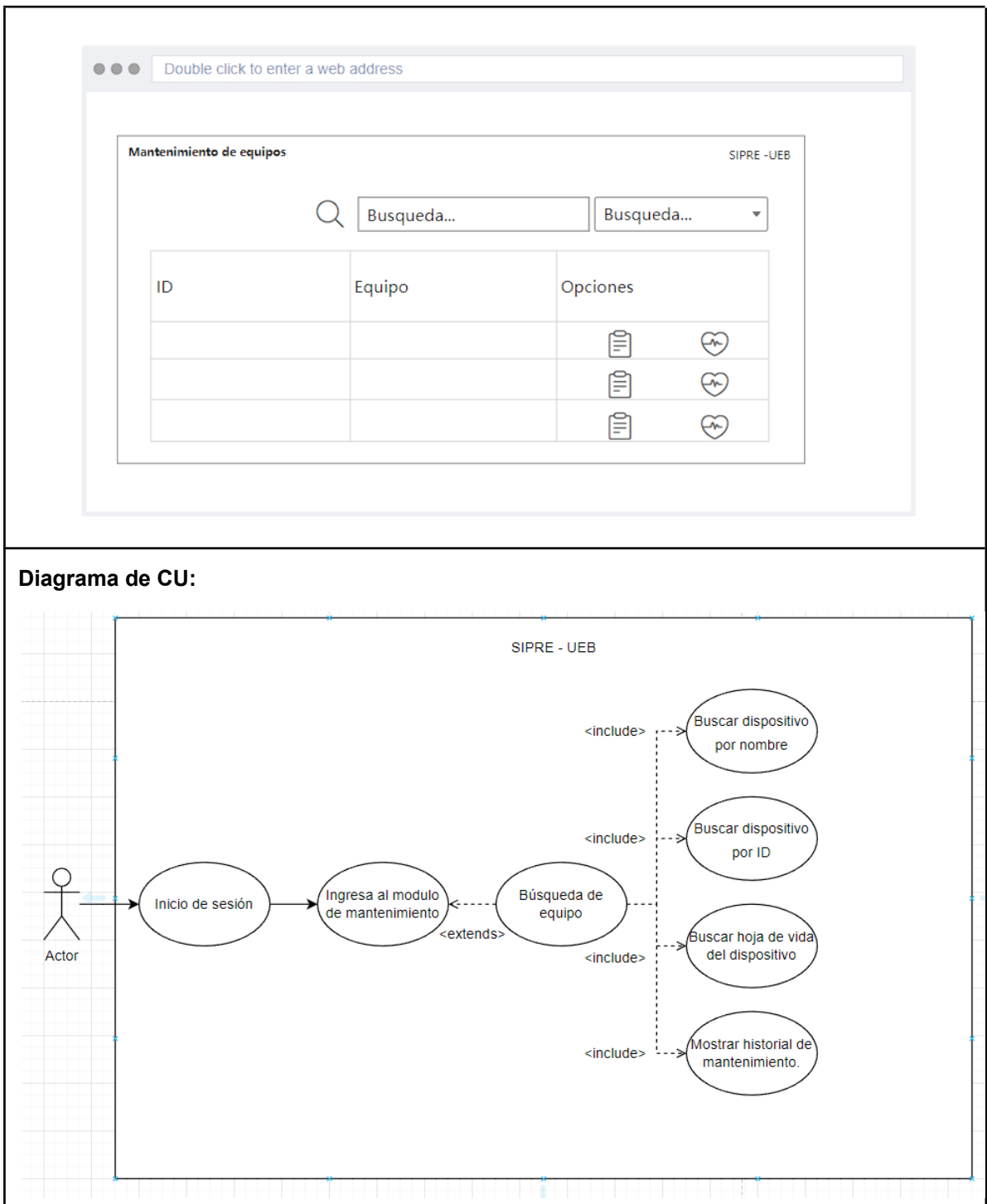

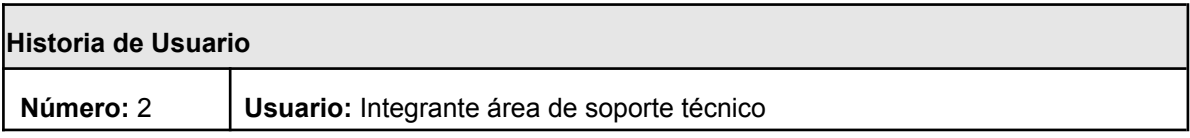

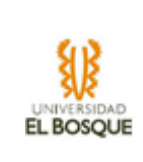

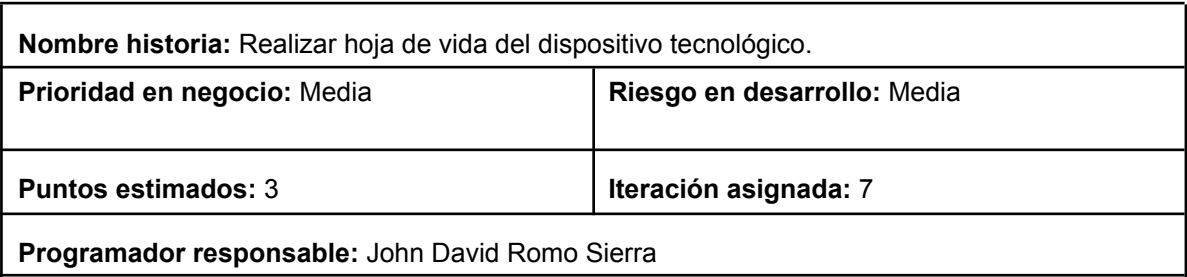

**Descripción:** Los dispositivos tecnológicos tendrán una hoja de vida, en donde se podrán ver los componentes de hardware y software que poseen, cambios que se realicen, y quien realizó estos cambios.

**Criterios de aceptación:**

● Debe mostrar la hoja de vida detallada para cada dispositivo tecnológico.

**Prototipo:**

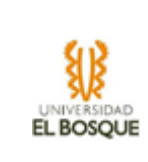

# **Programa de Ingeniería de Sistemas Sistema de préstamos y reservas** Documento de Anexos

**de equipos tecnológicos. SIPRE-UEB**

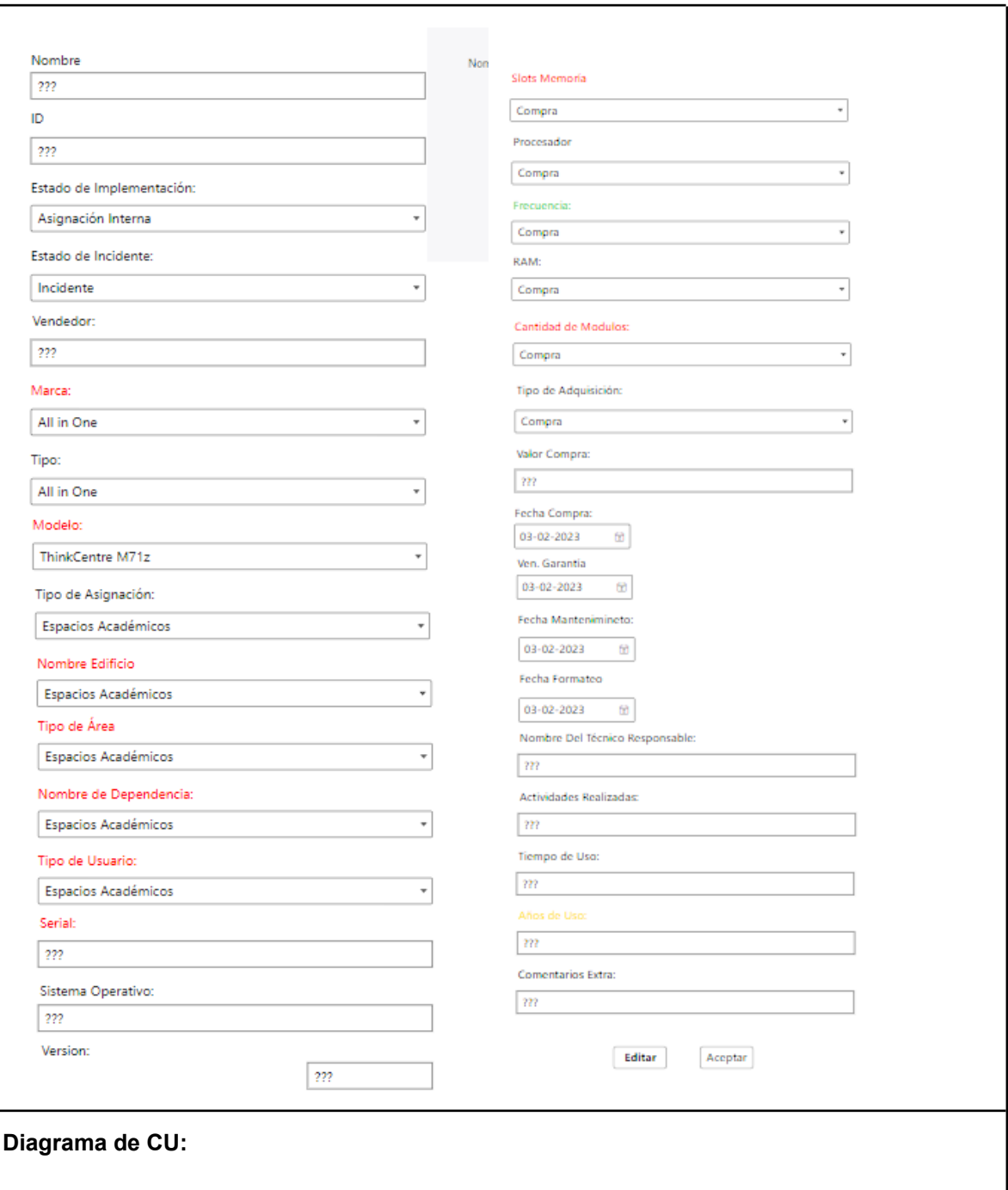

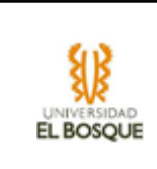

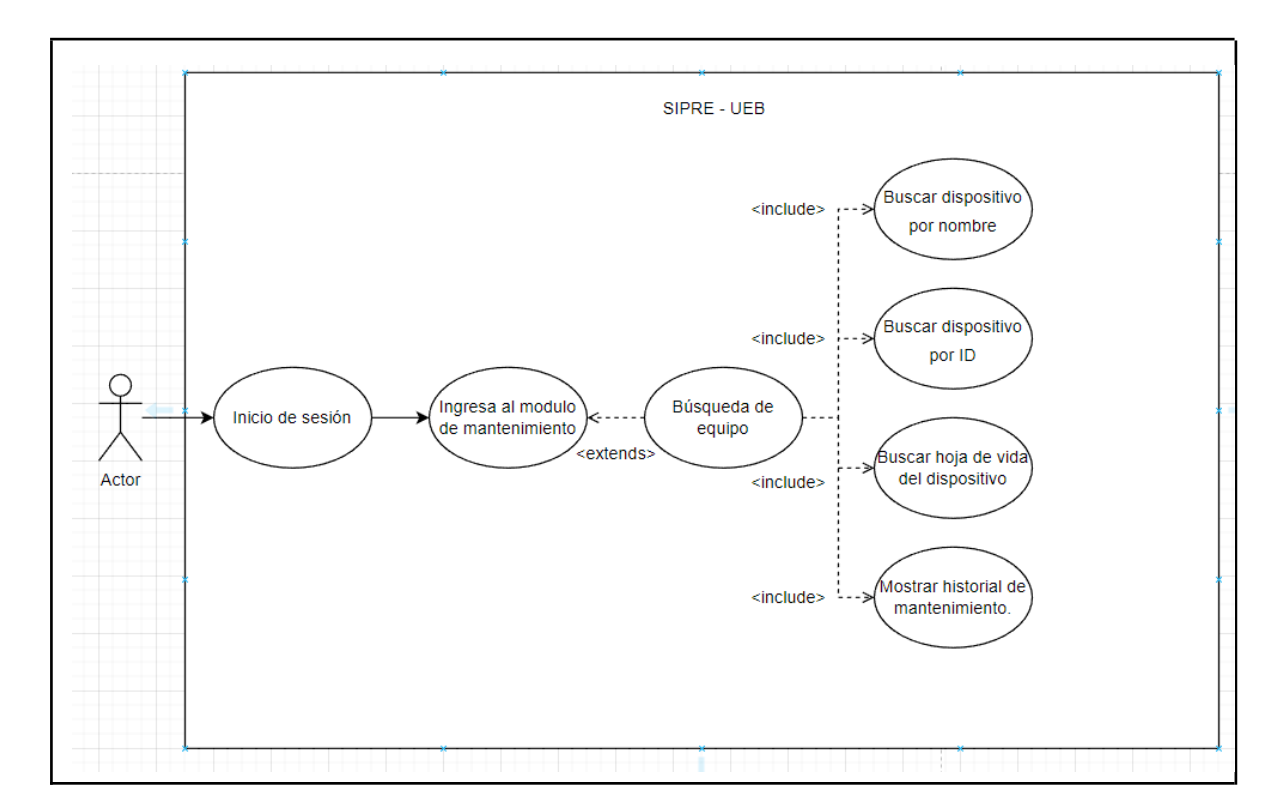

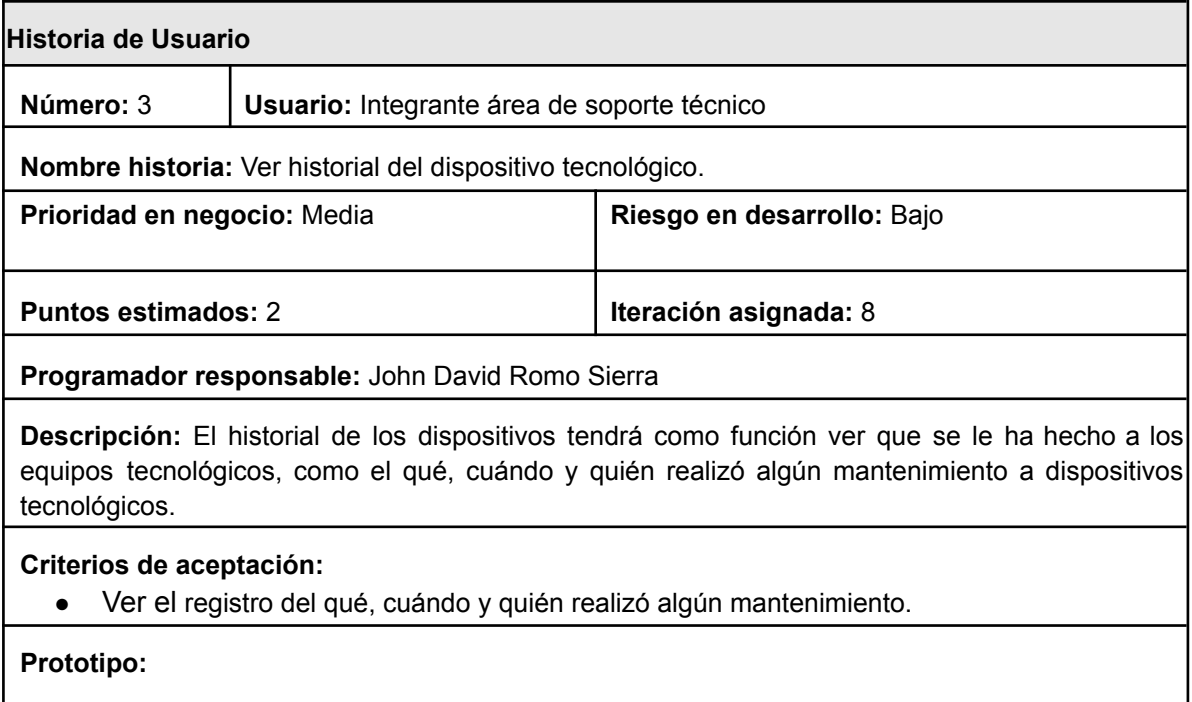

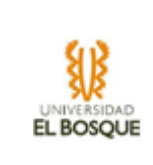

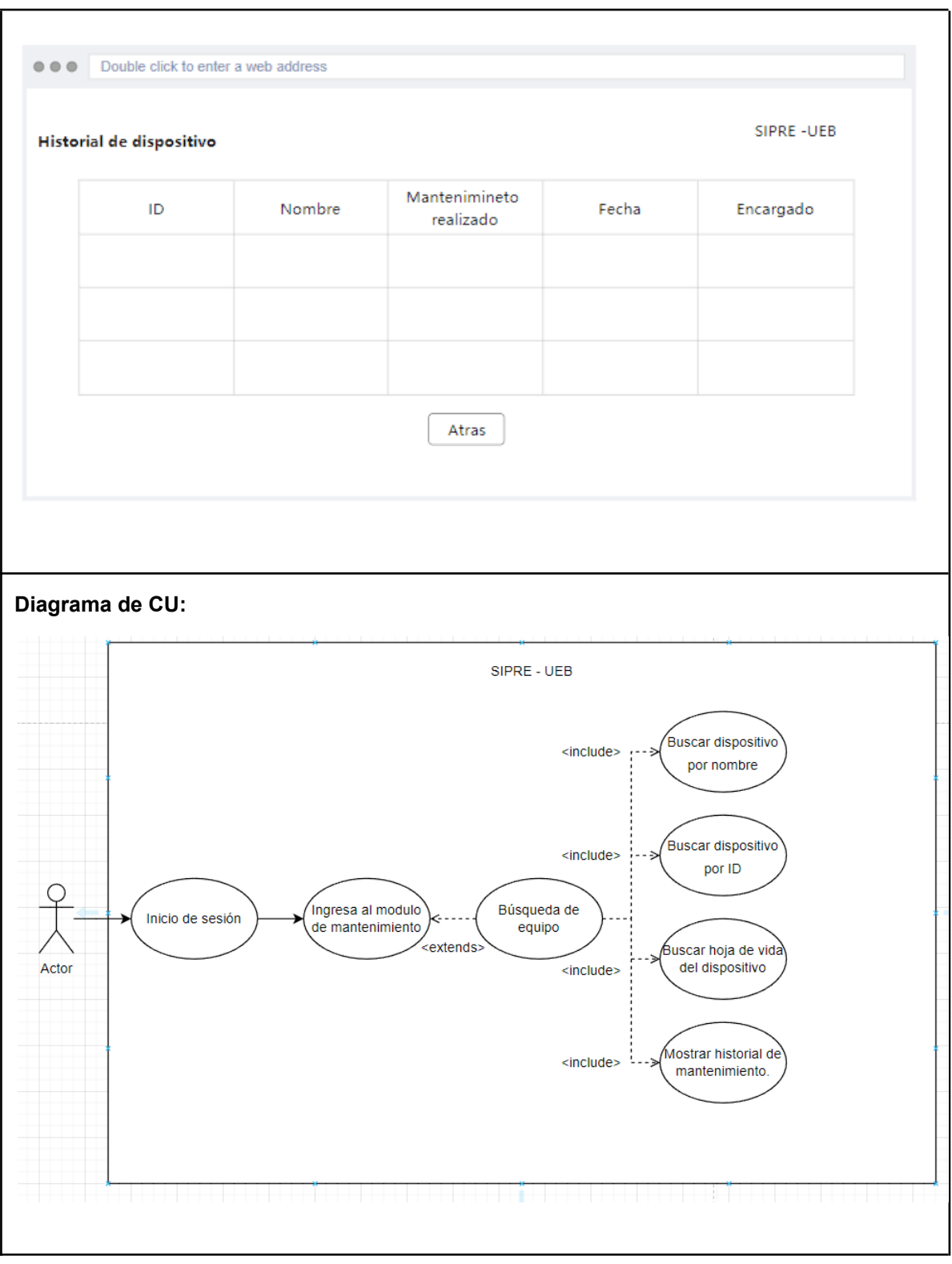

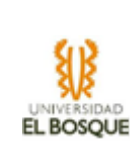

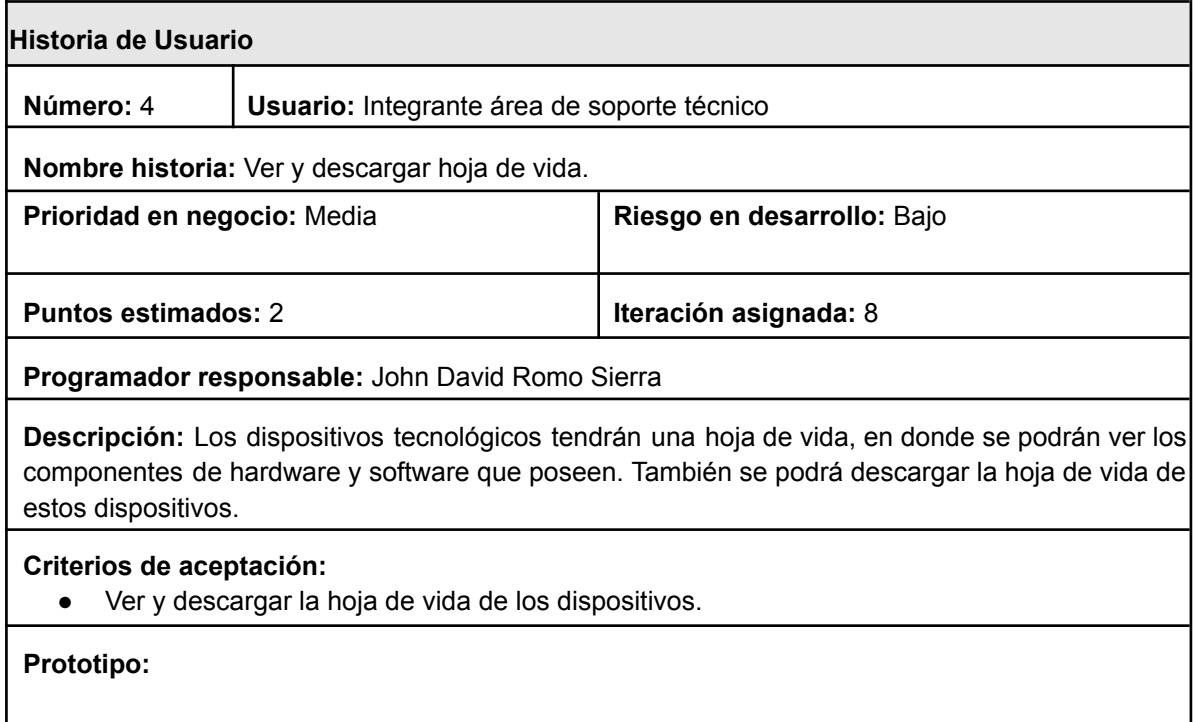

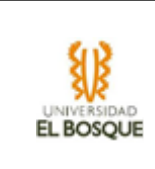

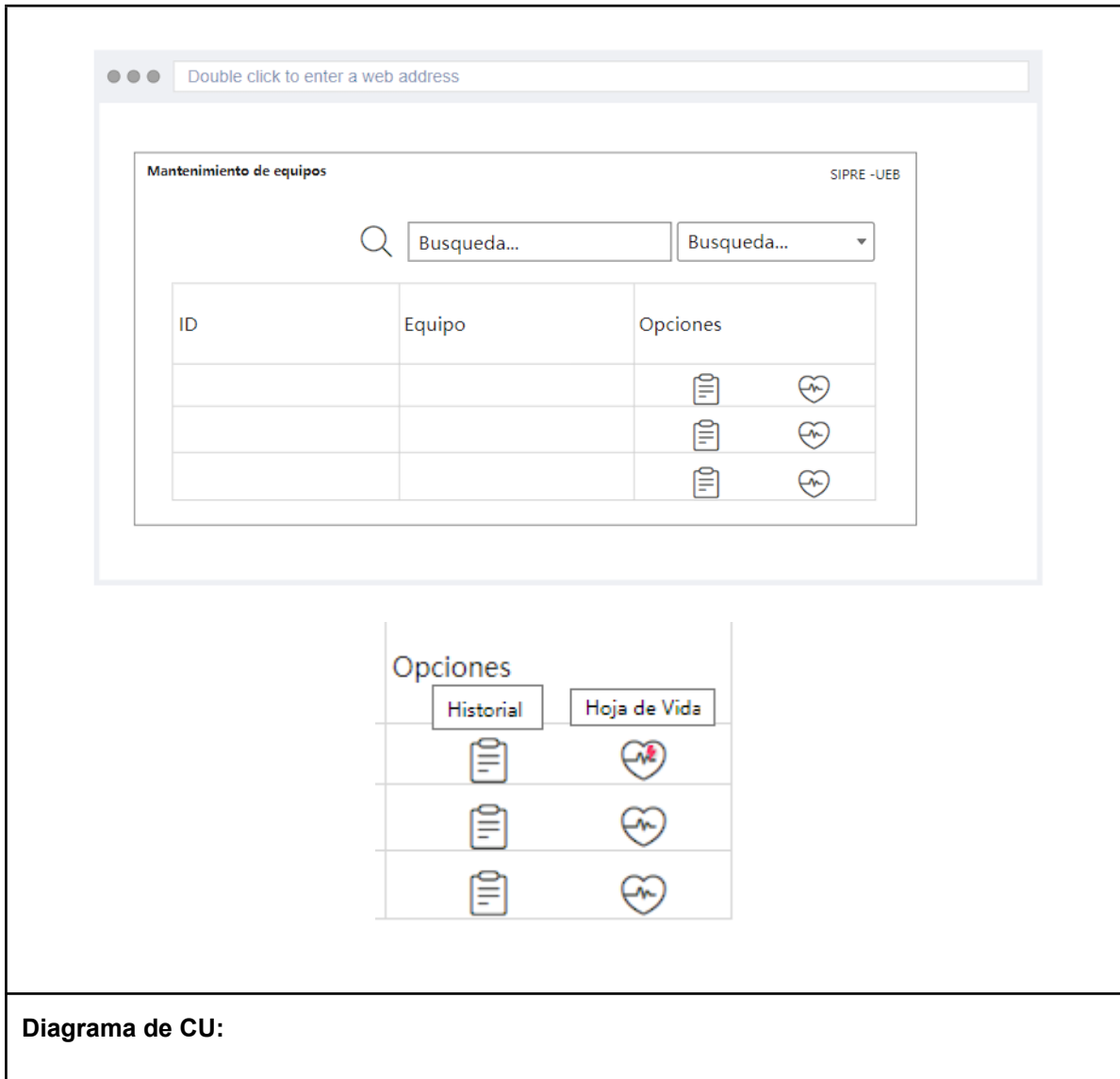

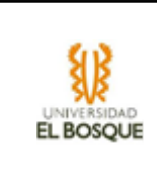

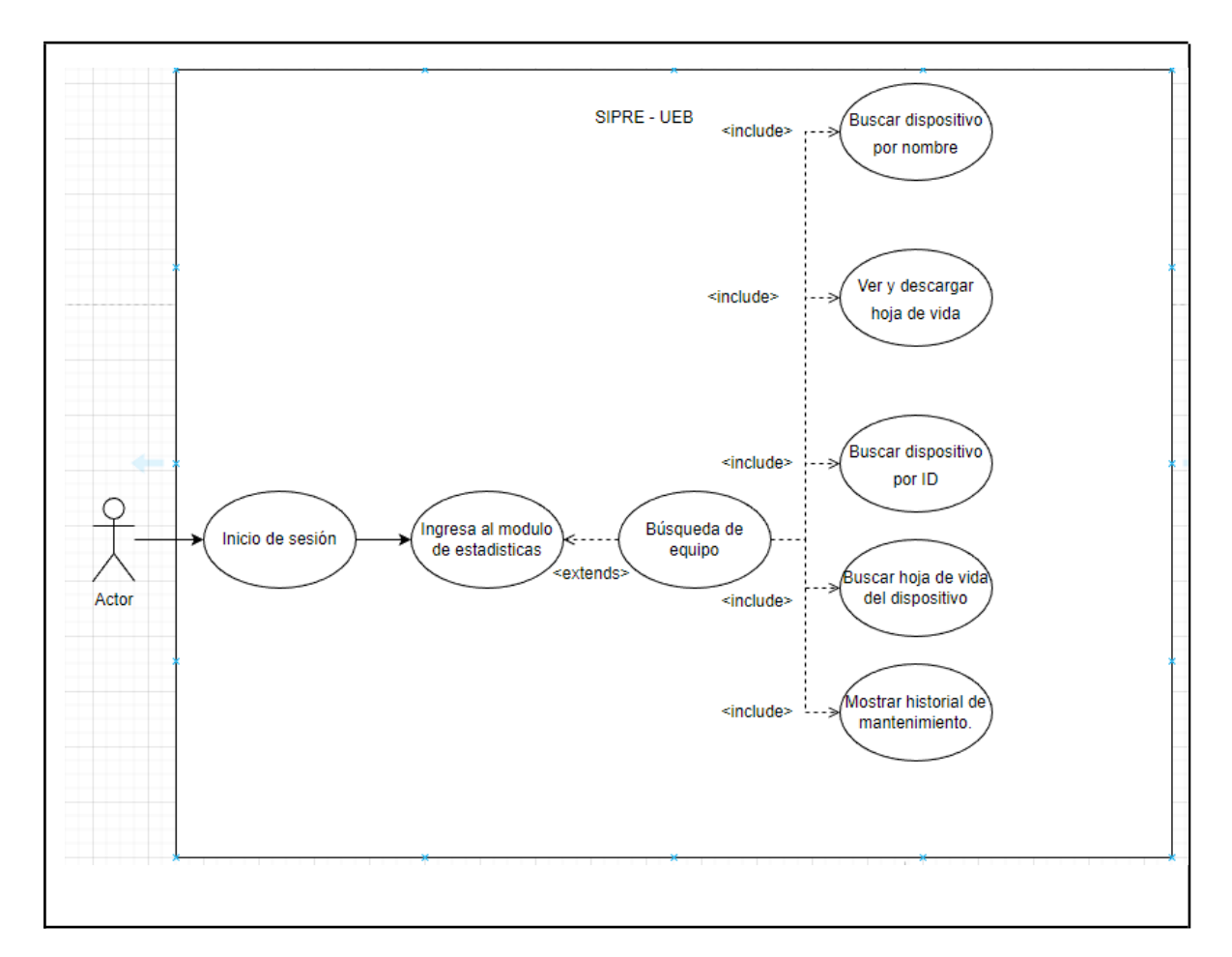

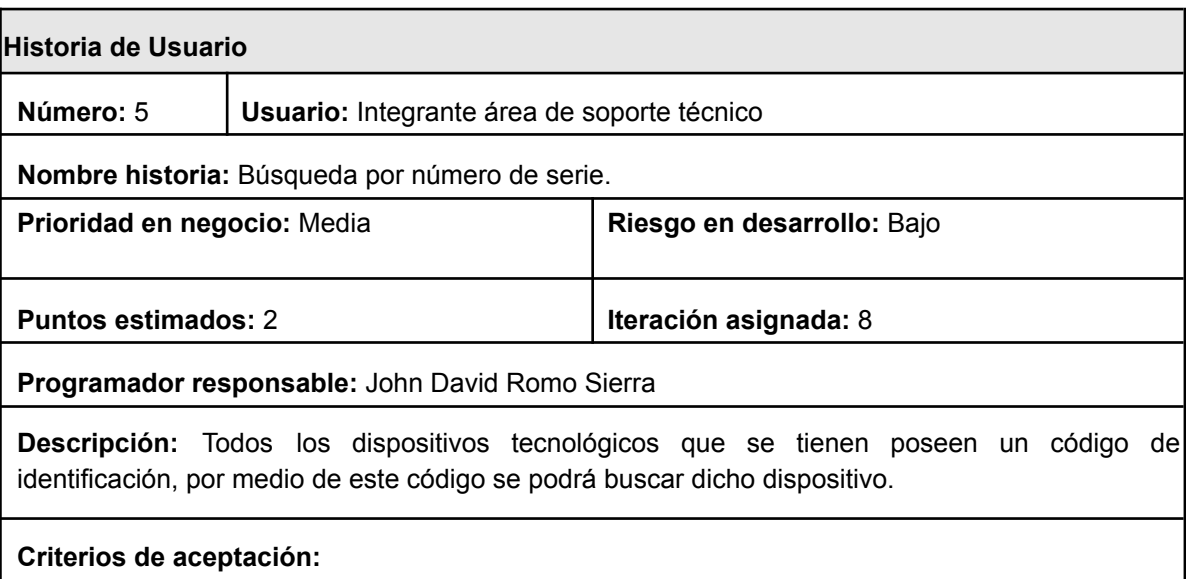

● Ver los dispositivos tecnológicos o los computadores por medio de un código.

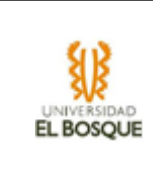

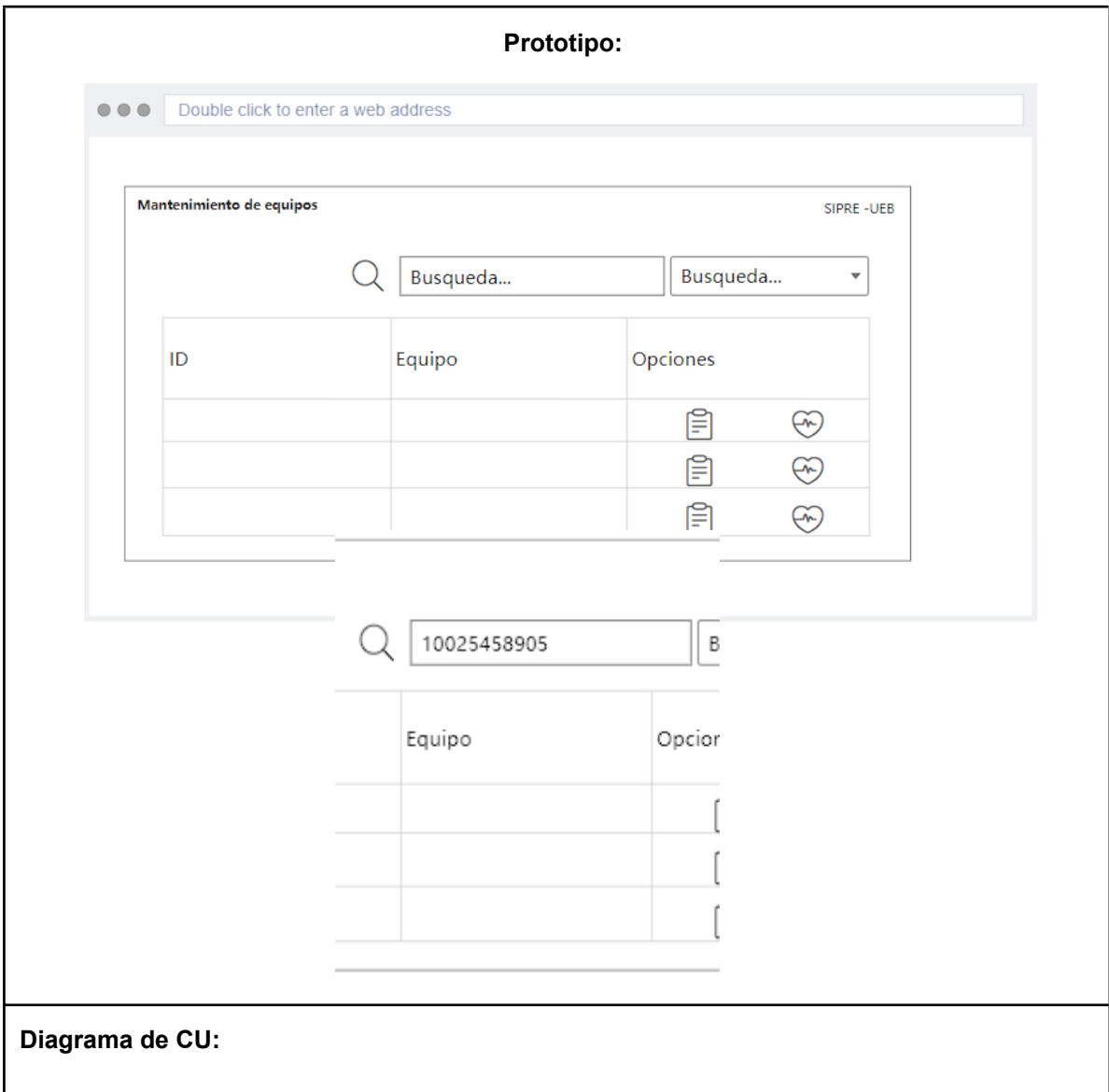

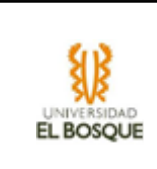

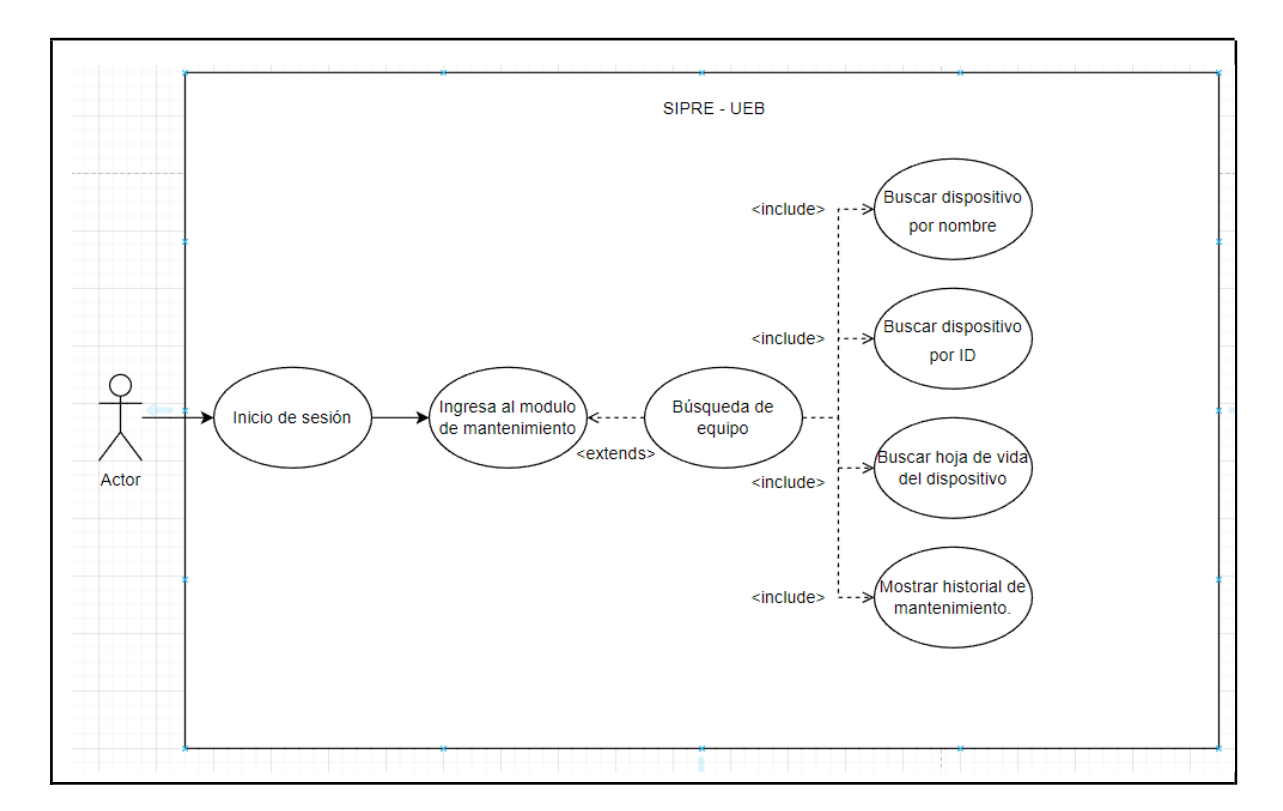

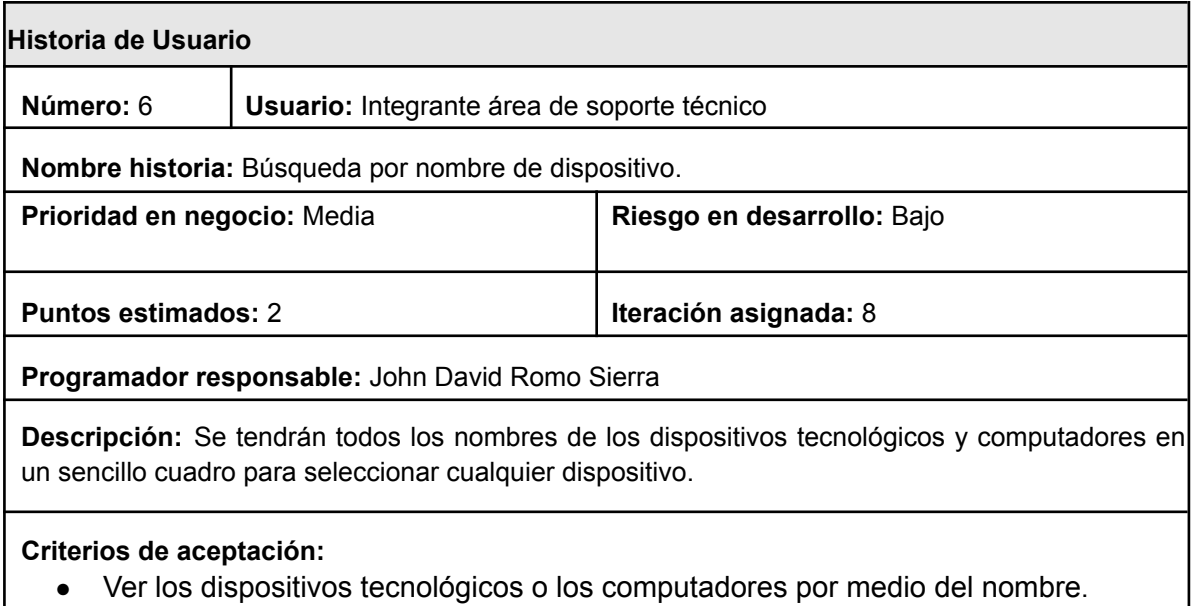

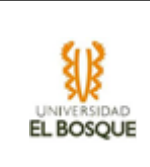

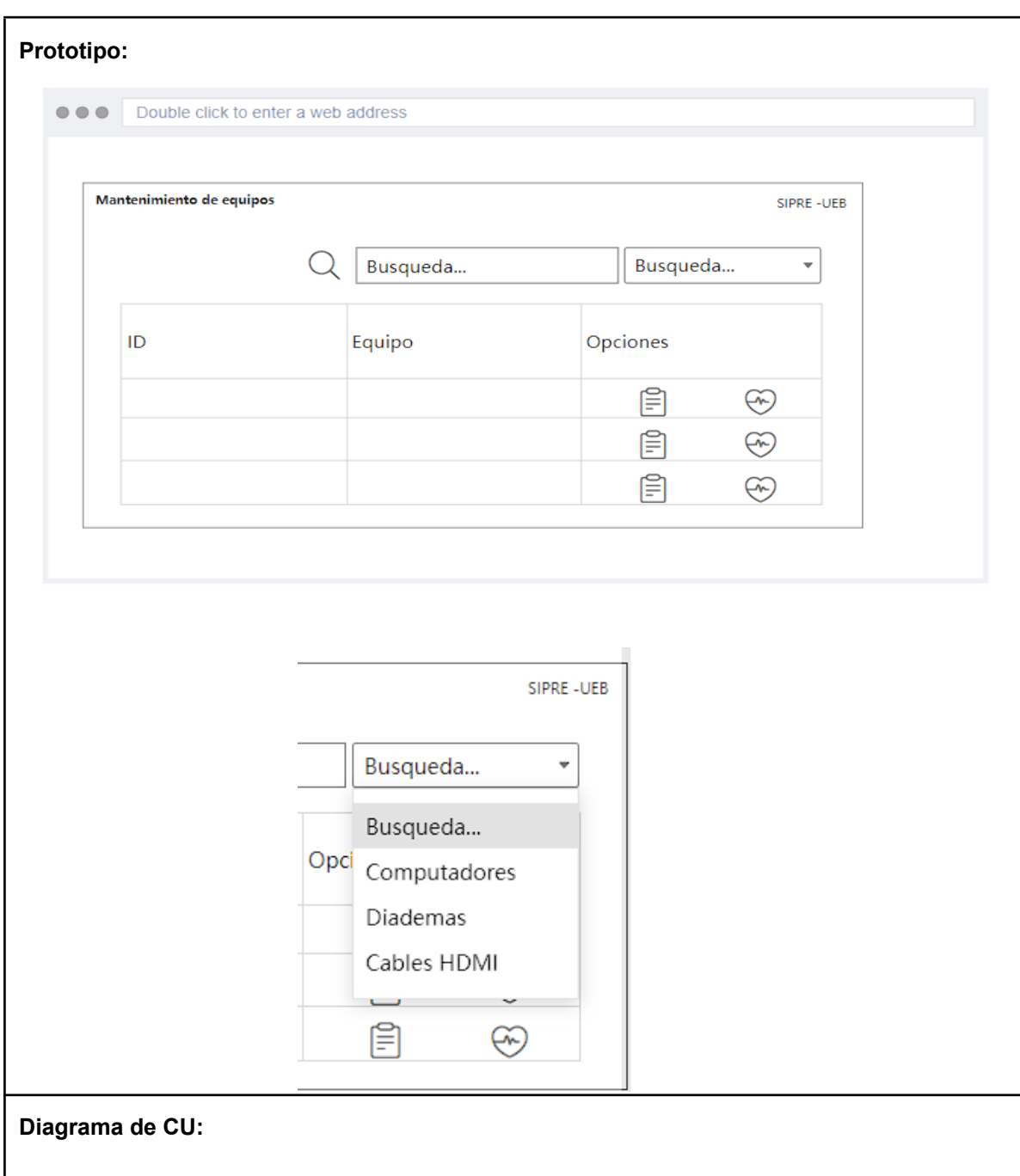
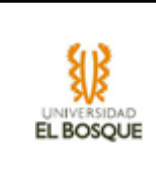

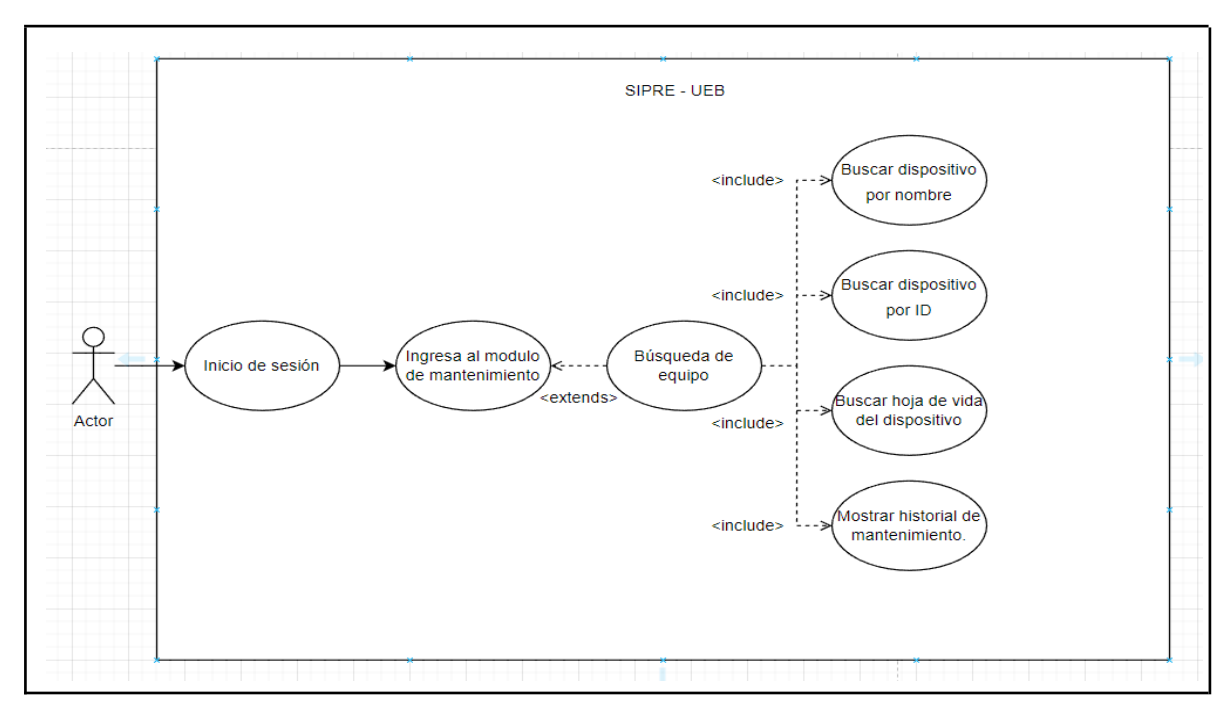

## **Módulo de Préstamos**

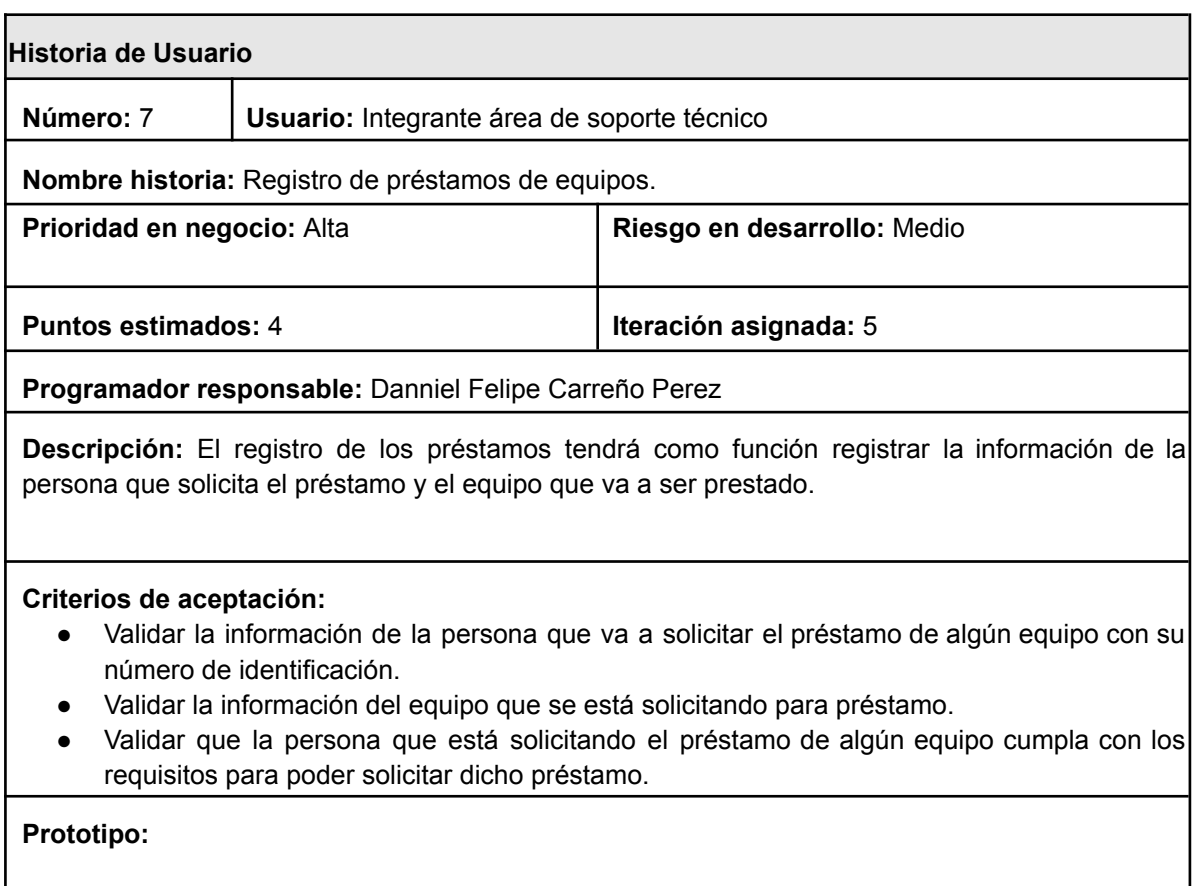

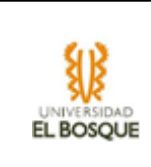

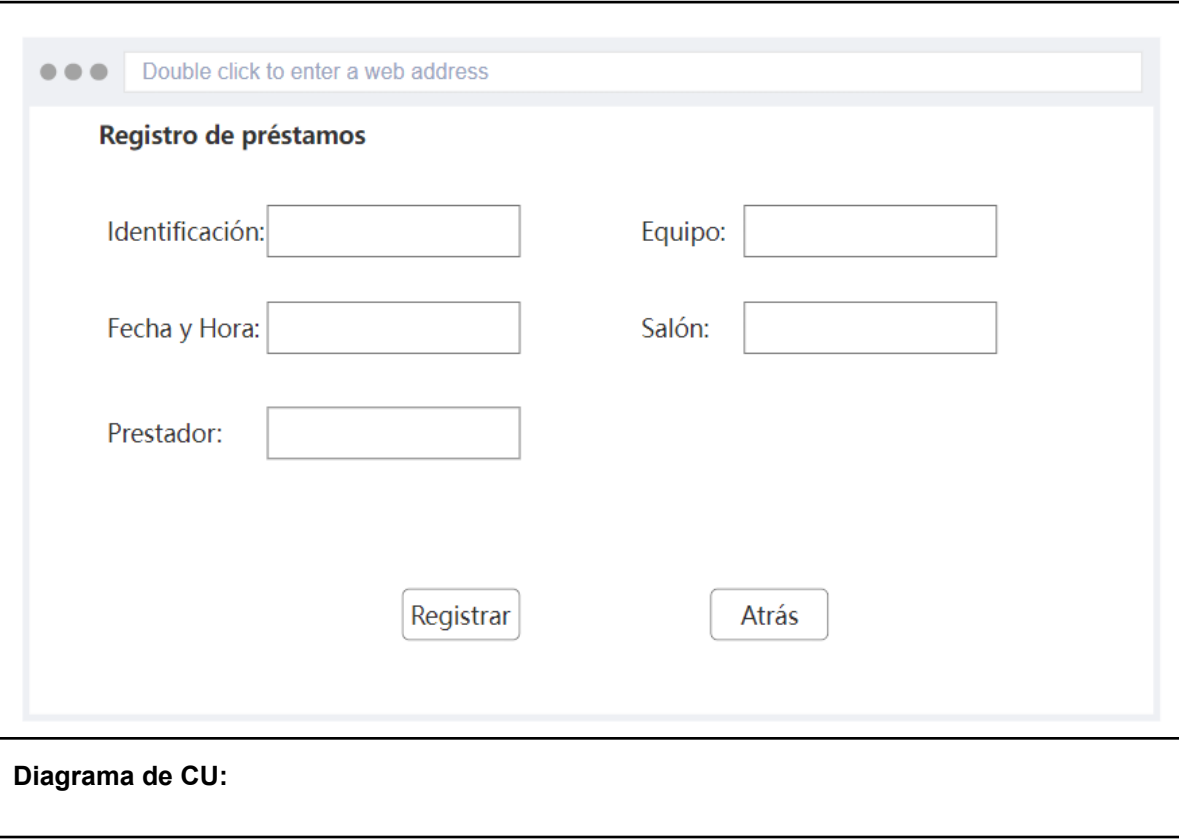

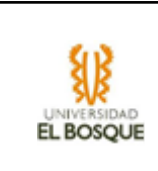

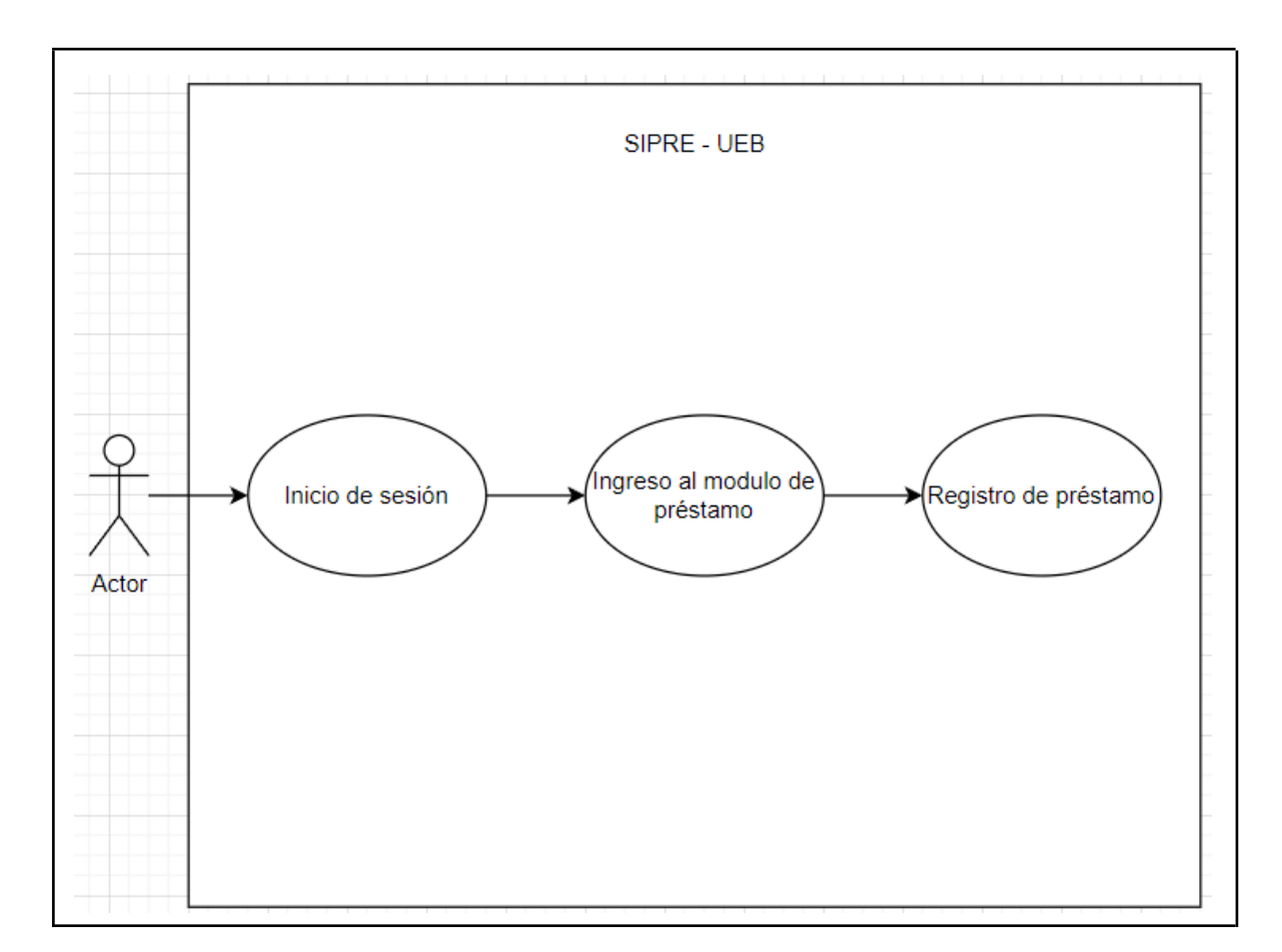

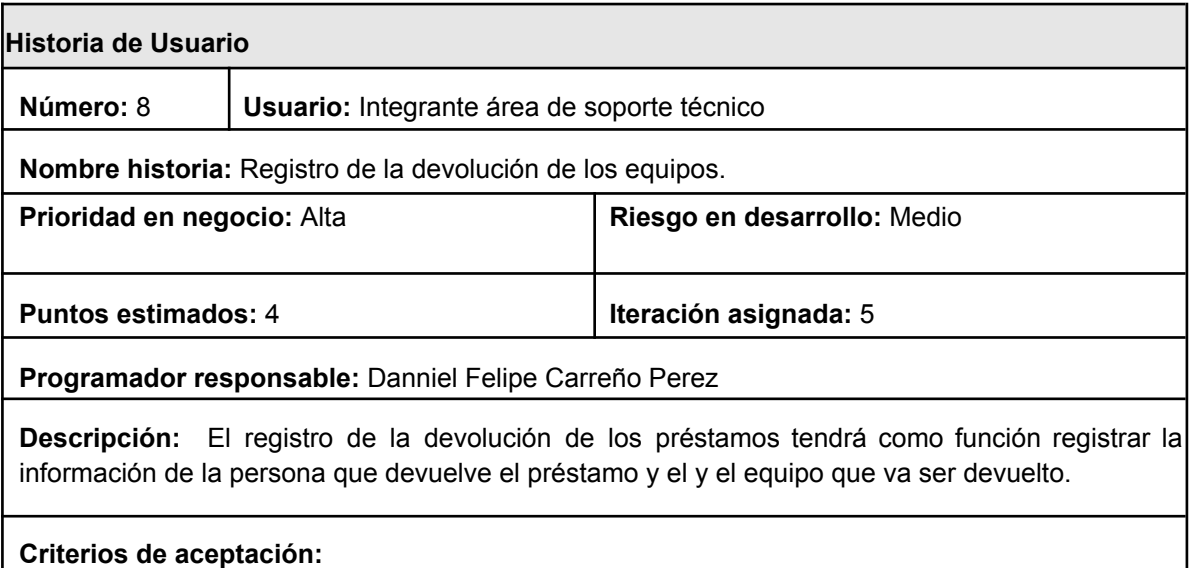

- Validar que la información de la persona que está haciendo la devolución de algún equipo con su número de identificación corresponda con la persona que solicitó el préstamo.
- Validar que la información del equipo que se va a devolver corresponda con la del equipo préstamo.

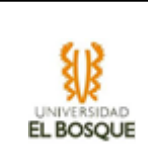

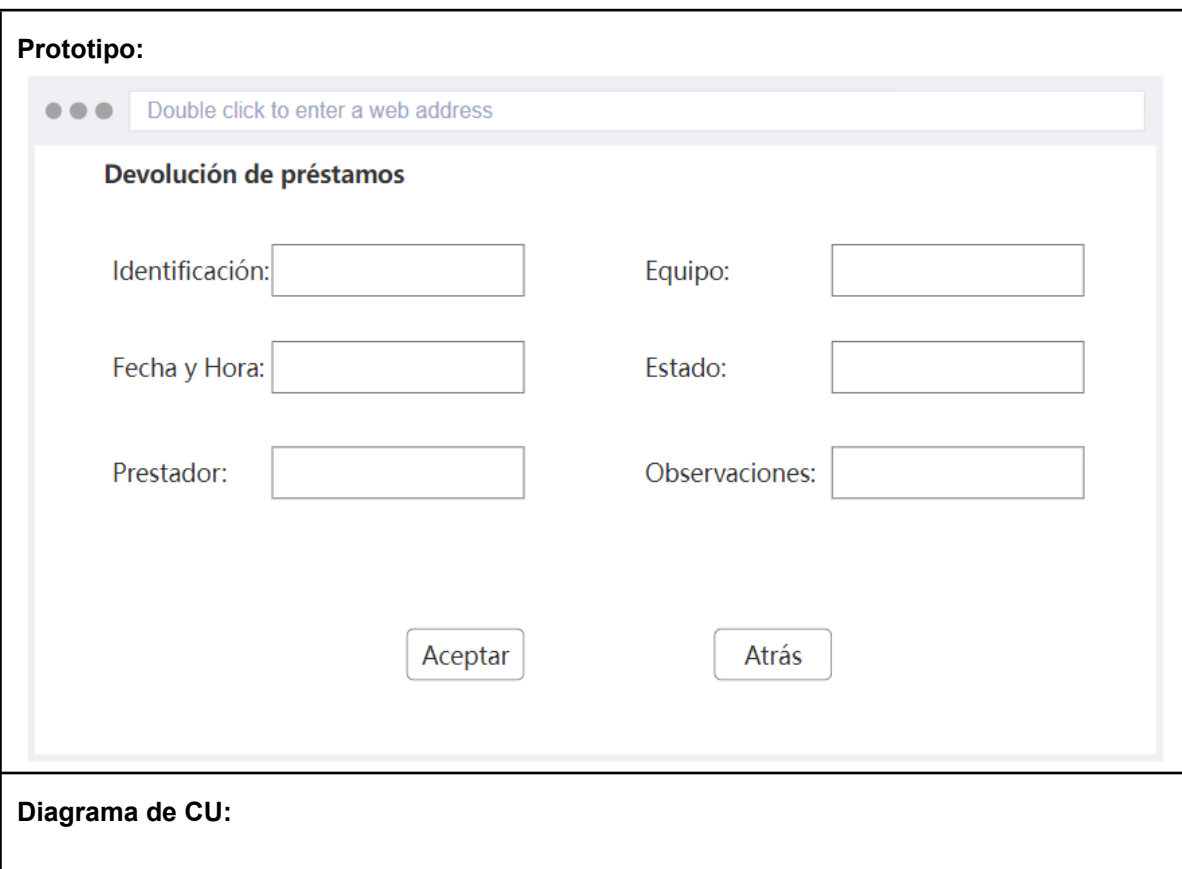

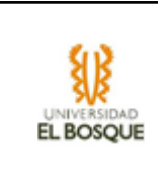

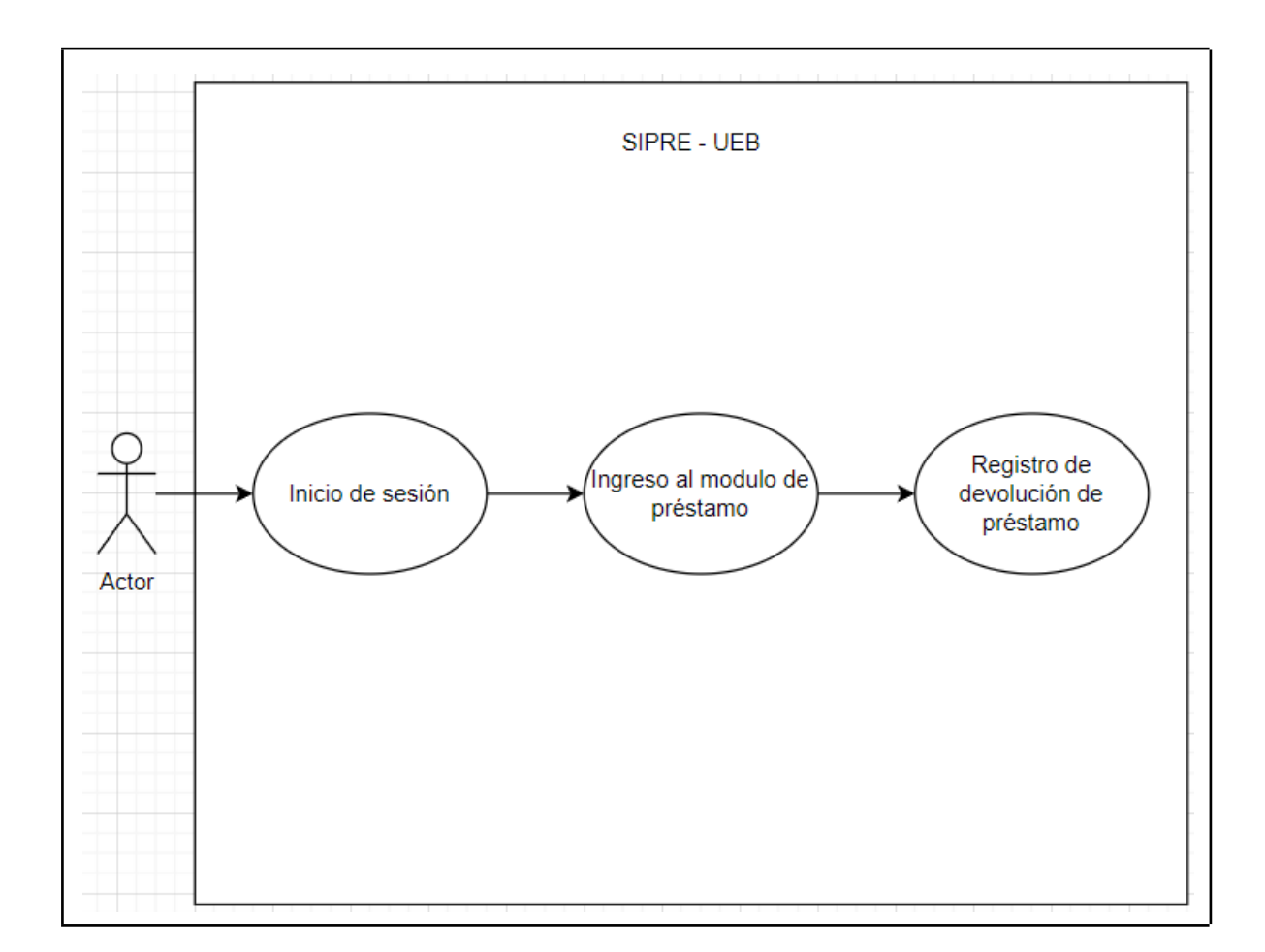

## **Módulo de Estadísticas**

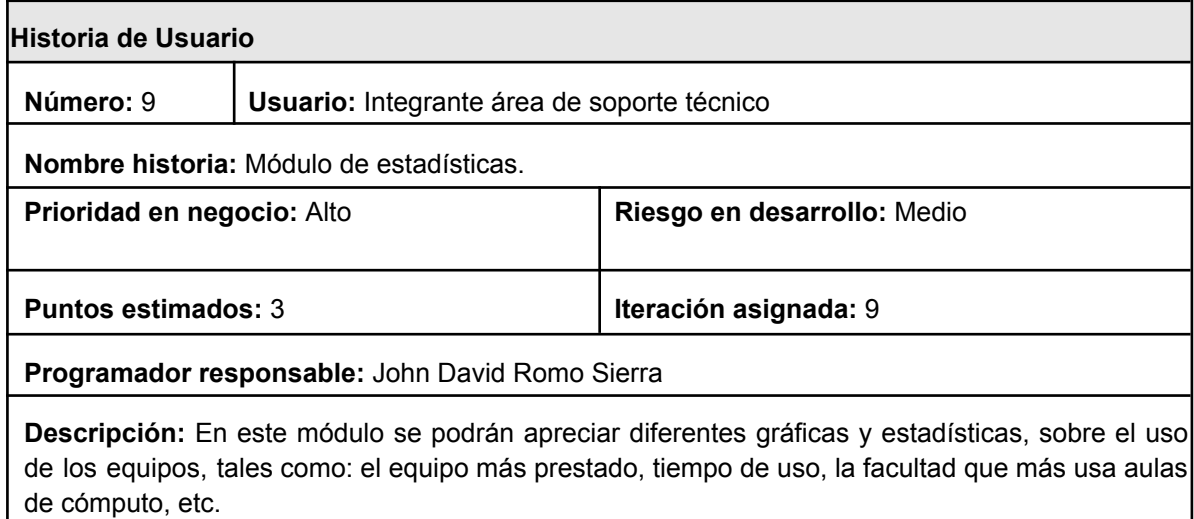

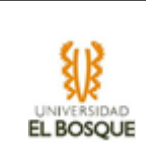

**SIPRE-UEB**

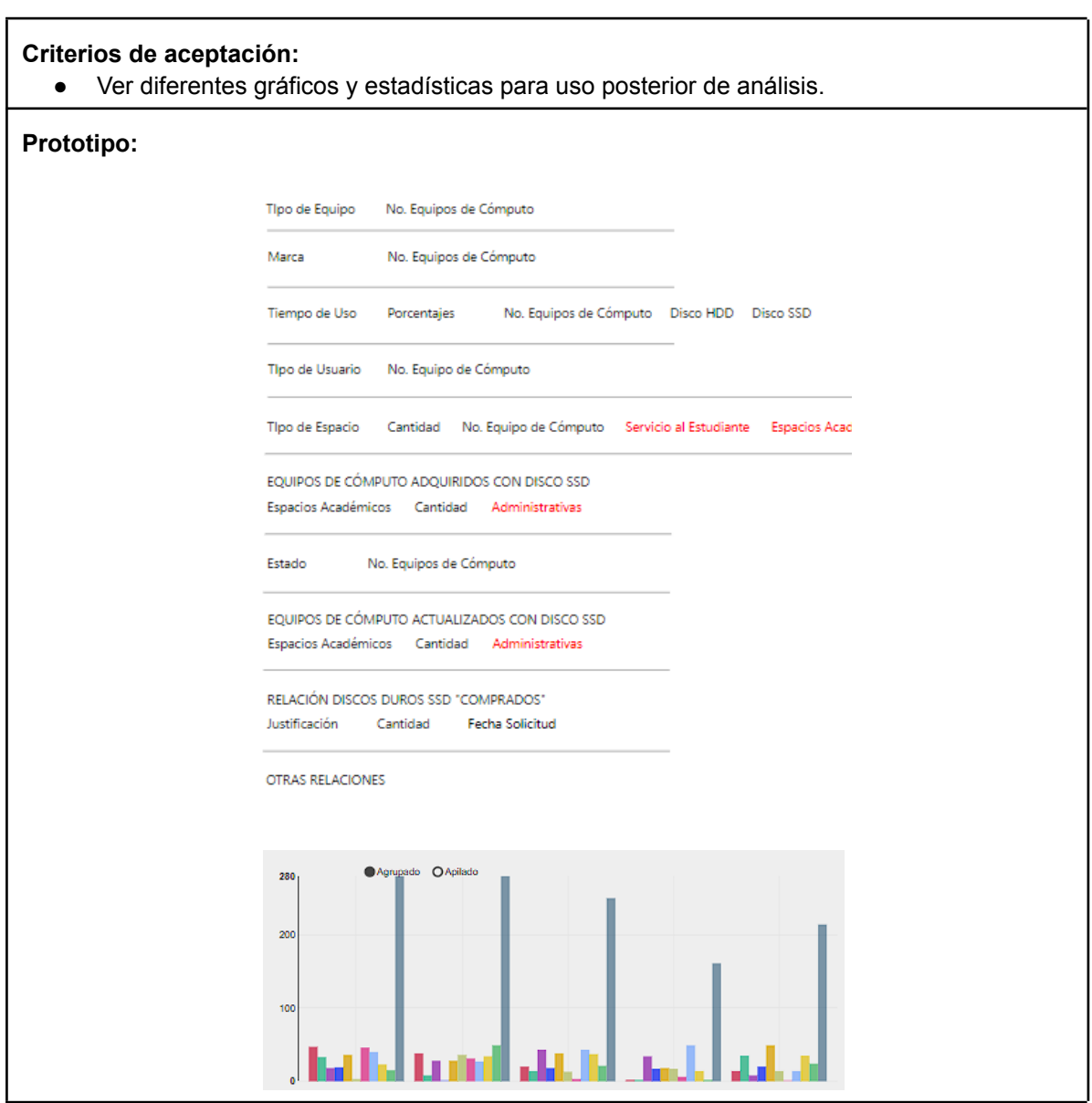

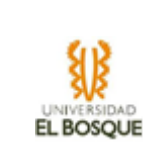

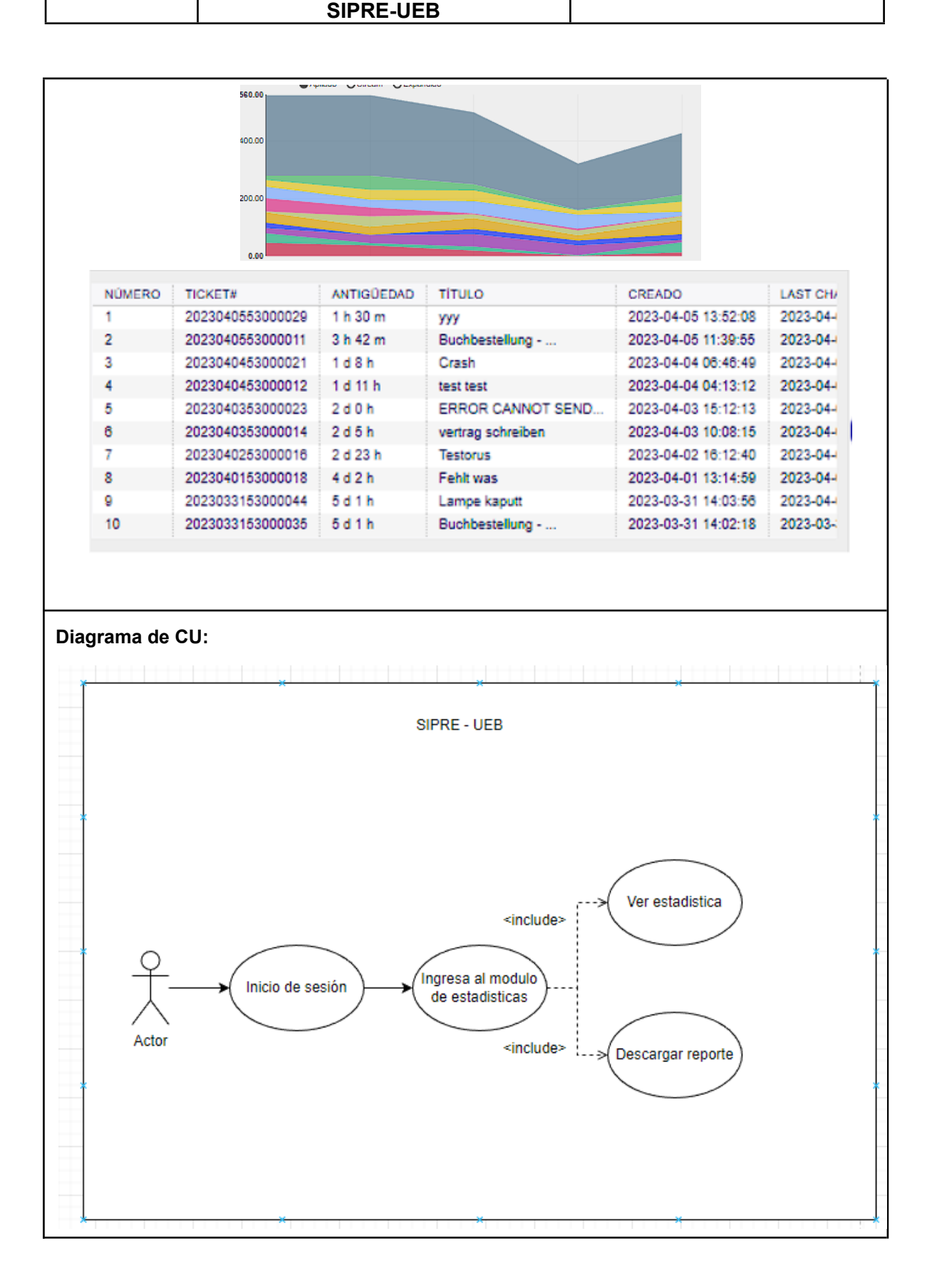

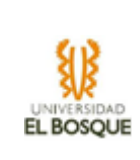

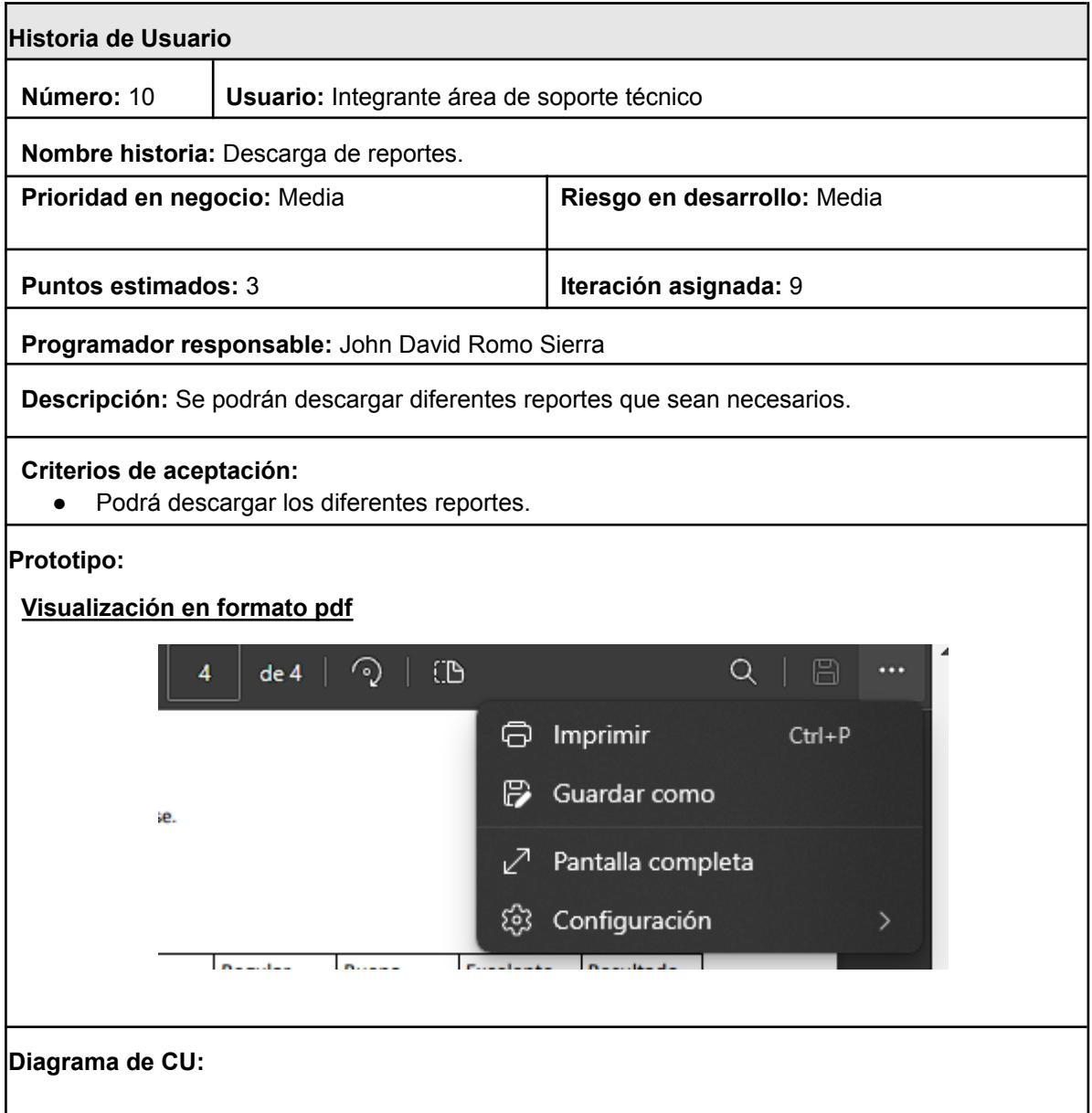

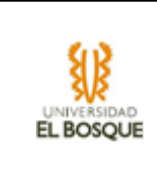

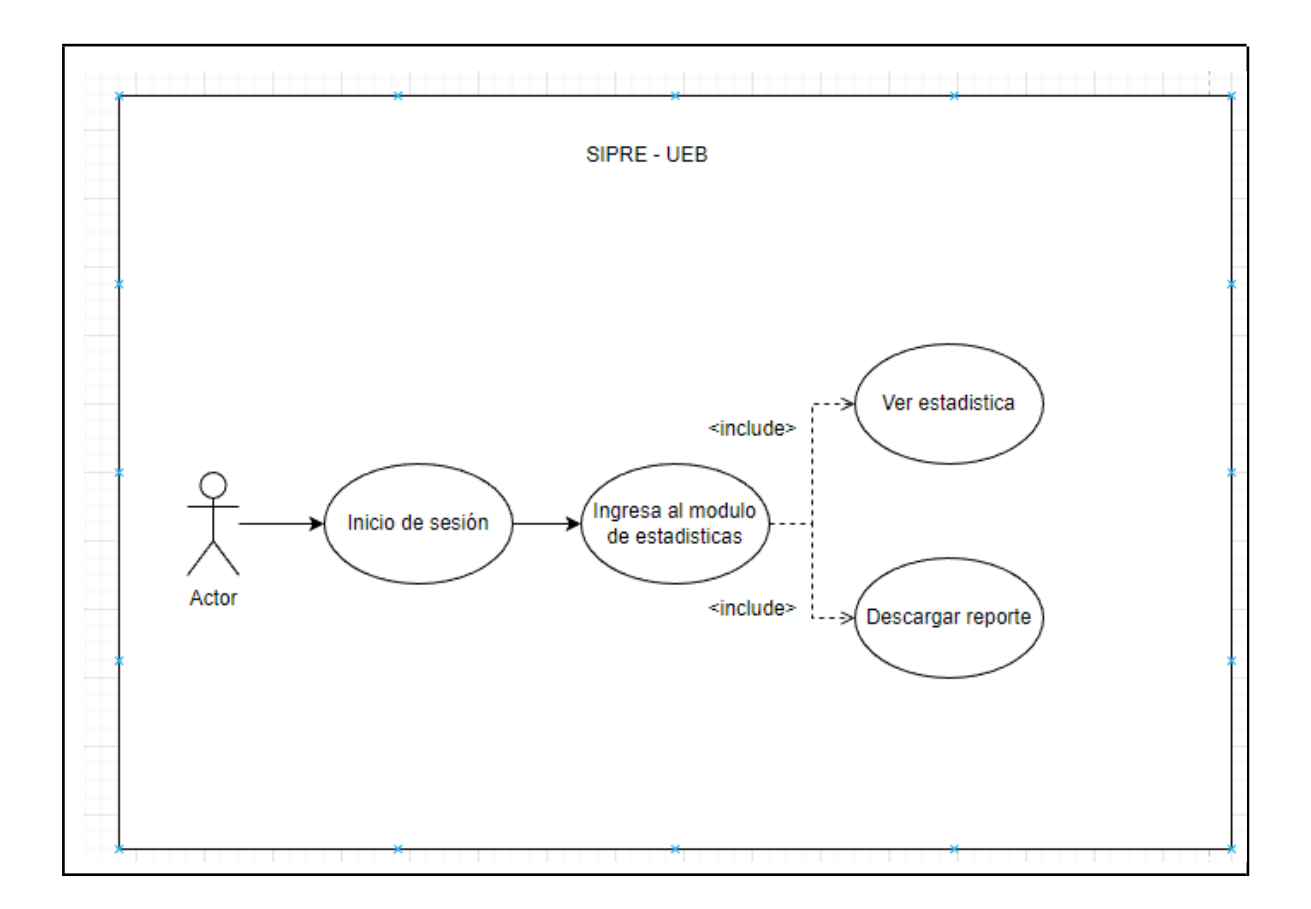

# **Módulo de Registro**

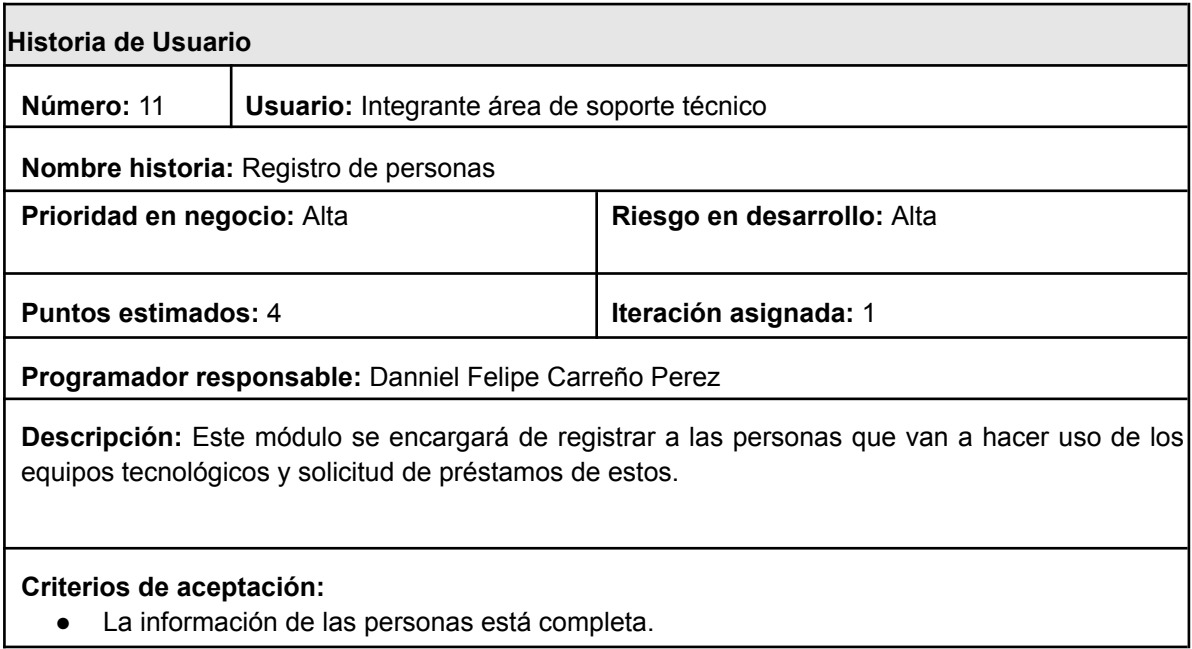

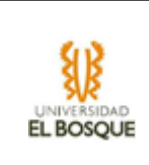

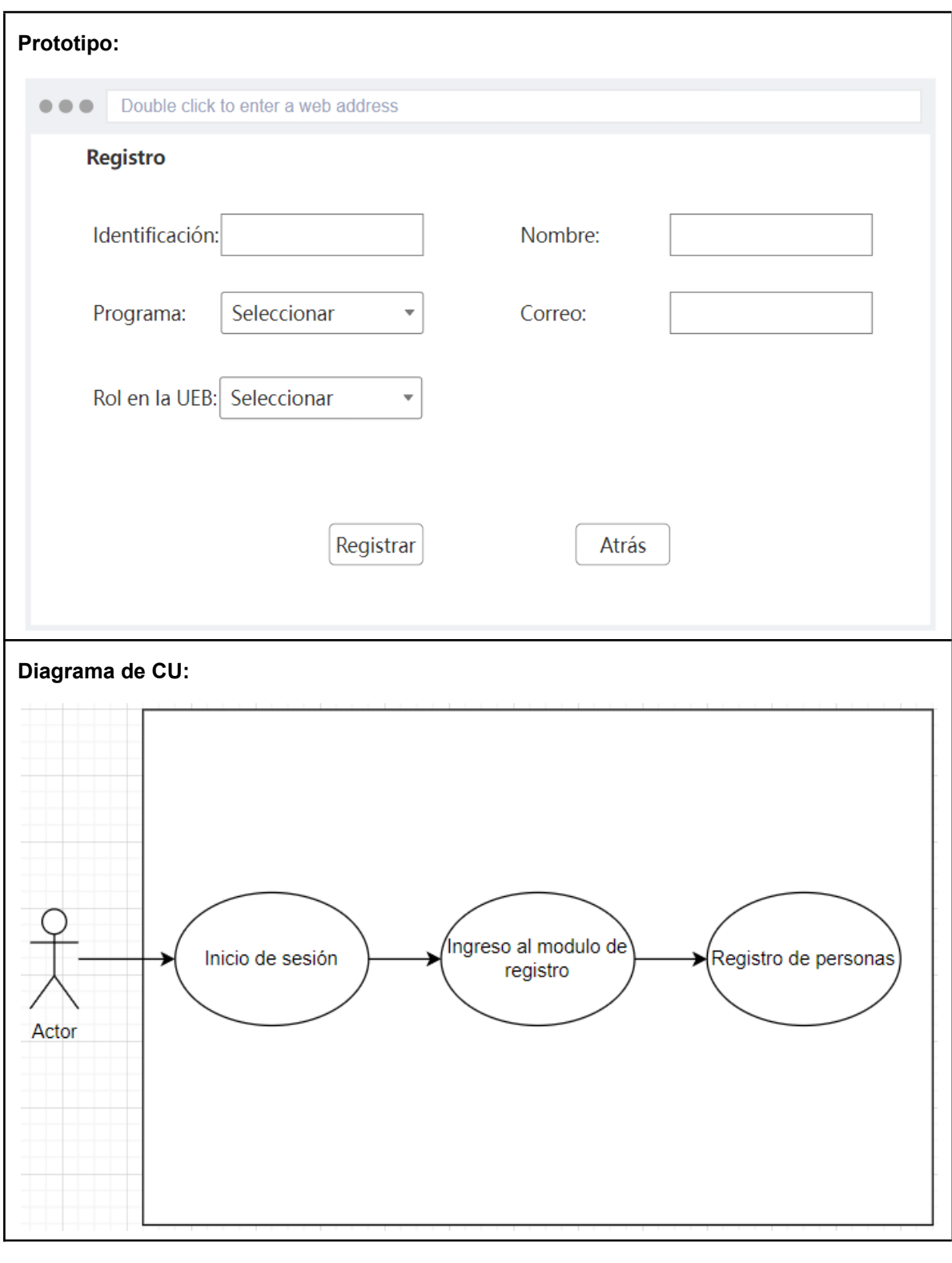

**Historia de Usuario**

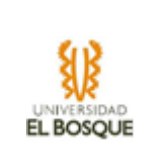

**SIPRE-UEB**

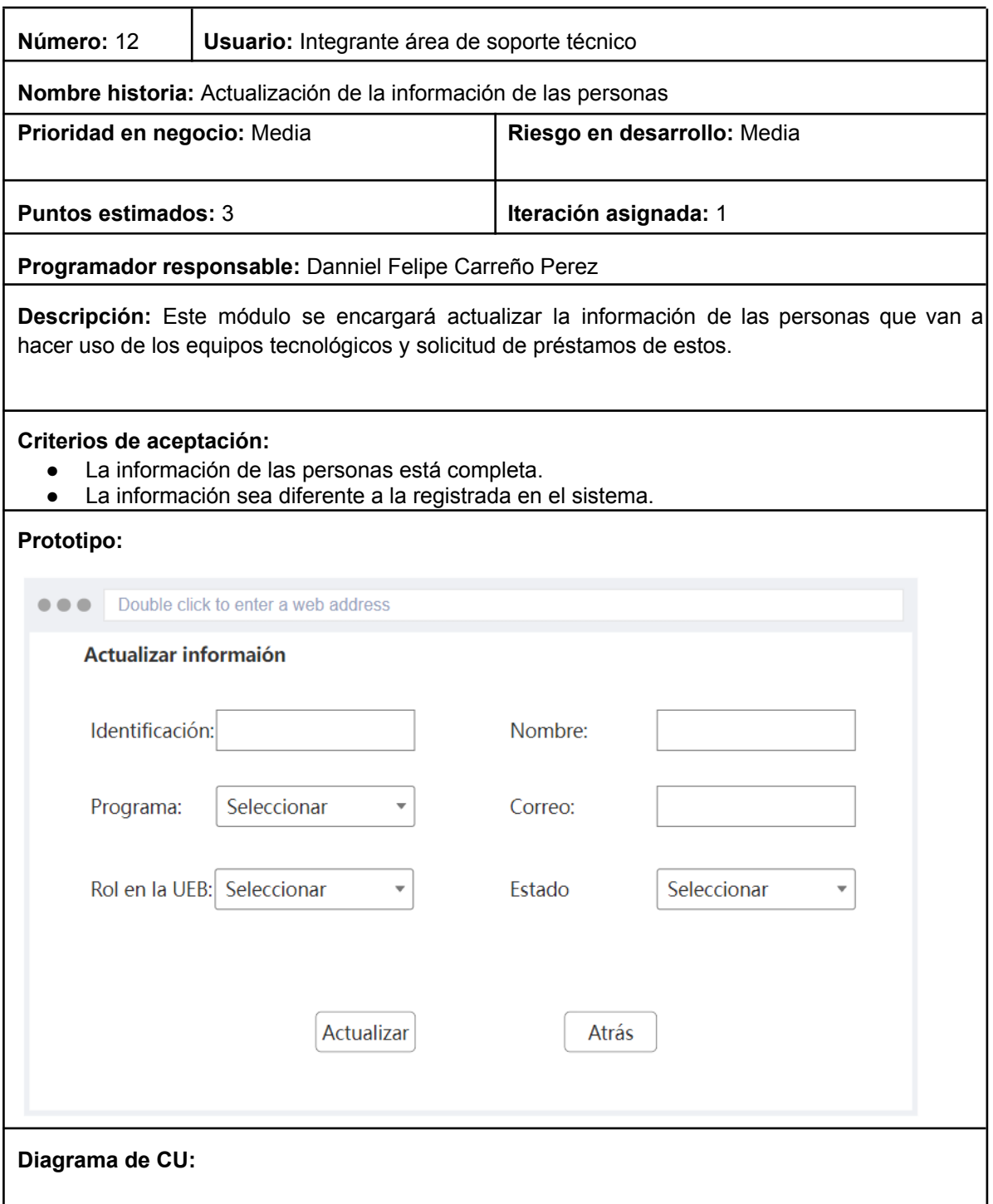

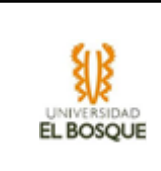

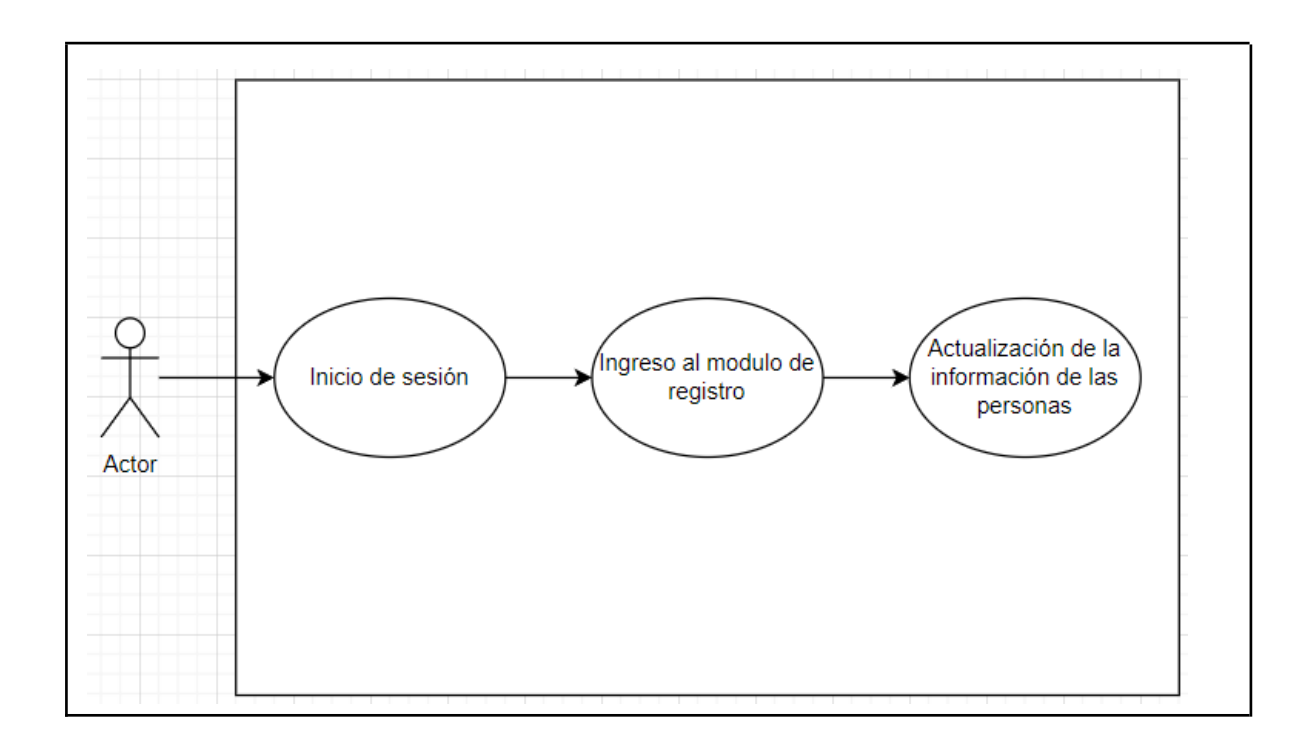

# **Módulo de Inventario**

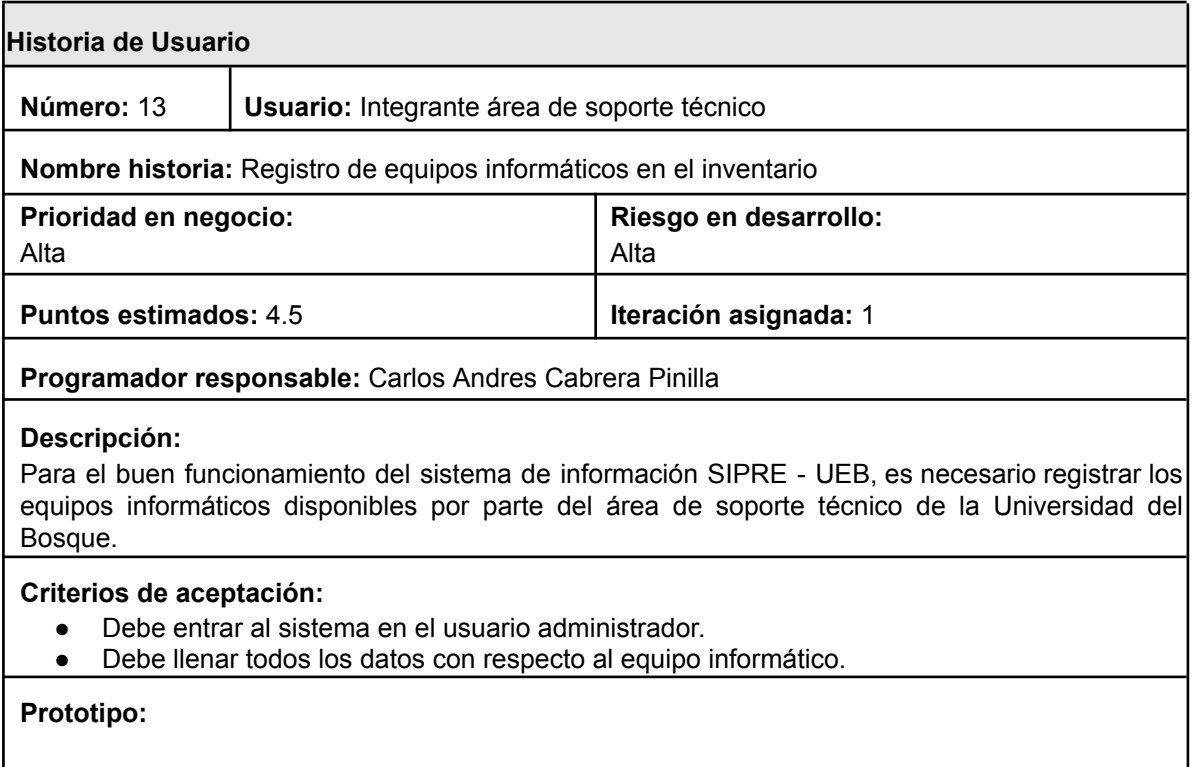

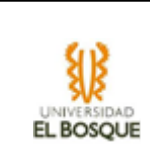

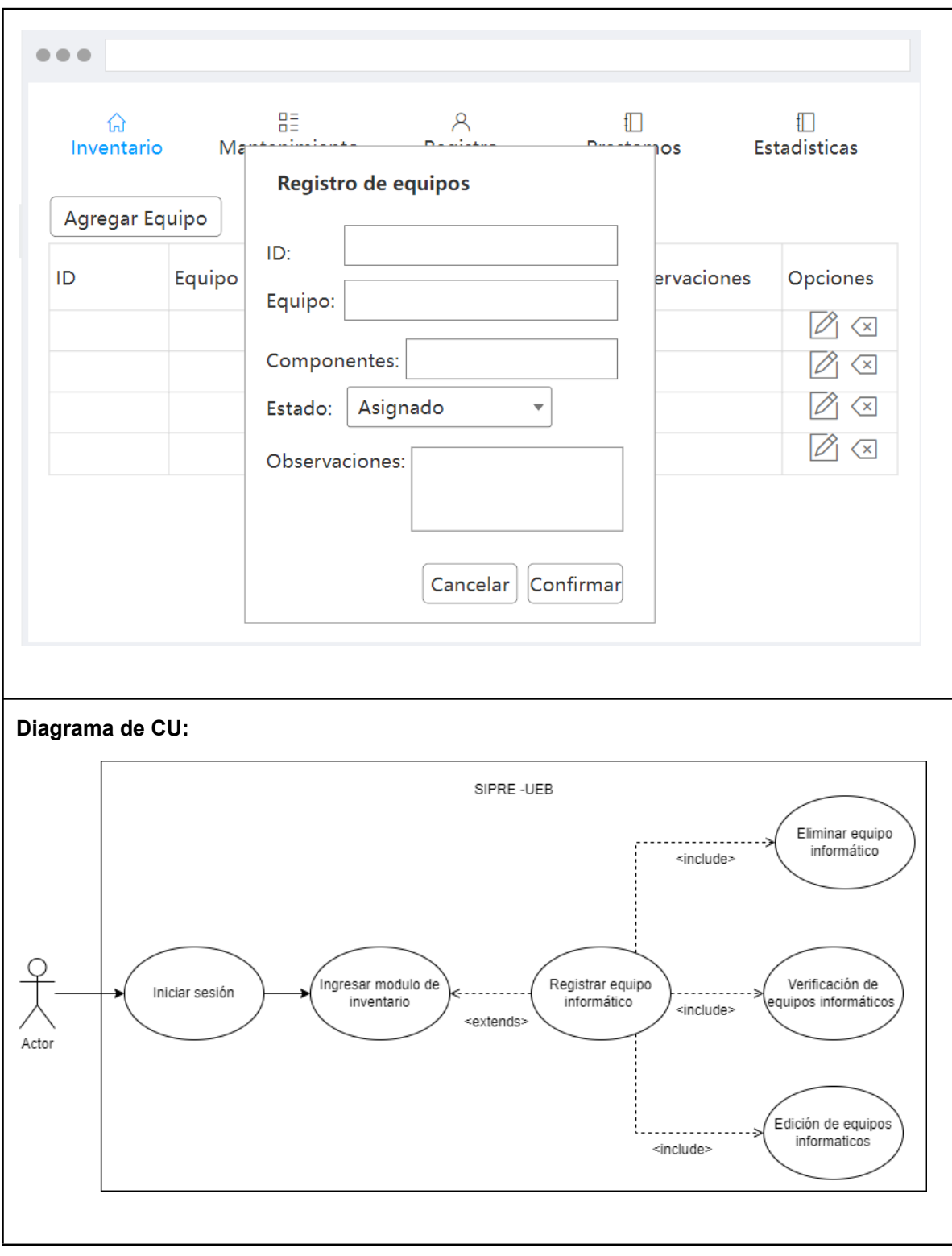

**Historia de Usuario**

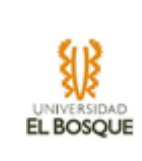

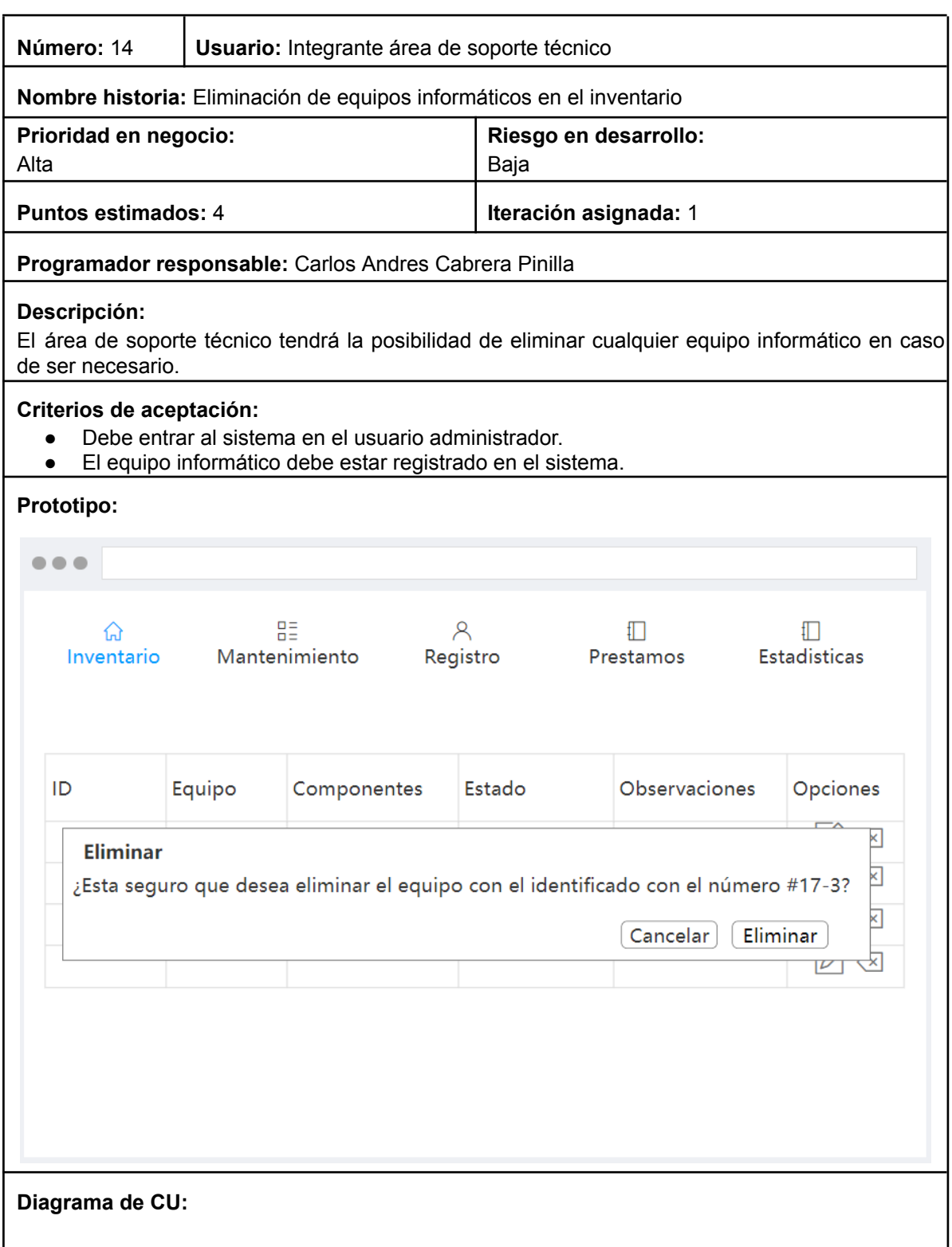

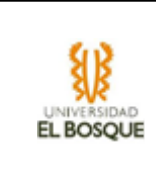

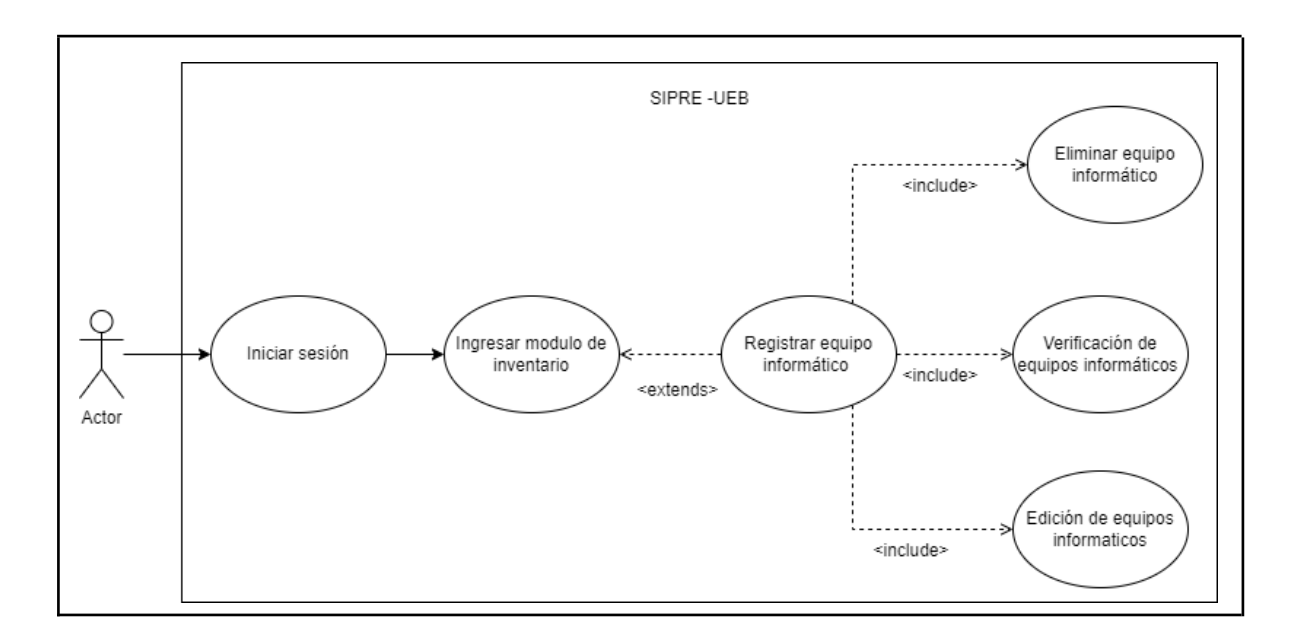

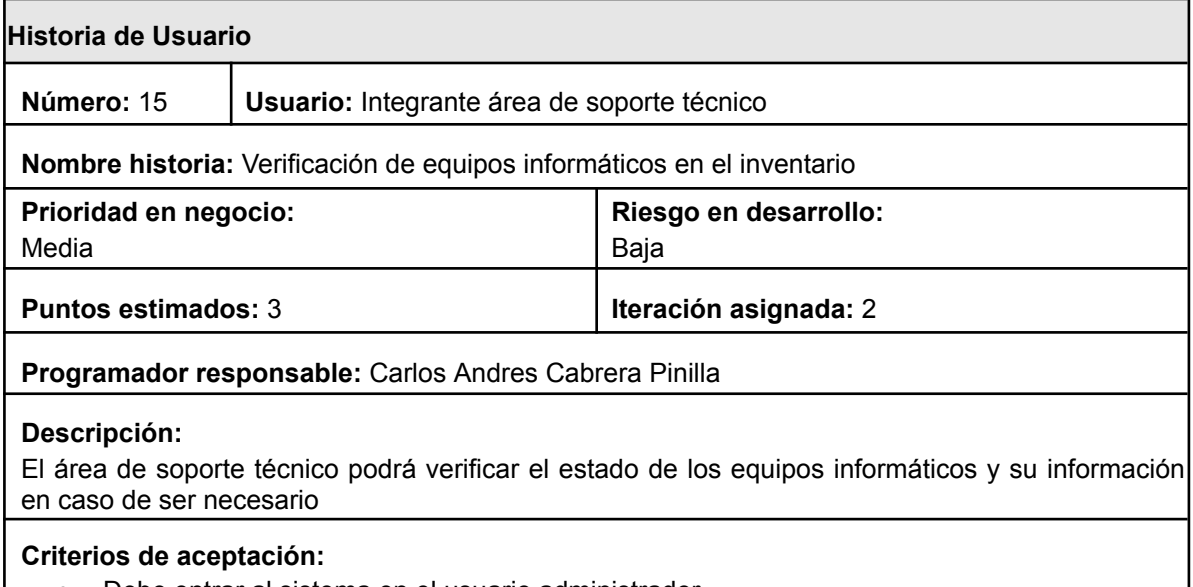

- Debe entrar al sistema en el usuario administrador.
- Los equipos informáticos ya deben estar registrados.

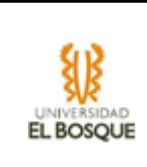

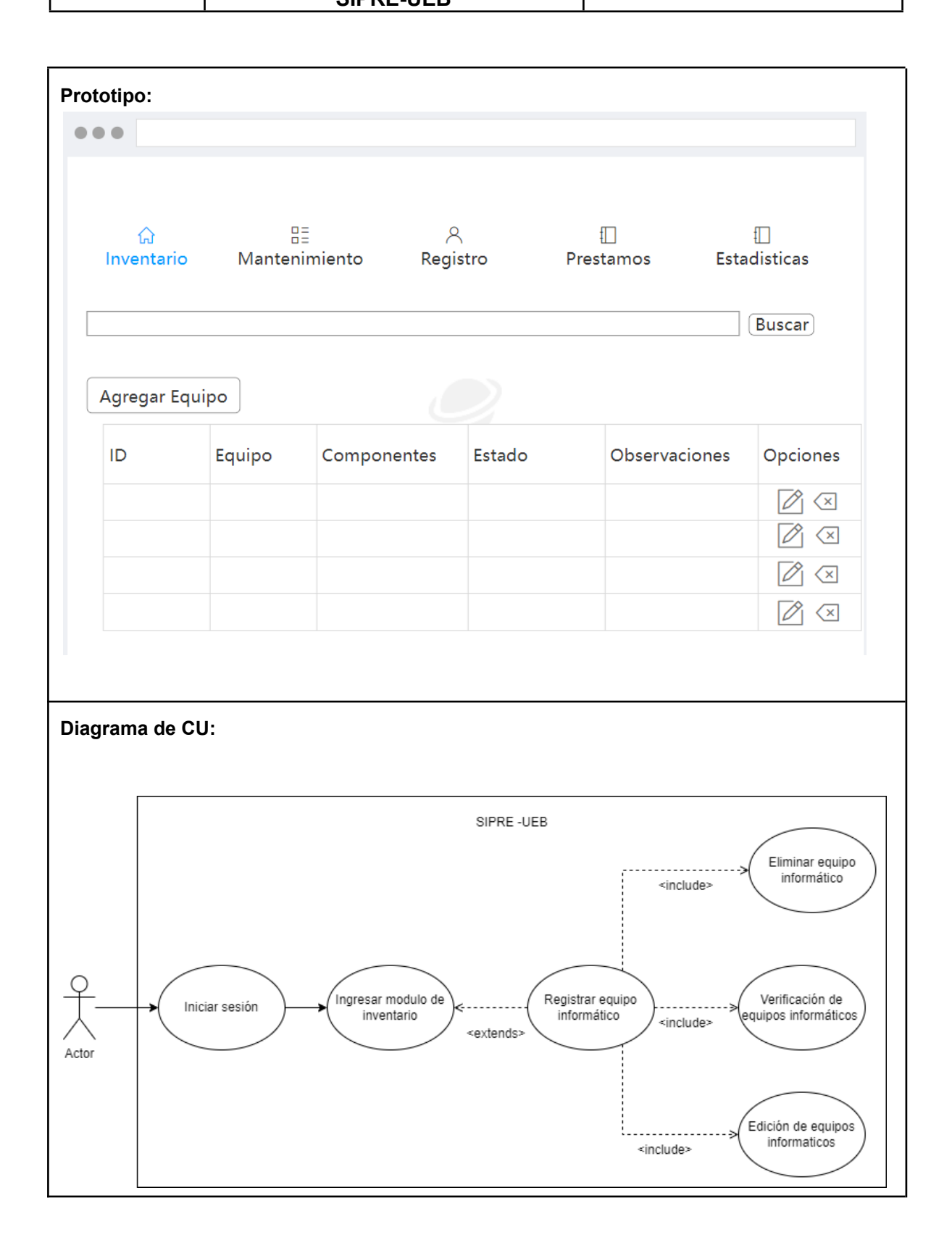

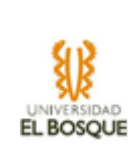

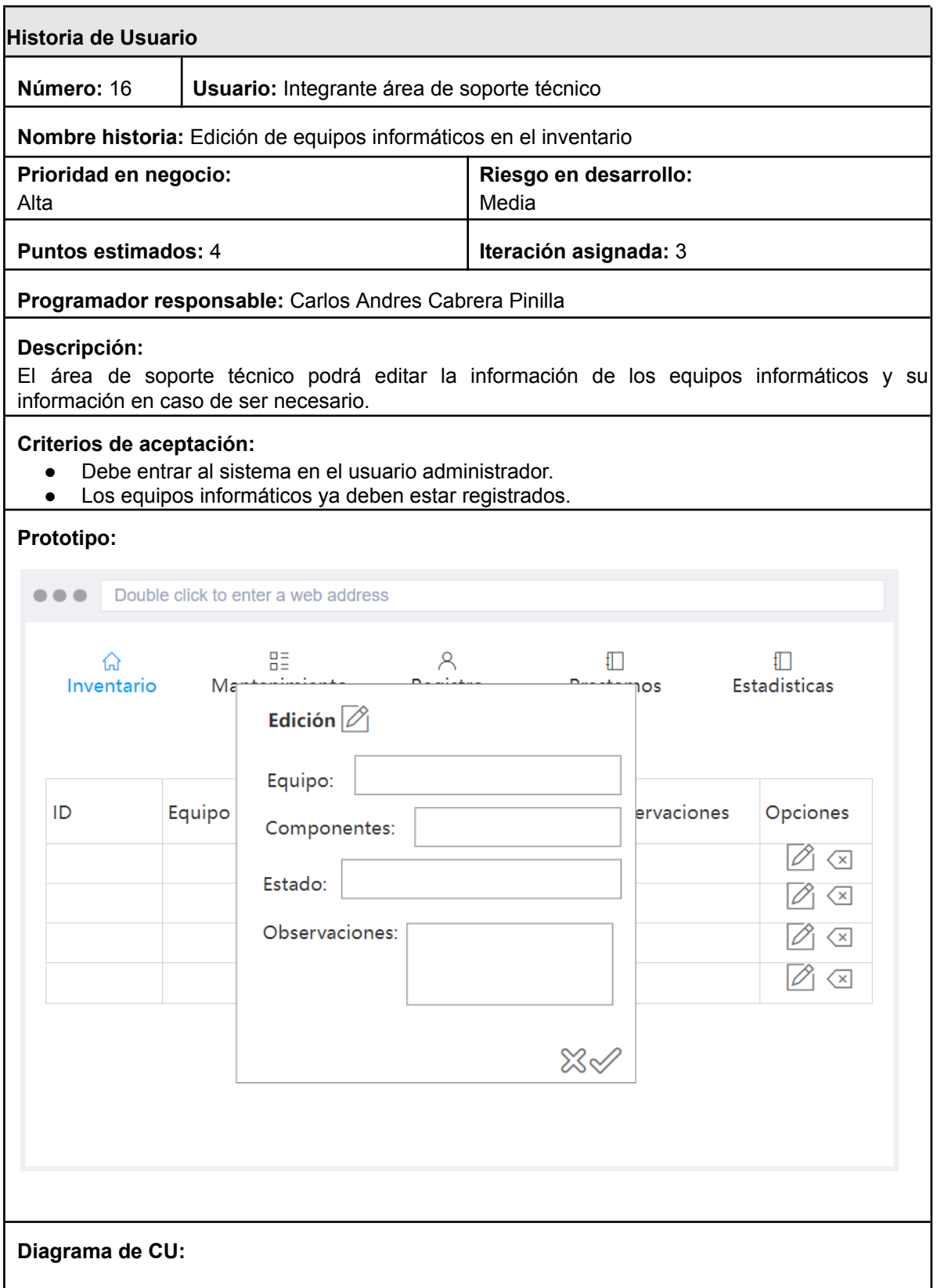

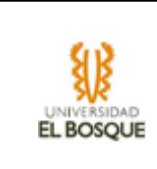

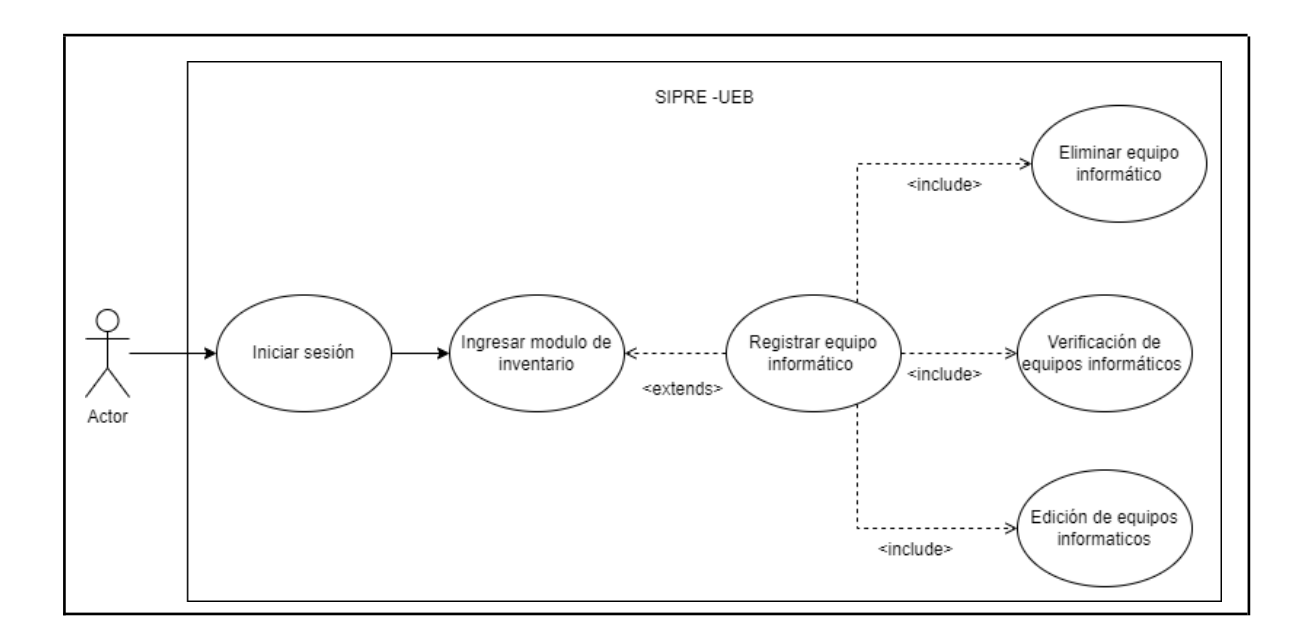

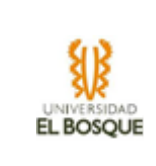

# **Anexo 3 Modelo Biopsicosocial y Cultural.**

*Sistema de préstamos y reservas de equipos tecnológicos. SIPRE-UEB*

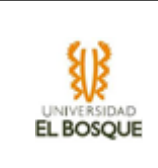

### **Contexto del problema**

Actualmente la Universidad El Bosque posee una área interna de soporte técnico de equipos informáticos como: computadores, accesorios, dispositivos audiovisuales, entre otros. Esta área maneja diferentes procesos con estos equipos tales como el préstamo y reserva de los mismos, diferentes mantenimientos o arreglos que realizan, además tienen en cuenta que dispositivos se pueden usar en ciertas aulas ya que algunos dispositivos como los micrófonos o parlantes solo pueden usarse en ciertos salones de la Universidad. También realizan algunos cambios a ciertos equipos cuando un profesor así lo requiere, es decir se encargan de peticiones de descarga de software a algunos equipos si un profesor lo requiere para su clase.

¿De qué forma el área de soporte técnico de la Universidad El Bosque está realizando estos procesos? Para explicarlo de mejor manera se verificará cada uno de ellos:

- Inventario: Para cada uno de los equipos hay un código de barras el cual ayuda a identificarlo, la información de cada uno de estos equipos se encuentra en una hoja de cálculo de excel de forma local.
- Préstamo: El estudiante o profesor que necesite alguno de los equipos debe acercarse a la ventana de soporte ubicada al lado del Bloque I de la Universidad, allí dirá cual es el equipo que necesita, se registran sus datos y se le dice el tiempo con el que puede estar con el equipo. Ahora los datos de él estudiante son registrados dentro una hoja de cálculo en excel manejada de forma local.
- Reserva: Algunos equipos están reservados para ser usados específicamente dentro de unas aulas, si un profesor pide usar alguno de estos equipos pero no tiene clase en el Aula en el que este funciona no se le podrá prestar el equipo.
- Mantenimiento: Para el mantenimiento de los equipos informáticos es necesario tener en cuenta el uso que llevan cada uno de estos, lo cual es difícil saber cuando no tienes la información de cantidad de préstamos debido a la forma en que se guardan los datos. En esta parte de mantenimiento también se encuentran algunos cambios que se le hagan a diferentes equipos como descarga de programas o algún otro como poder compartir la pantalla a través del video bean o diferentes fallos que pueda presentar el computador
- Estadísticas: El área de soporte técnico tiene la necesidad de saber algunos datos con respecto al préstamo y mantenimiento de equipos, cómo: cuál es el equipo más prestado, que facultad o carrera pide más equipos, cuántos equipos se han prestado total, entre muchos otros. Actualmente usan la herramienta de Power BI.

### **Modelo Biopsicosocial y cultural (Problema)**

Los estudiantes ellos están relacionados con el proceso de préstamo, lo que afecta

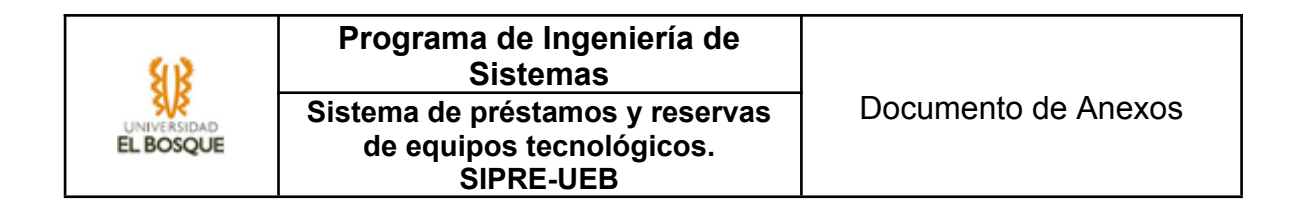

este proceso son las creencias y hábitos que tienen con respecto al uso que le dan a los equipos, al no haber un control y un seguimiento tan pendiente del préstamo de los equipos los estudiantes consideran que pueden hacer cualquier cosa sin consecuencias, por lo que le dan un uso inadecuado, descargando software que tenga algún tipo virus, accediendo a páginas que pueden dañar el equipo o simplemente maltratando el equipo físicamente con algún golpe o caída

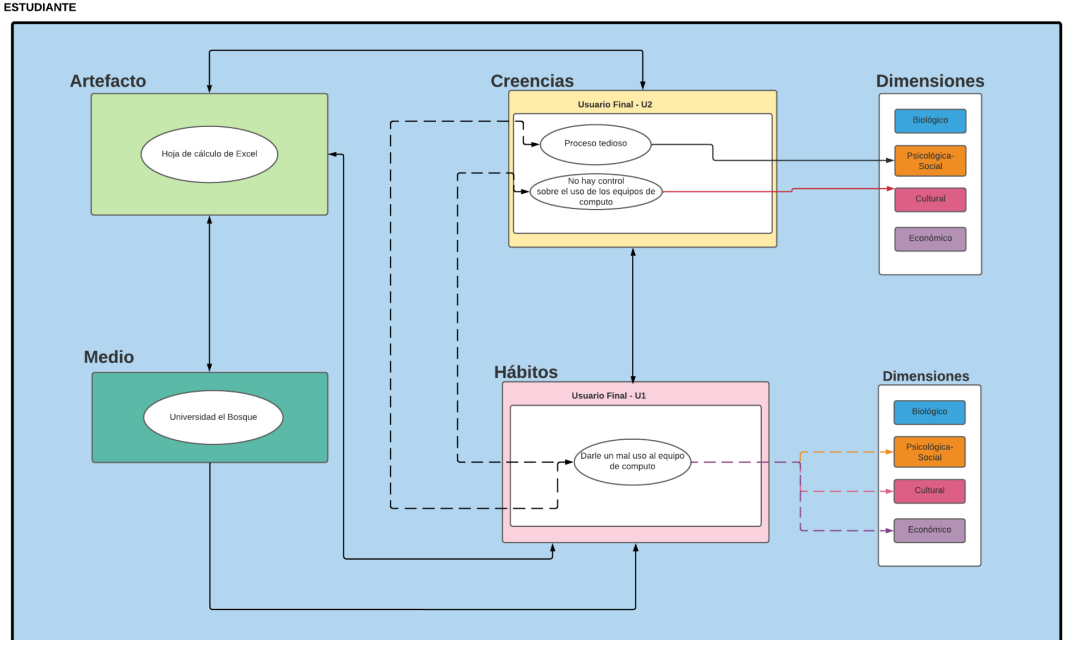

El área de soporte técnico es el actor más importante ya que interactúa en todos los proceso, generan un inventario a partir de una hoja de cálculo de excel y en esa misma hoja cambian los estados de cada uno de los equipos, así mismo revisa que estudiante o profesor está haciendo uso de qué dispositivo, pero no pueden tener un control y seguimiento sobre estos pues no saben qué computador puede llegar a ser el más prestado ni en qué condiciones se entregó el equipo, por lo que deben revisar los equipos y verificar si alguno necesita mantenimiento. Tienen conocimiento con respecto a las aulas que pueden soportar ciertos dispositivos, pero no tienen el conocimiento de los horarios de los profesores, por lo que cuando un profesor hace esta petición, tienen el hábito de creer que va a estar en alguno de esos salones, cuando puede que no sea así. Además, que todos los datos que se encuentran en excel los suben a la herramienta Power BI la cual les ayuda a generar las estadísticas necesarias, pero esto causa un problema de seguridad con respecto a la información de los prestadores

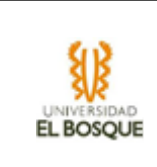

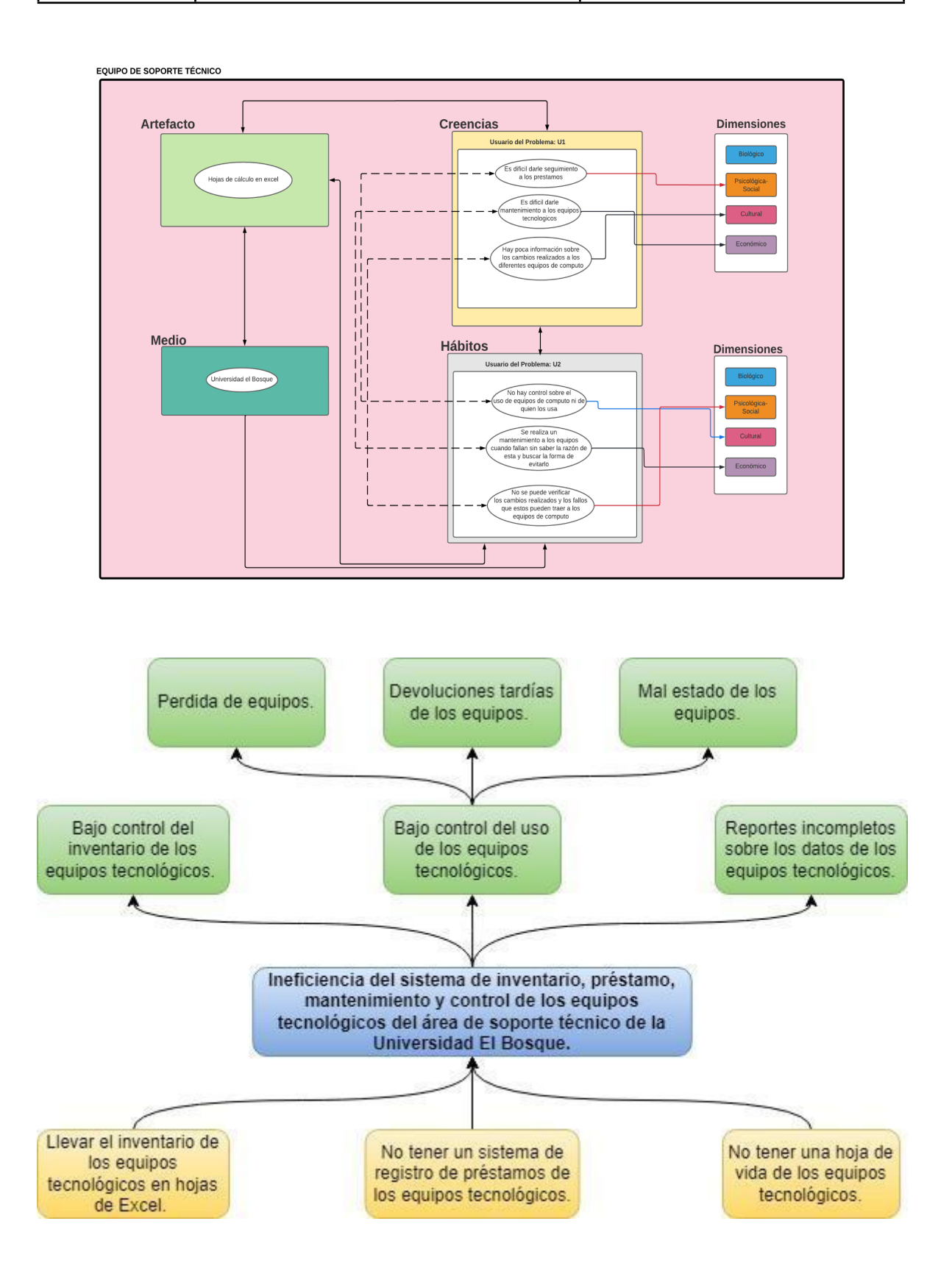

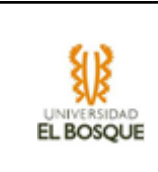

### **Modelo Biopsicosocial y cultural (Solución esperada)**

Se espera que los estudiantes cambien sus creencias en cuanto al control y seguimiento que tienen sobre los equipos prestados. Gracias al sistema de información, se podrá conocer la información necesaria sobre la persona que está usando cualquier equipo informático, así como el estado en que lo entregó. Por lo tanto, se considera que los estudiantes darán un mucho mejor uso a los equipos informáticos y que el proceso de préstamo dejará de ser tan tedioso

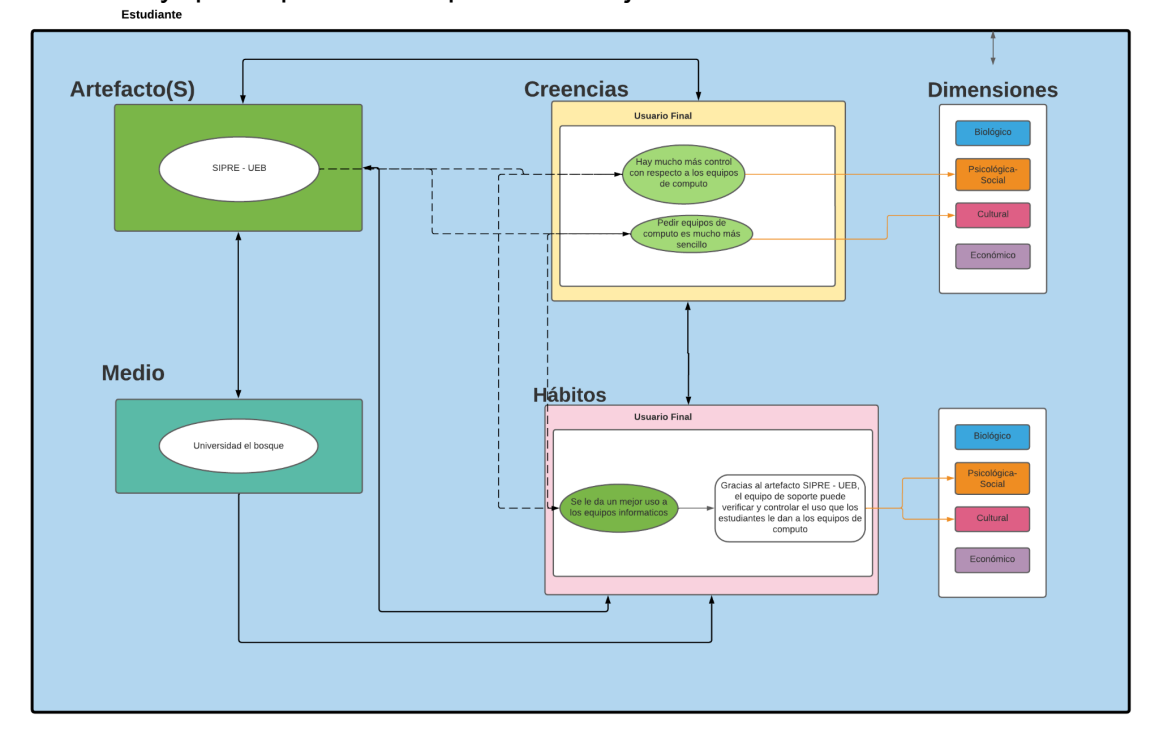

Área de soporte técnico, se esperan varios cambios. En primer lugar, el proceso de préstamo será más eficiente, ya que el aplicativo web permitirá un mayor seguimiento sobre los diferentes préstamos realizados, así como la prevención del mal uso de los equipos gracias a que también tendrán mayor control sobre estos. En el caso del mantenimiento, será mucho más sencillo encontrar la causa del fallo en los equipos de cómputo gracias al historial de cambios que habrá para cada uno de estos. El área de soporte solo tendrá que revisar este historial y verificar en qué momento comenzó a dar fallos el equipo. Para las reservas, el área de soporte técnico tendrá acceso a los horarios de los profesores y verificará si es posible usar el equipo solicitado en el aula donde se dará la clase. En cuanto a las estadísticas, se podrán generar diferentes gráficos con respecto a los préstamos realizados o al inventario. Además, se podrá dividir por categoría, es decir, el programa o la facultad que más equipos prestados solicita o el equipo más utilizado, entre otros. Lo más importante es que toda esta información estará disponible en el mismo aplicativo, sin necesidad de cargar los datos a ninguna otra herramienta, como se hace actualmente.

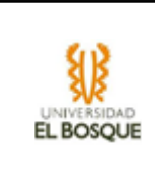

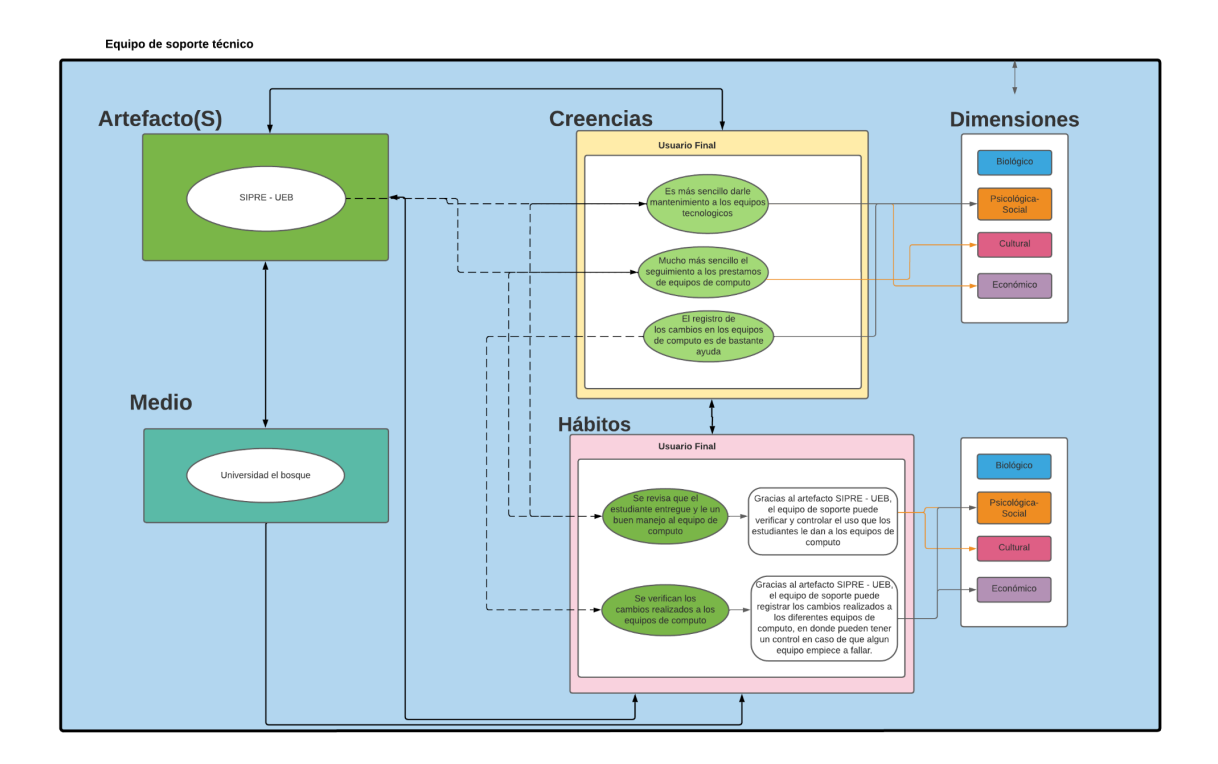

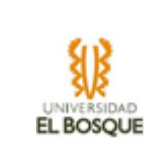

# **Anexo 4 Ejemplo base de datos.**

*Sistema de préstamos y reservas de equipos tecnológicos. SIPRE-UEB*

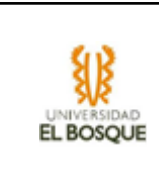

En el siguiente enlace se encuentra el documento en Excel que muestra la base de datos utilizada para llevar el inventario de los ordenadores que maneja el área de soporte técnico de la Universidad El Bosque: [https://docs.google.com/spreadsheets/d/1HYWxMgnQptdm2EiMD6SRdNx81lDcrss7](https://docs.google.com/spreadsheets/d/1HYWxMgnQptdm2EiMD6SRdNx81lDcrss7/edit?usp=sharing&ouid=116900333249090141759&rtpof=true&sd=true) [/edit?usp=sharing&ouid=116900333249090141759&rtpof=true&sd=true](https://docs.google.com/spreadsheets/d/1HYWxMgnQptdm2EiMD6SRdNx81lDcrss7/edit?usp=sharing&ouid=116900333249090141759&rtpof=true&sd=true)

En el siguiente enlace se encuentra el documento en Excel que muestra la base de datos utilizada para llevar el inventario de los periféricos y auxiliares que maneja el área de soporte técnico de la Universidad El Bosque: [https://docs.google.com/spreadsheets/d/11pbciOXkksffJhQl4uO\\_VJ6OKu1Uh5tx/edit](https://docs.google.com/spreadsheets/d/11pbciOXkksffJhQl4uO_VJ6OKu1Uh5tx/edit?usp=sharing&ouid=116900333249090141759&rtpof=true&sd=true) [?usp=sharing&ouid=116900333249090141759&rtpof=true&sd=true](https://docs.google.com/spreadsheets/d/11pbciOXkksffJhQl4uO_VJ6OKu1Uh5tx/edit?usp=sharing&ouid=116900333249090141759&rtpof=true&sd=true)

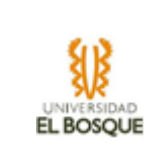

# **Anexo 5 Documento de pruebas.**

*Sistema de préstamos y reservas de equipos tecnológicos. SIPRE-UEB*

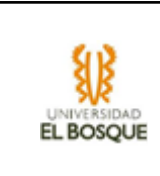

Se realizaron pruebas de las funcionalidades del sistema de información y de validación en la optimización de los procesos para poder evaluar la variable a medir del proyecto, en el siguiente enlace se pueden ver los resultados de las pruebas del sistema:

[https://docs.google.com/spreadsheets/d/1c3GLNPShH9FU22ibdYv39pZDlTb1Jbee/](https://docs.google.com/spreadsheets/d/1c3GLNPShH9FU22ibdYv39pZDlTb1Jbee/edit?usp=sharing&ouid=116900333249090141759&rtpof=true&sd=true) [edit?usp=sharing&ouid=116900333249090141759&rtpof=true&sd=true](https://docs.google.com/spreadsheets/d/1c3GLNPShH9FU22ibdYv39pZDlTb1Jbee/edit?usp=sharing&ouid=116900333249090141759&rtpof=true&sd=true)

En este enlace se pueden ver los resultados de la evaluación de la variable a medir: [https://docs.google.com/spreadsheets/d/1vxcCfytFAITblZkkZj\\_7Djc3uUk8koasOWW](https://docs.google.com/spreadsheets/d/1vxcCfytFAITblZkkZj_7Djc3uUk8koasOWWUw4XKmoQ/edit?usp=sharing) [Uw4XKmoQ/edit?usp=sharing](https://docs.google.com/spreadsheets/d/1vxcCfytFAITblZkkZj_7Djc3uUk8koasOWWUw4XKmoQ/edit?usp=sharing)